# **UNIVERSIDAD PERUANA LOS ANDES**

# **FACULTAD DE INGENIERÍA**

# **ESCUELA PROFESIONAL DE INGENIERÍA CIVIL**

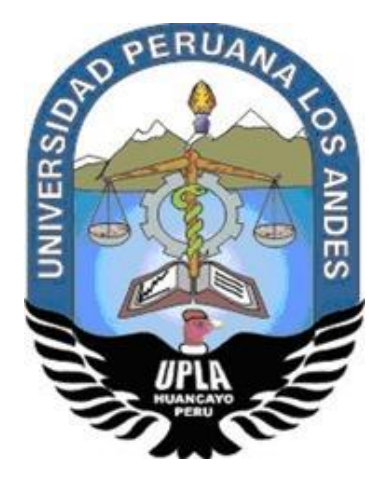

# **TESIS**

## **IMPERICIA DEL PROCESO CONSTRUCTIVO Y ANÁLISIS SISMO DINÁMICO DE UN EDIFICIO MULTIFAMILIAR EN EL DISTRITO DEL EL TAMBO**

## **PRESENTADO POR:**

## **Bachiller: Benito Guadalupe José Antonio**

## **LÍNEA DE INVESTIGACIÓN INSTITUCIONAL:**

Nuevas Tecnologías y procesos

**PARA OPTAR EL TÍTULO PROFESIONAL DE: INGENIERO CIVIL HUANCAYO – PERÚ 2022**

**Dr. Francisco Cyl Godiño Poma**

**Asesor**

## **Dedicatoria**

A Toda mi familia que en todo momento eh tenido su apoyo durante mi vida académica y hasta la fecha sigo con su apoyo incondicional.

**Bachiller:** Benito Guadalupe José Antonio

## **Agradecimiento**

A la plana docente y técnica de la facultad de Ingeniería de la Universidad Peruana Los Andes por instruirme profesional y técnica en todos los ámbitos que se requiere para mi formación profesional.

**Bachiller:** Benito Guadalupe José Antonio

## **HOJA DE CONFORMIDAD DE MIEMBROS DEL JURADO**

DR. RUBÉN DARÍO TAPIA SILGUERA Presidente

**\_\_\_\_\_\_\_\_\_\_\_\_\_\_\_\_\_\_\_\_\_\_\_\_\_\_\_\_\_\_\_\_\_\_\_\_\_**

## ING. NATALY LUCIA CÓRDOVA ZORRILLA Jurado

**\_\_\_\_\_\_\_\_\_\_\_\_\_\_\_\_\_\_\_\_\_\_\_\_\_\_\_\_\_\_\_\_\_\_\_\_\_\_\_\_\_\_**

## ING. CHRISTIAN MALLAUPOMA REYES Jurado

**\_\_\_\_\_\_\_\_\_\_\_\_\_\_\_\_\_\_\_\_\_\_\_\_\_\_\_\_\_\_\_\_\_\_\_\_\_\_\_\_\_\_**

## ING. DAYANA MARY MONTALVÁN SALCEDO Jurado

**\_\_\_\_\_\_\_\_\_\_\_\_\_\_\_\_\_\_\_\_\_\_\_\_\_\_\_\_\_\_\_\_\_\_\_\_\_\_\_\_\_\_\_**

MG. LEONEL UNTIVEROS PEÑALOZA Secretario docente

\_\_\_\_\_\_\_\_\_\_\_\_\_\_\_\_\_\_\_\_\_\_\_\_\_\_\_\_\_\_\_\_\_\_\_\_\_

# **ÍNDICE**

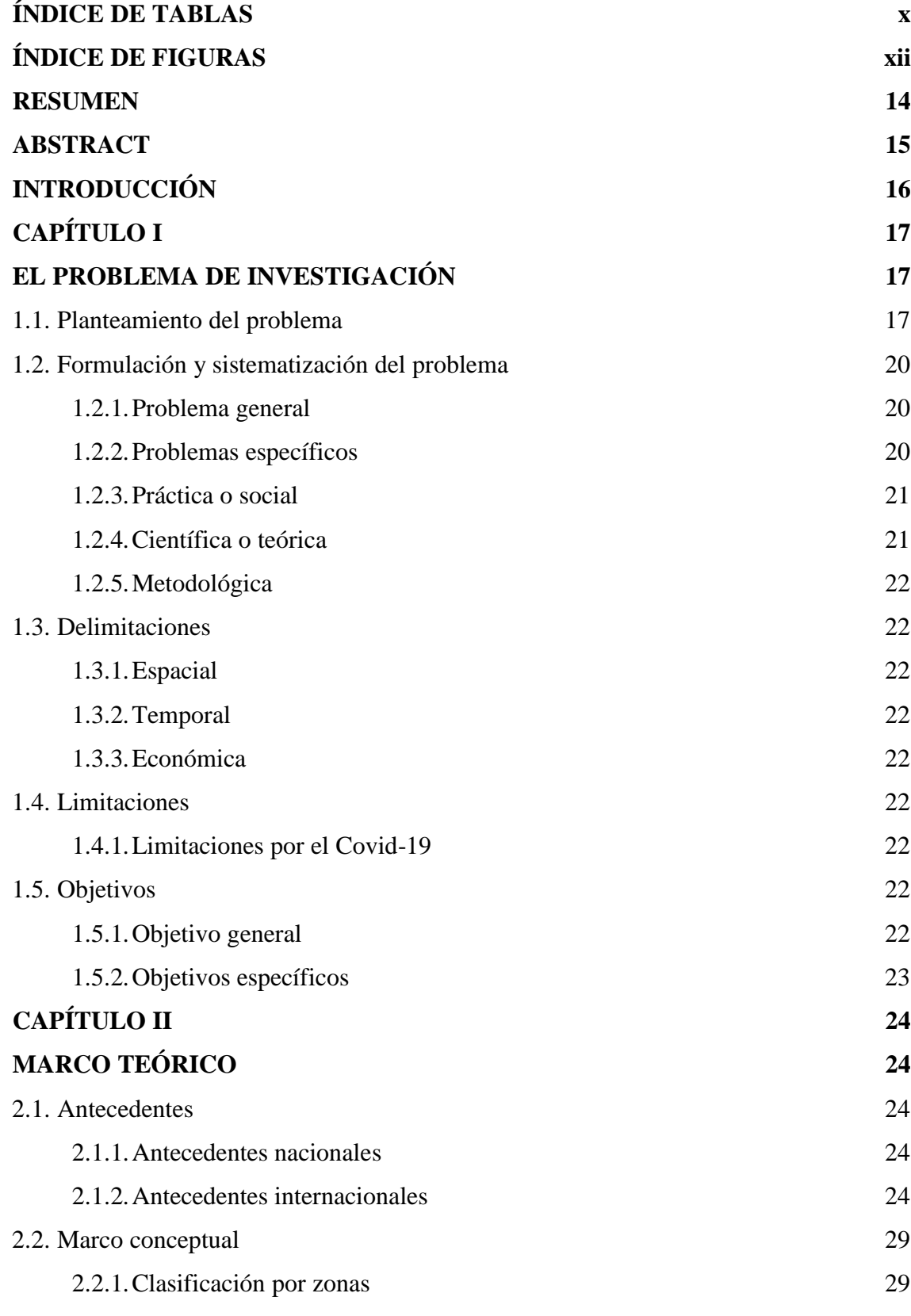

vi

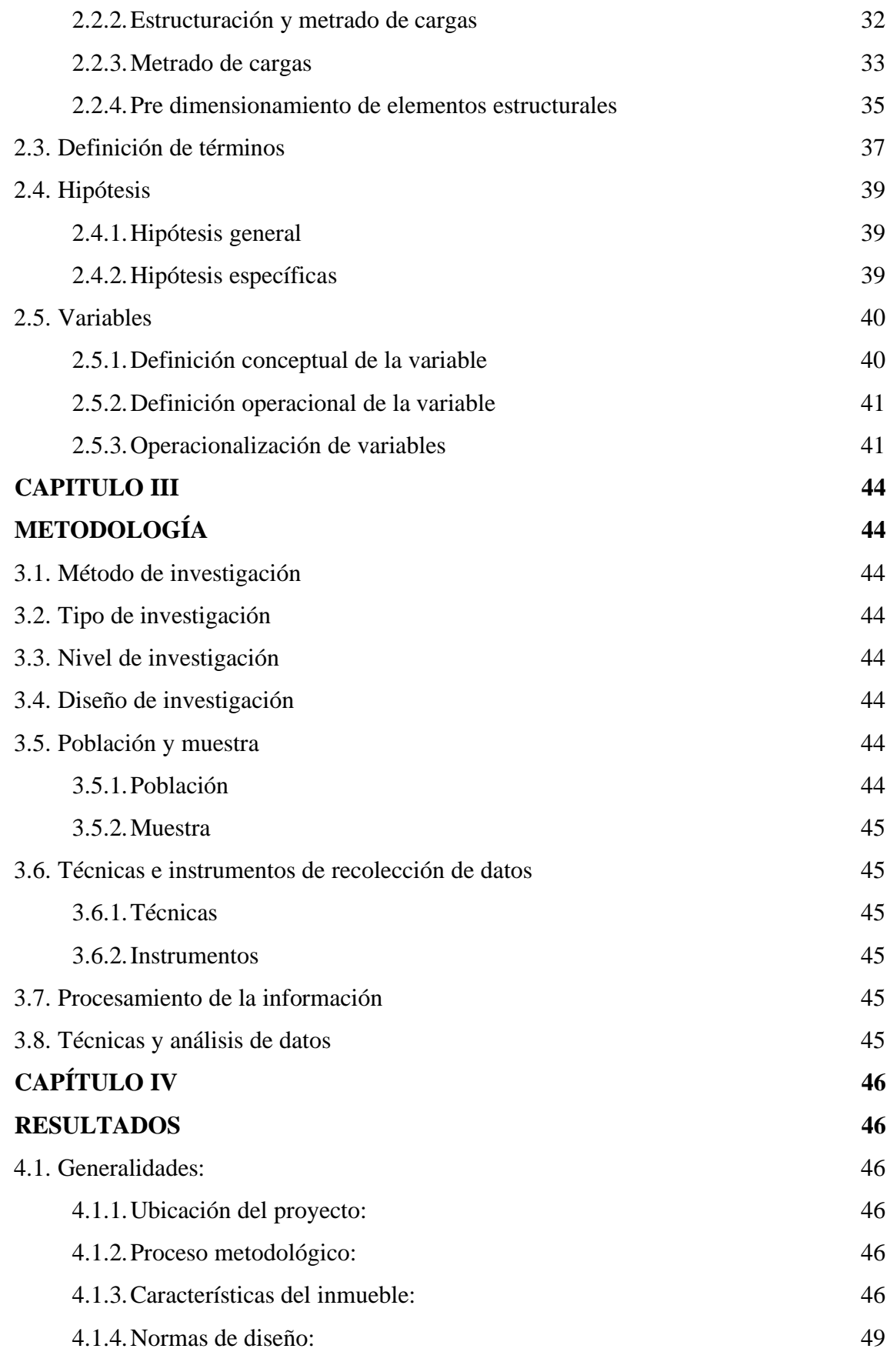

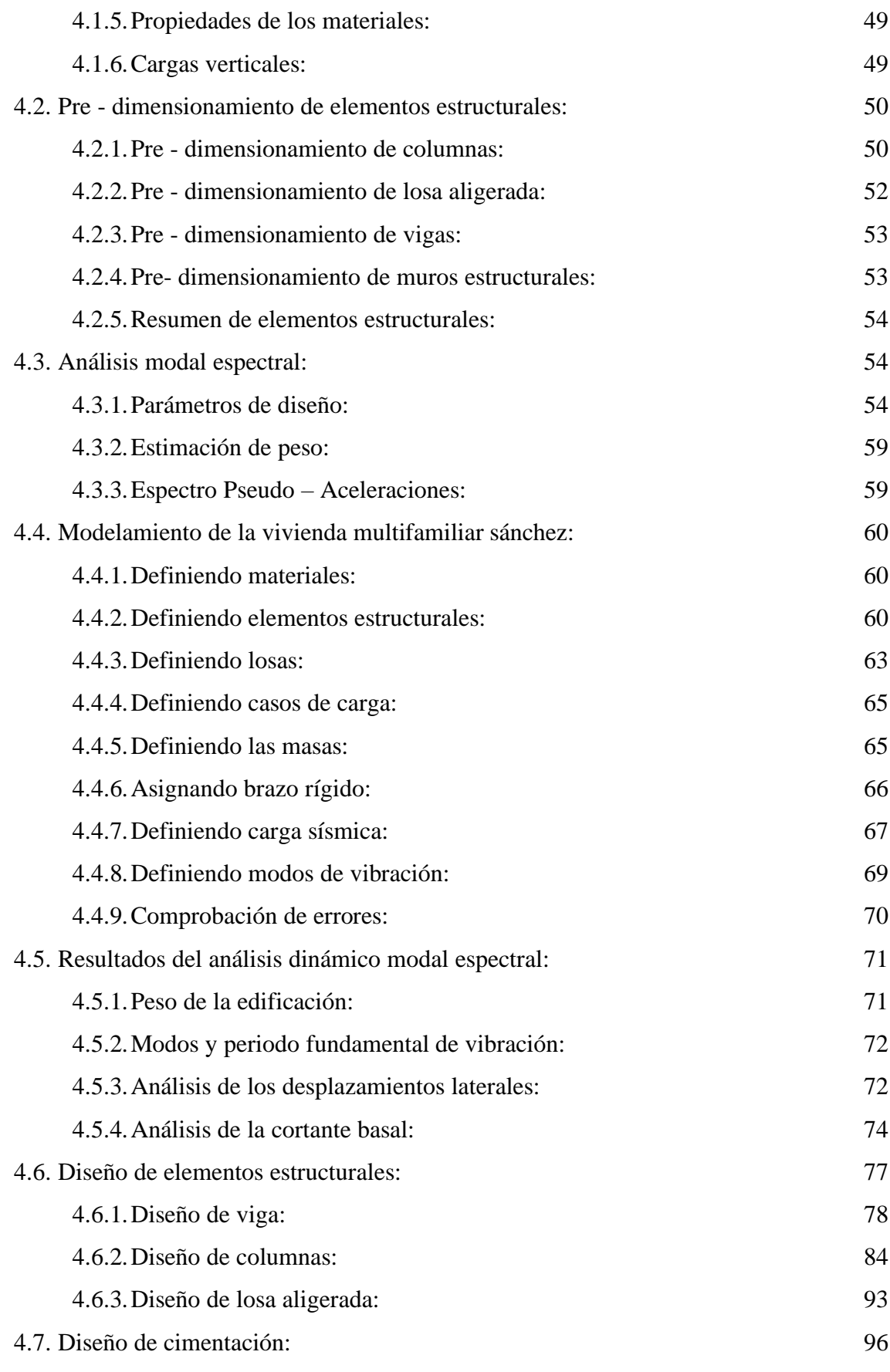

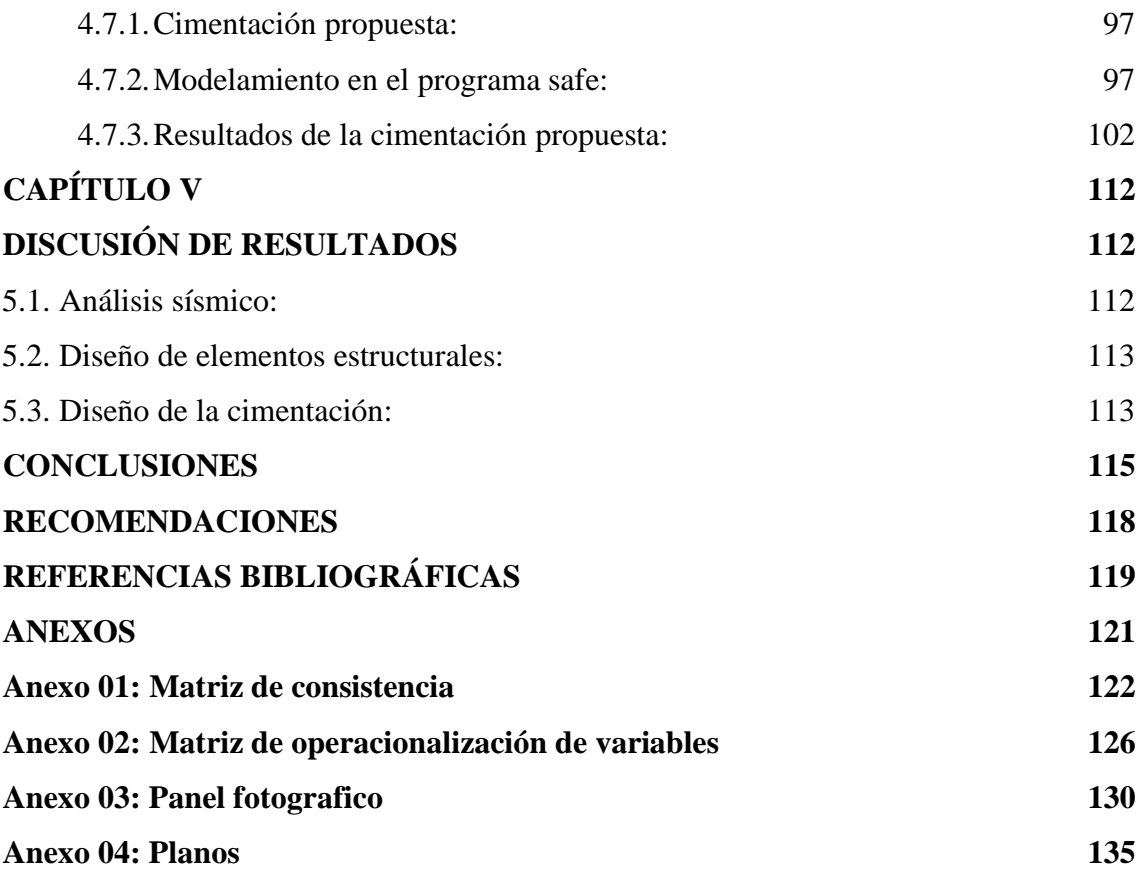

## **ÍNDICE DE TABLAS**

<span id="page-9-0"></span>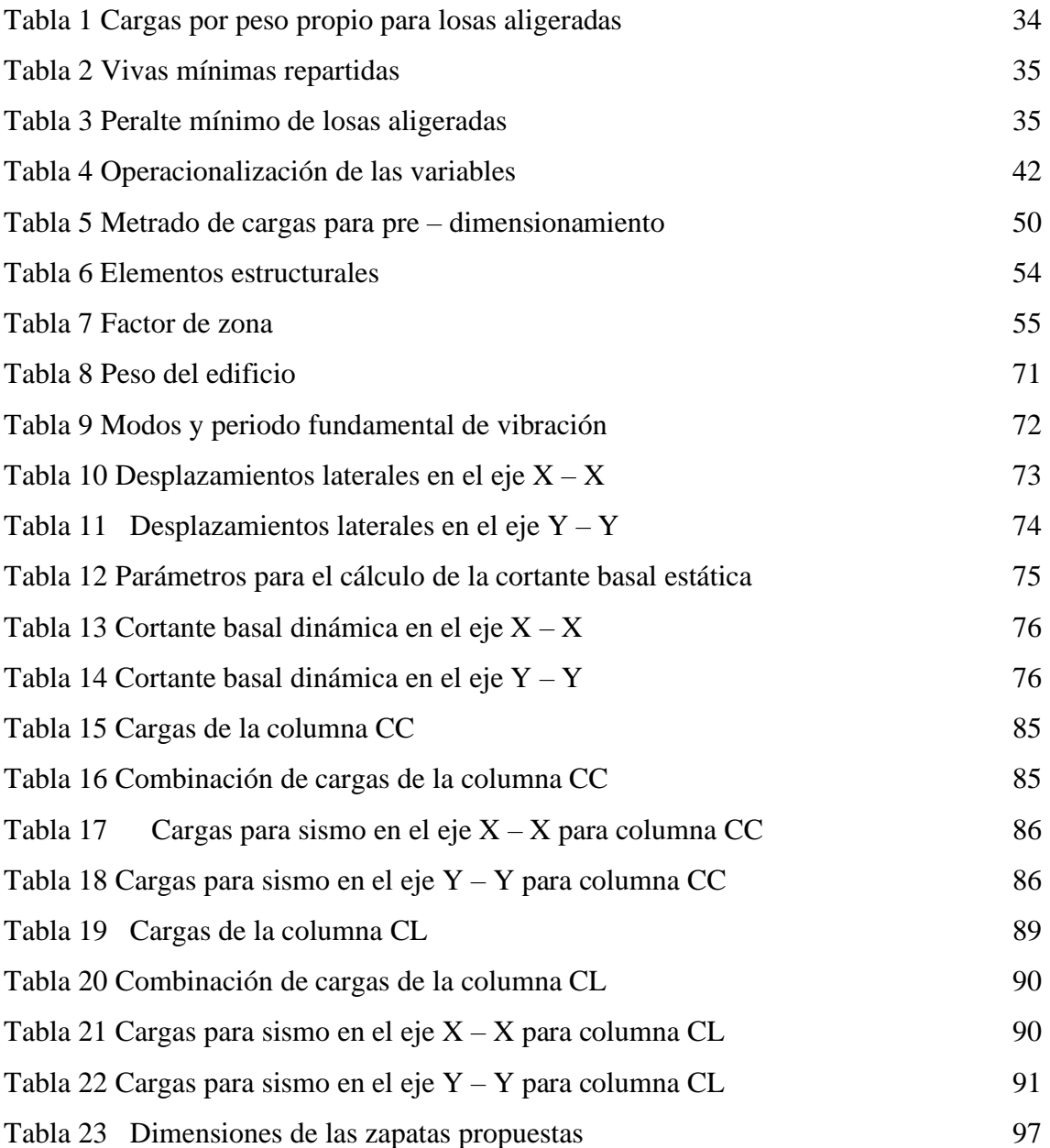

## **ÍNDICE DE FIGURAS**

<span id="page-10-0"></span>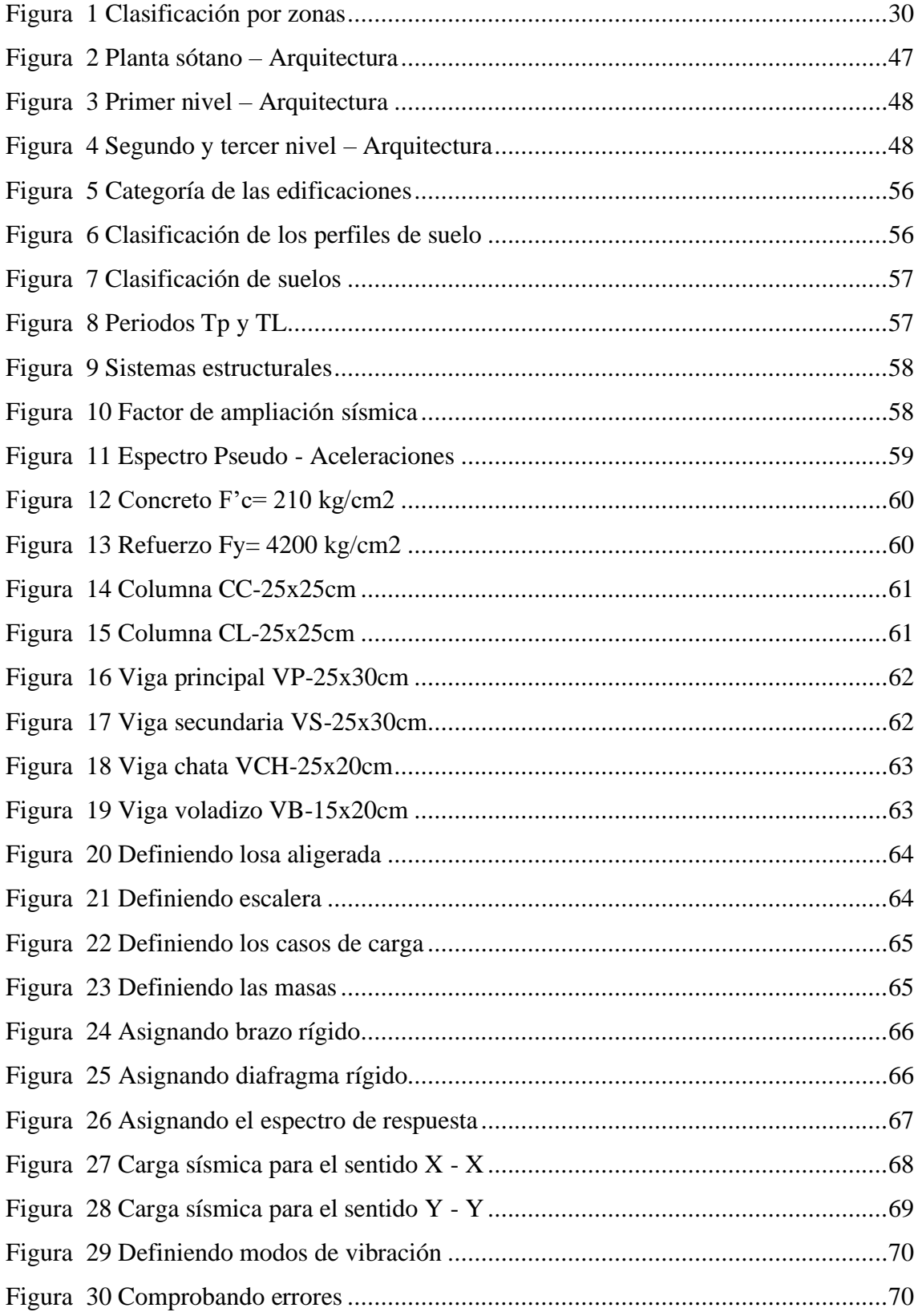

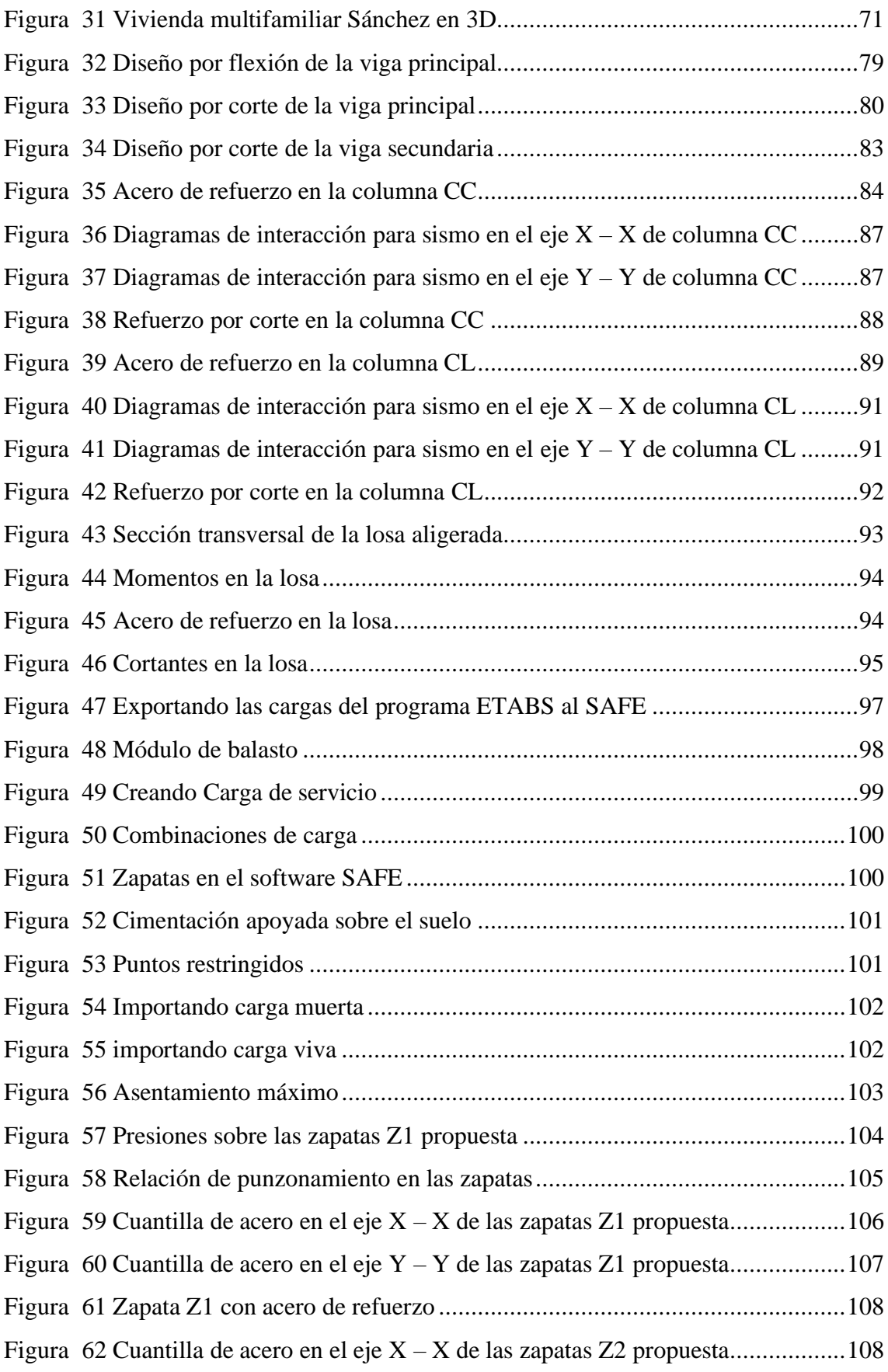

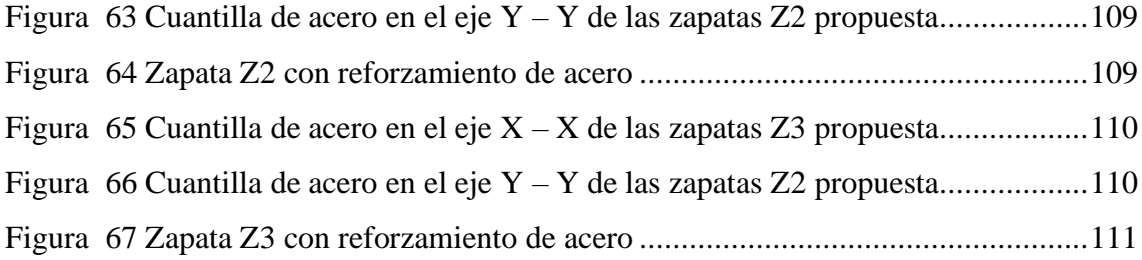

#### **RESUMEN**

<span id="page-13-0"></span>En la presente investigación el problema general fue: ¿Como influye la impericia del proceso constructivo en el analisis sismico dinamico de un edificio multifamiliar en el distrito del el Tambo.?, el objetivo general fue: Identificar la impericia del proceso constructivo en el analisis sismico dinamico de un edificio multifamiliar en el distrito del el Tambo. Y la hipótesis general fue: La impericia del proceso constructivo influye significativamente en el analisis sismico dinamico de un edificio multifamiliar en el distrito del el Tambo.

El método general fue el método científico, el tipo de investigación fue aplicada, el nivel fue descriptivo y el diseño fue no experimental. La población para esta investigacion la poblacion esta determinada por las edificaciones del distrito de El Tambo, perteneciente a la provincia de Huancayo; la muestra fue para el caso de de esta investigacion la muestra fue muestra es de clase no probabilística o dirigida, eligiendo por conveniencia la estructura que se evaluo.

Como conclusión principal es que concluye que existe efectos positivos con un adecuado diseño estructural en el diseño una vivienda multifamiliar de 3 pisos más sótano en la ciudad de Huancayo, de la cual se concluye que cuenta con un área de 55.80m2 y una altura total de 10.80m, en el sótano se puede observar un servicio higiénico doble y una sala de reunión familiar ideal para eventos sociales de bajos aforos, en el 1°, 2° y 3° nivel se puede observar las características típicas de una vivienda como una sala, cocina, comedor, dormitorio principal, dormitorio doble, servicios higiénicos completos y cuartos de estudio.

**Palabras claves:** Impericia del proceso constructivo, Análisis Sísmico Dinámico.

#### **ABSTRACT**

<span id="page-14-0"></span>In the present investigation, the general problem was: How does the lack of skill in the construction process influence the dynamic seismic analysis of a multi-family building in the district of El Tambo? The general objective was: To identify the lack of skill in the construction process in the analysis Dynamic seismic of a multi-family building in the district of El Tambo. And the general hypothesis was: The lack of skill in the construction process significantly influences the dynamic seismic analysis of a multifamily building in the district of El Tambo.

The general method was the scientific method, the type of research was applied, the level was descriptive and the design was non-experimental. The population for this investigation the population is determined by the buildings of the district of El Tambo, belonging to the province of Huancayo; The sample was for the case of this investigation, the sample was a non-probabilistic or directed class sample, choosing for convenience the structure that was evaluated.

The main conclusion is that it concludes that there are positive effects with an adequate structural design in the design of a multifamily house with 3 floors plus a basement in the city of Huancayo, from which it is concluded that it has an area of 55.80m2 and a total height of 10.80m, in the basement you can see a double toilet and a family meeting room ideal for social events with low capacity, on the 1st, 2nd and 3rd levels you can see the typical characteristics of a home such as a room , kitchen, dining room, master bedroom, double bedroom, complete toilets and study rooms.

**Keywords:** Impericia of the construction process, Dynamic Seismic Analysis.

## **INTRODUCCIÓN**

<span id="page-15-0"></span>Esta investigación que comprende el analisis sismico dinamico de una vivienda ubicada en la ciudad de Huancayo, y analizarlas con las normas vigentes si cumplen los parametros establecidos para un adecuado comportamiento sismo-resistente, puesto que en nuestra realidad las viviendas multifamiliares son construidas muchas veces sin un critero tecnico, conllevando, a que su interaccion con el suelo de fundacion sufra asentamientos, presentando un grave riesgo para la vida de los pobladores, pudiendo, traer como consecuencia el colapso de viviendas ante un sismo de mediana o severa intensidad, ante esto proponemos analizar el diseño y evaluar los efectos en un adecuado diseño estructural asi como el impacto en la seguridad que este involucra.

Para una mejor comprensión, la presente investigación se ha divido en los siguientes capítulos:

- **El Capítulo I:** Estuvo compredido por el problema de investigación, donde se considero el planteamiento del problema, la formulación y sistematización del problema, la justificación, las delimitaciones de la investigación, limitaciones y los objetivos tanto general como específico.
- **El Capítulo II:** Estuvo compredido por el marco teórico, contiene las antecedentes internaciones y nacionales de la investigación, el marco conceptual, la definición de términos, las hipótesis y variables.
- **El Capítulo III:** Estuvo compredido por la metodología, consigna el método de investigación, tipo de investigación, nivel de investigación, diseño de investigación, la población y muestra, técnicas e instrumentos de recolección de información, el procesamiento de la información y las técnicas y análisis de datos.
- **El Capítulo IV:** Estuvo compredido por los resultados, desarrollado en base a los problemas, objetivos y las hipótesis.
- **El Capítulo V:** comprende la parte final de la tesis donde se llego a las concluciones y discusión de resultados, en el cual se realiza la discusión de losresultados obtenidos en la investigación frente a los antecedentes utilizados, posterior a esto, se presenta las conclusiones, recomendaciones, referencias bibliográficas y anexos propias de esta investigacion.

## <span id="page-16-0"></span>**CAPÍTULO I EL PROBLEMA DE INVESTIGACIÓN**

#### <span id="page-16-2"></span><span id="page-16-1"></span>**1.1. Planteamiento del problema**

El problema de la Impericia del Proceso Constructivo, presenta un gran porcentaje en todo el mundo, generado por la falta de supervisión técnica, informalidad en los procesos constructivos, materiales de baja calidad, entre otros, por lo que podemos indicar lo siguiente:

En el Mundo, la informalidad y la precariedad de la vivienda son grandes preocupaciones en los países en desarrollo. Según estimaciones de las Naciones Unidas, más de mil millones de personas viven en asentamientos informales, que representan un 32% de la población urbana de todo el mundo (UN Habitat 2006).

En las ciudades/áreas metropolitanas, el hábitat ilegal/irregular/informal implica dos formas de transgresiones: respecto a los aspectos dominiales y al proceso de urbanización. La primera se basa en la falta de títulos de propiedad (o contratos de alquiler); la segunda, en el incumplimiento de las normas de construcción de la ciudad. (Clichevsky, 2000).

En Latinoamérica, el crecimiento urbano incrementó notoriamente la demanda de hábitat, al mismo tiempo que aumentaron las carencias. El déficit nacional acumulado de vivienda afecta a un tercio de los hogares de América Latina (CEPAL, 1995). El crecimiento de población que ocupa alguna forma de hábitat informal con respecto al total de habitantes de cada ciudad ha sido importante en las últimas décadas en las ciudades latinoamericanas. Algunos datos ejemplifican la situación. En Caracas aumentó del 20% en los años cincuenta y sesenta al 35% y 50%, en los años setenta y noventa, respectivamente. En Lima ha pasado del 15% en los años cincuenta, al 35% en la década del setenta; estimaciones recientes dan cuenta que más del 40% (Riofrío, 1999) o del 50% (Mello Bueno, 1999) de la población vive en hábitat informal. En Bogotá, la producción de loteos clandestinos data de los años cincuenta; en los años setenta habitaban en ellos el 54% de la población; en la última década la población viviendo en algún tipo de informalidad ha llegado al 59% (Clichevsky, 1991; Mello Bueno, 1999).

En el Perú la realidad sigue siendo preocupante, Según CAPECO (2018) "En el Perú el 80% de viviendas son construcciones informales y de ese porcentaje, la mitad son altamente vulnerables a un terremoto de alta intensidad. En las zonas periféricas de las ciudades esta cifra llega al 90%". Según Felipe García Bedoya, director del Instituto Capeco, Existe dos tipos de viviendas informales que se da en nuestro país. La primera se denomina construcción por autogestión, mediante la cual se contrata personas con conocimientos empíricos, más no técnicos, para que diseñe y construya la vivienda. Y la segunda modalidad de informalidad es la autoconstrucción, mediante la cual la propia familia se encarga de la construirla. Una vivienda informal, conlleva a malas prácticas. Como mal uso de los fierros en las columnas, mala calidad del cemento y mezcla, cimientos defectuosos, malas instalaciones eléctricas y redes sanitarias, construcción sobre rellenos sanitarios, malas construcciones en laderas de los cerros, Etc. Todas estas prácticas pueden ocasionar derrumbes y accidentes. Y como consecuencia, tarde o temprano la edificación va a presentar desperfectos, ya sea por fallas estructurales o funcionales. Y lo más alarmante ante un evento desastre natural de gran magnitud el costo social y económico será grande. Es por todo esto que en el Perú debemos de hacer la gestión adecuada para construir una vivienda formal.

Además, de acuerdo con Luis Rodríguez, ex asesor de la Municipalidad de Lima en el proyecto Barrio Mío (2011-2014), son 13 los distritos con laderas donde se registra la mayor demanda de vivienda: Ate, Carabayllo, Chorrillos, Comas, El Agustino, Independencia, Pachacámac, Puente Piedra, Rímac, San Juan de Lurigancho, San Juan de Miraflores, Villa El Salvador y Villa María del Triunfo. A la fecha, según el INEI, alrededor del 40% de estos vecinos ya reside en las partes altas. Y en cada caso, los factores de riesgo son los mismos: casas logradas con invasiones y levantadas sin consideraciones técnicas, indispensables por tratarse de suelos diferenciados (arenosos, rocosos o antiguos rellenos sanitarios), propensos a filtraciones de agua." (lunes 22 de febrero del 2016. Diario El Comercio).

En Huancayo se ha hecho costumbre primero construir y luego regularizar la documentación, manifestó el gerente de Desarrollo Urbano de la Municipalidad de Huancayo, Julio Balvín Méndez. Tal es así que el 80% de las construcciones son informales y solo el 20% están dentro de la legalidad. De acuerdo a la ley N°20090, cuando una propiedad no cuenta con los permisos para la construcción, la comuna Huanca está en la facultad de multar al predio con el 3% del valor de la vivienda. (miércoles 01 de junio del 2017. Diario Correo).

En las inspecciones que hicieron los especialistas, se evidenció que la mayoría de inmuebles de material noble, tienen columnas de 25 x 25 centímetros, que no representan problemas para casas de un piso o dos, pero muchas de estas, pasan los tres pisos, y en algunos casos sobre suelos inestables. En los barrios de Auquimarca y Auray, se tiene las zonas de mayor riesgo por la poca estabilidad de los suelos (0.85 capacidad portante). Para una edificación, el suelo debe tener una 'capacidad portante' mayor a 1.0, si es menor, se deben hacer planos con arquitectos y estudios de ingenieros civiles para evitar un colapso o rajaduras, indicó el subgerente de Desarrollo Urbano de Chilca Sacarías Chupayo. (jueves 05 de diciembre del 2019. Diario Correo).

En el distrito de El Tambo también existe la probabilidad de ocurrencia de un grandes pérdidas de vidas humanas debido a la informalidad y precariedad de muchas viviendas, ante un sismo, las edificaciones de la ciudad se encuentran vulnerables a sufrir grandes pérdidas humanas y pérdidas materiales sumado a ello es importante señalar que en el valle del Mantaro se tiene la falla del Huaytapallana, la que se encuentra en un silencio sísmico aproximadamente de 50 años, por lo que nos advierte un sismo de gran magnitud en los próximos años y más aún que se ubica en la segunda zona más importante de actividad sísmica superficial andina (Z=3), según el mapa de zonificación sísmica del RNE E.030.

Además de acuerdo con inspecciones realizadas, se ha podido identificar que hay muchas edificaciones que tienen un nivel alto de vulnerabilidad sísmica, que están construidas de adobe y otras presentan fallas en su estructura, la mayor parte de estas edificaciones fueron construidas por "autoconstrucción", el mismo propietario del terreno contrata al maestro de obra y este la ejecuta sin ningún diseño estructural adecuado que garantice una buena funcionalidad de la estructura y seguridad de las personas ante un sismo de gran magnitud.

Por lo que la presente investigación tratara de determinar la implicancia de la informalidad y el análisis sísmico dinámico en estas edificaciones. Para poder recomendar algunas medidas que puedan preservar la vida humana, que es uno de los objetivos que pretendo como parte de la contribución como futuro profesional a nuestra tan digna carrera.

## <span id="page-19-1"></span><span id="page-19-0"></span>**1.2. Formulación y sistematización del problema**

## **1.2.1. Problema general**

¿Como influye la impericia del proceso constructivo en el análisis sísmico dinámico de un edificio multifamiliar en el distrito del el Tambo?

### <span id="page-19-2"></span>**1.2.2. Problemas específicos**

- a) ¿Como influye la capacidad portante del suelo en la impericia del proceso constructivo de un edificio multifamiliar en el distrito del el Tambo?
- b) ¿Como influye el coeficiente de balastro del suelo en la impericia del proceso constructivo de un edificio multifamiliar en el distrito del el Tambo?
- c) ¿Como influye el dimensionamiento de los elementos estructurales en la impericia del proceso constructivo de un edificio multifamiliar en el distrito del el Tambo?
- d) ¿Como influye la determinación de áreas de refuerzo longitudinal y transversal en la impericia del proceso constructivo de un edificio multifamiliar en el distrito del el Tambo?
- e) ¿Como influye el desplazamiento lateral en la impericia del proceso constructivo de un edificio multifamiliar en el distrito del el Tambo?
- f) ¿Como influye el análisis sísmico dinámico en las cimentaciones de un edificio multifamiliar en el distrito del el Tambo?
- g) ¿Como influye el análisis sísmico dinámico en las estructuras de un edificio multifamiliar en el distrito del el Tambo?
- h) ¿Como influye el análisis sísmico dinámico en la mampostería de un edificio multifamiliar en el distrito del el Tambo?

## <span id="page-20-0"></span>**1.2.3. Práctica o social**

El presente trabajo de investigacion, beneficiara a la sociedad, porque contribuira a la seguridad de las familias de el edificio en evaluacion y repercutira en la sociedad, del mismo modo servira para la construccion de otras viviendas en diferente escenarios,con lo cual se busca mitigar en parte el problema generado por la impericia en los procesos constructivos, que pone en grave riesgo a la poblacion frente a eventos naturales como los sismos, innudaciones y otros.

### <span id="page-20-1"></span>**1.2.4. Científica o teórica**

El presente trabajo de investigación contribuye a consolidar aspectos relacionados al diseño estructural, bajo los parametros de las normas vigentes, asi como poner en practica la teoria cientifica que implica el desarrollo de este conocimiento cientifico.

## <span id="page-21-0"></span>**1.2.5. Metodológica**

La presente investigación estuvo basada en la metodologia de la norma E.030, si embargo se propone una metodología propia de acuerdo a la expereiencia adquirida y la ubicación geografica de esta investigcion, la cual se podrá poner en practica en futuras investigaciones en todo el distrito, provincia y a nivel nacional.

## <span id="page-21-2"></span><span id="page-21-1"></span>**1.3. Delimitaciones**

### **1.3.1. Espacial**

En la presente investigación se tiene como delimitación espacial, la ciudad de Huancayo, en el distrito de El Tambo, específicamente en barrio de Millotingo.

## <span id="page-21-3"></span>**1.3.2. Temporal**

La presente investigación se desarrolló durante el periodo año 2021 – 2022.

### <span id="page-21-4"></span>**1.3.3. Económica**

Los costos de la investigación, serán asumidos por el investigador en su totalidad.

## <span id="page-21-6"></span><span id="page-21-5"></span>**1.4. Limitaciones**

### **1.4.1. Limitaciones por el Covid-19**

En la presente investigación se tuvo demoras y contratiempos, debido a la coyuntura de la pandemia por la Covid-19 y las restricciones sociales, limitando un trabajo más detallado, de la misma manera no se contó con especialistas en el tema para obtener opiniones sobre el análisis que se desarrolló de la edificación que se evaluó.

## <span id="page-21-8"></span><span id="page-21-7"></span>**1.5. Objetivos**

## **1.5.1. Objetivo general**

Identificar la impericia del proceso constructivo en el análisis sísmico dinámico de un edificio multifamiliar en el distrito del el Tambo.

## <span id="page-22-0"></span>**1.5.2. Objetivos específicos**

- a) Analizar la capacidad portante del suelo en la impericia del proceso constructivo de un edificio multifamiliar en el distrito del el Tambo.
- b) Analizar el coeficiente de balastro del suelo en la impericia del proceso constructivo de un edificio multifamiliar en el distrito del el Tambo.
- c) Analizar el dimensionamiento de los elementos estructurales en la impericia del proceso constructivo de un edificio multifamiliar en el distrito del el Tambo.
- d) Analizar la determinación de áreas de refuerzo longitudinal y transversal en la impericia del proceso constructivo de un edificio multifamiliar en el distrito del el Tambo.
- e) Analizar el desplazamiento lateral en la impericia del proceso constructivo de un edificio multifamiliar en el distrito del el Tambo.
- f) Analizar el análisis sísmico dinámico en las cimentaciones de un edificio multifamiliar en el distrito del el Tambo.
- g) Analizar el análisis sísmico dinámico en las estructuras de un edificio multifamiliar en el distrito del el Tambo.
- h) Analizar el análisis sísmico dinámico en la mampostería de un edificio multifamiliar en el distrito del el Tambo.

## **CAPÍTULO II MARCO TEÓRICO**

## <span id="page-23-3"></span><span id="page-23-1"></span><span id="page-23-0"></span>**2.1. Antecedentes**

## <span id="page-23-2"></span>**2.1.1. Antecedentes internacionales**

• Guerrero Verdugo & Sánchez Cordero (2015), con su tesis "ANÁLISIS" DINÁMICO LINEAL MEDIANTE UN MÉTODO SIMPLIFICADO Y UN MODELO DE ELEMENTOS FINITOS DE UN TANQUE PARA CONTENCIÓN DE HIDROCARBUROS", de la Universidad De Cuenca, Facultad De Ingeniería, Escuela De Ingeniería Civil, manifiesta que es importante conocer el efecto de las deformaciones causadas por fuerzas dinámicas en tanques de almacenamiento, usados para la contención de líquidos o en el caso de este estudio para la contención para hidrocarburos. Debido a que, si la estructura presenta fallas además de un costo económico necesario para su reparación, se tendría terribles impactos al medio ambiente. El Ecuador se ha convertido en un importante productor de petróleo, siendo esta industria una de las fuentes de mayor ingreso económico, razón por cual la construcción de este tipo de estructuras en el país ha aumentado en los últimos años. Este trabajo presenta una comparación de un modelo dinámico simplificado donde el comportamiento del líquido se simula mediante sistemas masa-resorte como es el caso del método de Malhotra, con un modelo de elementos finitos elaborado el programa SAP2000. Para el cálculo de las reacciones del tanque ante un evento sísmico se han usado espectros de aceleraciones especificados en las normas ecuatoriana, Colombia, mexicana y en el Euro código. Con base a las comparaciones realizadas todo es le lleva a concluir que los periodos de vibración obtenidos del método simplificado y del modelo computacional muestran variaciones aceptables, en el caso de los modos impulsivos presentan variaciones máximas del 20%, por otro lado los periodos correspondientes a los modos convectivos tienen una variación máxima del 0,23%, y al analizar los FPM se observa que a medida que crece la relación de esbeltez H/r, la porción del líquido que tiene un mayor porcentaje de participación que corresponde a la masa impulsiva; mientras que la masa convectiva tiene mayor participación cuando se tienen relaciones menores. Lo que sucede de igual manera en la asignación de los porcentajes de masa de acuerdo a H/r en el método simplificado, en otra conclusión manifiesta que un adecuado estudio de suelos es fundamental para determinar la capacidad portante del suelo, así como las características propias del clima y otras condiciones climáticas del mismo.

• BERMEO MOYANO, (2016), con su tesis "DETERMINACIÓN DE ESPECTROS DE RESPUESTA Y ESPECTROS DE DISEÑO ELÁSTICOS E INELÁSTICOS PARA LA CIUDAD DE CUENCA", de la Universidad de cuenca, facultad de ingeniería, especialidad en: "ESTRUCTURAS DE ACERO Y HORMIGÓN ARMADO", expone que con la información de los eventos sísmicos de la ciudad de Cuenca recopilados durante más de diez años por el Laboratorio Sísmico de la Universidad de Cuenca, se realizaron los procesos técnicos para la obtención de nuevos espectros de diseño de construcción, realizando un posterior análisis con los espectros que se presenta en la Norma Ecuatoriana de la Construcción "NEC-SE". Se observó que la "NEC-SE" sobrevalora el efecto sísmico en la localidad y se sugiere utilizar esta información para el cálculo y diseño de estructuras en la ciudad de Cuenca, llegando a la conclusión principal Se obtuvieron los espectros elásticos de acelerogramas provenientes de las estaciones ubicadas en la ciudad de Cuenca. Este proceso fue realizado utilizando metodologías de cálculo estándares, y con software que facilitó esta labor. Las estaciones se asientan en tres tipos de suelos (A, B y C), según la NEC-SE-DS-2015. Utilizando los procesos que se indica en la NEC-SE-DS-2015 se obtuvieron los espectros de diseño para la Ciudad de Cuenca, con el objetivo de ser evaluadas por medio de espectros obtenidos de registros acelerográficos que la Red Sísmica del Austro mantiene en la ciudad de Cuenca.

## **2.1.2. Antecedentes nacionales**

• Ramírez Cotera (2019), con su tesis titulada: "LA INFORMALIDAD EN LAS CONSTRUCCIONES COMO FACTOR DETERMINANTE DE LA VULNERABILIDAD FISICA DE LAS VIVIENDAS", de la Universidad Peruana Los Andes, Facultad de Ingeniería, Escuela Profesional de Ingeniería Civil, con su investigación respondió al siguiente problema general: ¿Cuál es el impacto de las construcciones informales en la vulnerabilidad física de las viviendas en el distrito de San Juan de Lurigancho-Lima?, el objetivo general fue: Determinar el impacto de las construcciones informales en la vulnerabilidad física de las construcciones de las viviendas en el distrito de San Juan de Lurigancho-Lima y la hipótesis general que se verifico fue: "La informalidad en las construcciones constituyen un factor determinante de la vulnerabilidad física de las viviendas del distrito de San Juan de Lurigancho – Lima." El método general de investigación fue el científico, y como método especifico se utilizó el analítico – sintético, con un enfoque cuantitativo, el tipo de investigación fue aplicado, el nivel descriptivo, explicativo, y de diseño No Experimental. La población estuvo conformada por las viviendas de la ampliación del AA.HH. Arriba Perú, Distrito de San Juan de Lurigancho - Lima, que son aproximadamente 200 viviendas; el tipo de muestreo fue no aleatorio o dirigido y estando conformado por 30 viviendas. La conclusión fundamental al que se arribó es que la informalidad en las construcciones constituye un factor determinante en la vulnerabilidad física de las viviendas en el distrito de San Juan de Lurigancho - Lima, que requiere el apoyo técnico y económico de profesionales especializados, así como el asesoramiento en las construcciones.

• Antequera Ponciano & Barreda Baca & Hernández Pinedo, (2017), con sus tesis "ANÁLISIS DE CONSTRUCCIÓN DE VIVIENDA FORMAL EN LOTES HABILITADOS PARA COMPETIR CON EL SECTOR INFORMAL.CASO DE ESTUDIO: URB. SAN ANTONIO DE CARABAYLLO", de la universidad peruana de ciencias aplicadas, Escuela de Posgrado, Programa de Maestría En Dirección de La Construcción, Para optar el grado académico de Maestro en Dirección de la Construcción, manifiesta que la autoconstrucción es una realidad nacional considerada en muchos casos como el estándar constructivo de viviendas, principalmente en los sectores C y D. La falta de conocimiento técnico, valoración de los requisitos mínimos de las edificaciones y el cumplimiento de la normativa vigente, ha generado que esta sea una práctica arraigada en nuestra sociedad. La presente tesis estudia la Urbanización San Antonio del distrito de Carabayllo y el procedimiento de construcción informal de las viviendas existentes, comparándolo con el procedimiento formal y sus principales características. El objetivo principal es la propuesta de una vivienda formal a nivel de casco habitable que pueda competir económicamente con la autoconstrucción de la zona, ofreciendo mayores ventajas en calidad y seguridad para sus futuros usuarios, cumpliendo con lo establecido en el Reglamento Nacional de Edificaciones. El análisis técnico, económico y evaluación financiera del producto de construcción formal para la zona de estudio permite concluir su factibilidad, otorgando una herramienta competitiva contra la informalidad del distrito y del país. Teniendo en su un promedio de las estructuras 20x20cm y 4 varillas de 1/2", las vigas principales y secundarias cuentan con una dimensión de 20x25cm, los cuales serán reforzados con 2 varillas de 1/2" en la parte superior y 2 varillas de 1/2", donde los sistemas de construcción formal presentados en esta tesis son más económicos que la tradicional mala práctica de la autoconstrucción. Además, presenta en comparación al sistema informal, ventajas altamente competitivas en calidad del diseño y materiales utilizados, tiempos reducidos de entrega, seguridad durante la construcción y seguridad antisísmica, asegurando el funcionamiento de la vivienda durante su vida útil, mejorando la calidad de vida de sus usuarios y protegiéndola ante la ocurrencia de un sismo.

- Baez Davalos (2021) con su tesis: "RESPUESTA SÍSMICA EN EDIFICIOS MULTIFAMILIARES MEDIANTE MÉTODOS CONVENCIONALES-EDIFICIO QUISPE, SANTIAGO CUSCO 2021".de la Universidad Cesar Vallejo de la facultad de ingeniería y arquitectura, escuela profesional de ingeniería civil, tesis para obtener el título profesional de: Ingeniero Civil, donde manifiesta lo siguiente la presente investigación titula: "Respuesta sísmica en edificios multifamiliares mediante métodos convencionales – edificio Quispe, Santiago Cusco 2021" fijó por objetivo: Determinar la respuesta sísmica en edificios multifamiliares mediante métodos convencionales - Edificio Quispe, Santiago Cusco 2021. Como metodología, se aplicó el método científico del tipo: aplicada, del nivel: explicativo y diseño: cuasi experimental. Los resultados obtenidos fueron: Mediante un análisis estático el máximo desplazamiento es de 7.29cm en "X" y 4.48cm en "Y", por consiguiente, la deriva máxima es 0.005761 en "X" y 0.003795 en "Y" finalmente la fuerza cortante mayor es de 53.14tonf, asimismo, mediante un análisis modal espectral se tiene 6.04cm en "X" y 3.09cm en "Y", 0.05272 en "X" y 0.003152 en "Y" y 44.13tonf en "X" y 34.72tonf en "Y". La investigación muestra como conclusión que el edificio permanece dentro del campo lineal y de los parámetros permitidos de la norma técnica peruana E030 diseño sismorresistente, mediante los métodos: análisis sísmico estático y análisis sísmico modal espectral, por lo tanto, la respuesta sísmica del edificio Quispe es positiva.
- Aclari Huayllani (2018) con su tesis: "ANALISIS SISMICO DINAMICO APLICANDO LAS NORMAS E030-2016 Y E030-2003 EN UN EDIFICIO DE 5 PISOS", de la UNIVERSIDAD PERUANA LOS ANDES, FACULTAD DE INGENIERÍA, ESCUELA PROFESIONAL DE INGENIERÍA CIVIL, donde manifiesta que su investigación tuvo como problema general, ¿Cuál es el resultado de respuesta sísmica del

análisis sísmico dinámico aplicando las normas E0302016 y E030-2003 en un edificio de 5 pisos?, y el objetivo general fue: comparar los resultados de respuesta sísmica del análisis sísmico dinámico aplicando las normas E030-2016 y E030-2003, la hipótesis general fue: los resultados del análisis sísmico dinámico aplicando las normas E030-2016 y E030- 2003 en un edificio de 5 pisos varían en su respuesta sísmica. El método de investigación fue el método científico, el tipo de investigación fue aplicada, así mismo el nivel de investigación fue el descriptivo – comparativo – correlacional y el diseño fue no experimental – transversal. La población fue de 15 edificaciones de 5 pisos de características similares en la urbanización la Rivera y el tipo de muestreo fue no probabilístico, con una muestra que fue de un edificio de 5 pisos en la Av. Daniel Alcides Carrión  $N^{\circ}$  1195. Se concluyó que los resultados del análisis sísmico dinámico aplicando las normas E030-2016 y E030-2003 en un edificio de 5 pisos, varían en la respuesta sísmica. Notándose que la edificación analizada y de características similares diseñadas con la norma E030-2003 son muy flexibles, altamente vulnerables e inseguras en la actualidad.

#### <span id="page-28-1"></span><span id="page-28-0"></span>**2.2. Marco conceptual**

#### **2.2.1. Clasificación por zonas**

En el contexto de las políticas públicas, la concepción de la vivienda ha tenido una evolución orientada a incorporar dimensiones adicionales al simple derecho al techo, hacia una visión del derecho a la ciudad que incorpora conceptos como hábitat y vivienda digna.

Una percepción generalizada en los países latinoamericanos, sobre todo en Colombia, es que acceder a una vivienda significa necesariamente convertirse en propietario y, por lo tanto, que los esfuerzos públicos de provisión de vivienda deben orientarse hacia la adquisición de viviendas por parte de los más necesitados. "Por otro lado, además de ser una necesidad tan básica como el alimento y el vestido, la vivienda propia es un incentivo individual, un espejo del éxito y los esfuerzos económicos de una persona, así como también es la materialización de un derecho fundamental; el derecho a la propiedad". Sin embargo, es importante considerar que el peso cultural que tiene la propiedad de vivienda no es tan fuerte en todas las regiones del mundo (Camargo Sierra & Hurtado Tarazona, 2007).

La filosofía del diseño sismorresistente consiste en:

- a) Evitar pérdidas de vidas.
- b) Asegurar la continuidad de los servicios básicos.
- c) Minimizar los daños a la propiedad.

Se reconoce que dar protección completa frente a todos los sismos no es técnica ni económicamente factible para la mayoría de las estructuras. En concordancia con tal filosofía se establecen en esta Norma los siguientes principios para el diseño:

a) La estructura no debería colapsar, ni causar daños graves a las personas debido a movimientos sísmicos severos que puedan ocurrir en el sitio.

b) La estructura debería soportar movimientos sísmicos moderados, que puedan ocurrir en el sitio durante su vida de servicio, experimentando posibles daños dentro de límites aceptables (NTP E0.30, 2016). El territorio nacional se considera dividido en cuatro zonas, como se muestra en la siguiente Figura. La zonificación propuesta se basa en la distribución espacial de la sismicidad observada, donde se indican las provincias que corresponden a cada zona (NTP E0.30, 2016).

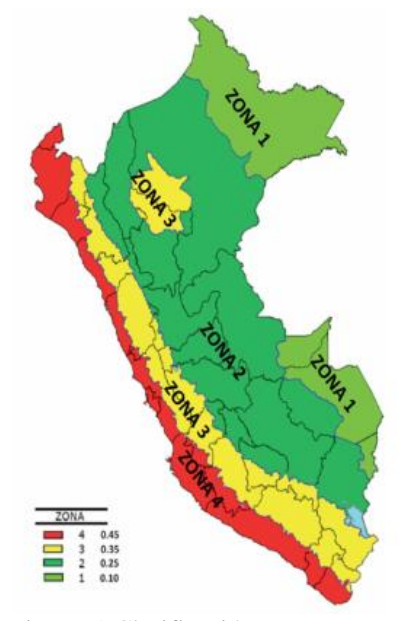

<span id="page-29-0"></span>Figura 1 Clasificación por zonas Fuente E030

Dentro de las zonas sísmicas en que se divide el territorio peruano donde especifica la ubicación de cada uno de los departamentos, entre ellos Huancayo según la zona dice: Todas las provincias del departamento de Junín se ubican entre la Zona 3 y Zona 3 es decir de alta sismicidad o riesgo sísmico alto (NTP E0.30, 2016). Los efectos o daños que los sismos pueden causar en las viviendas, se clasifican en:

- Leve-Baja: es sentido por pocas personas. Los objetos colgantes se mueven levemente.
- Moderado: es el que comúnmente se conoce como "temblor"; las personas sienten un ligero movimiento. Los objetos colgantes se mueven; en algunos casos, los muebles tiemblan y se producen golpes de las ventanas y puertas. Asimismo, se pueden producir grietas en algunos muros.
- Fuerte-Alta: las personas sienten una fuerte sacudida. Los objetos colgantes se mueven fuertemente, los objetos pequeños se caen y se producen daños como grietas grandes en los muros.
- Severo–Muy Alta: las personas no pueden mantenerse fácilmente de pie. Se producen daños graves en las viviendas.

Si la vivienda se encuentra mal diseñada y construida, puede presentar daños considerables después de un sismo moderado (Cairo, 2015). Según el efecto y daños de un sismo, las construcciones del programa Techo Propio construidas en la Provincia de San Marcos, se encuentra en la zona de alta sismicidad según el mapa de zonificación sísmica, por lo que el tipo de efectos y daños será de: Fuerte-Alta. Es por eso que los diseños de estas viviendas deben ser las adecuadas para evitar pérdidas humanas.

#### <span id="page-31-0"></span>**2.2.2. Estructuración y metrado de cargas**

#### **A. Estructuración**

La mayoría de códigos reconoce la complejidad del diseño sísmico de las edificaciones y define alcances u objetivos generales. En el caso de la Norma Peruana el criterio de Diseño Sismorresistente se expresa señalando: donde las edificaciones se comportarán antes los sismos considerando:

- a) Resistir sismos leves sin daños.
- b) Resistir sismos moderados considerando la posibilidad de daños estructurales leves.
- c) Resistir sismos severos con la posibilidad de daños estructurales importantes con una posibilidad remota de ocurrencia de colapso de la edificación.

Se considera que el colapso de una edificación ocurre al fallar y/o desplomarse (Caerse) parcial o totalmente su estructura con la posibilidad de ocurrencia de muertes de sus habitantes (Blasco, 2014). El diseño de las viviendas sociales, debe cumplir con las Normas del Ministerio de Vivienda Construcción y Saneamiento, Reglamento Nacional de edificaciones como: Ministerio de Vivienda Construcción y Saneamiento:

## Área de construcción.

Documentación.

- Reglamento Nacional de Edificaciones:
- NTPE.020, 2006: Cargas.
- NTPE.030, 2016: Diseño Sismorresistente.
- NTPE.060, 2006: Concreto Armado.
- NTPE.070, 2006: Albañilería.

## <span id="page-32-0"></span>**2.2.3. Metrado de cargas**

## **A. Estructuración por carga vertical**

Al realizar la estructuración de una edificación, considerando la carga vertical, se tendrá en cuenta que las cargas de gravedad actuantes, se transmiten de la losa del techo hacia los diferentes elementos estructurales como vigas y de éstas hacia las columnas respectivas, denominadas ejes portantes; donde irán hacia la cimentación y finalmente al suelo de fundación. El metrado de cargas se llevará a cabo considerando lo estipulado en la Norma E.020,2006.

#### **B. Tipos de Cargas**

Las solicitaciones o cargas actuantes en una edificación, se clasifican en: Estáticas y Dinámicas.

#### **a) Cargas estáticas.**

Se aplican sobre la estructura sin provocar vibraciones en la misma; se clasifican en:

## **Carga Muerta o Permanente.**

Es el peso de los materiales, dispositivos de servicio, equipos, tabiques y otros elementos soportados por la edificación, incluyendo su peso propio, que sean permanentes o con una variación en su magnitud, pequeña en el tiempo.

### **Carga Viva o Sobrecarga.**

Es el peso de todos los ocupantes, materiales, equipos, muebles y otros elementos movibles soportados por la edificación.

## **b) Cargas dinámicas.**

Son aquellas cuya magnitud, dirección y sentido varían rápidamente con el tiempo, por lo que los esfuerzos y desplazamientos que originan sobre la estructura, también cambian con el tiempo. Estas cargas se clasifican en:

- Vibraciones causadas por Maquinarias.
- Viento.
- Sismo.
- Cargas impulsivas (Explosiones)

## **C. Carga muerta.**

**a) Losas aligeradas.**

Están formadas por viguetas de 10 cm. de ancho, bloques de ladrillo de 30 cm. de ancho y losa superior de 5 cm.; con sobrecargas menores a 300 kg/m2 y luces menores de 7.50m.; se utilizará la siguiente tabla, donde se señala los pesos propios:

<span id="page-33-0"></span>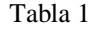

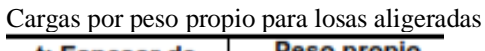

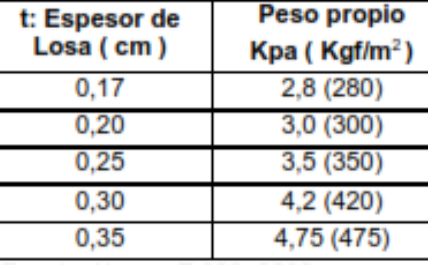

Fuente E030

## **b) Acabados.**

Los valores convencionales son los siguientes: Piso Terminado (5cm) : 100 kg/m

## **D. Carga viva**

Se tomará en cuenta tanto repartidas, concentradas y combinadas, según las que se produzcan un mayor esfuerzo.

## **Carga viva del piso sobrecarga.**

## **Carga Viva Mínima Repartida.**

Para los diferentes tipos de ocupación y uso, verificando su conformidad; se tendrá como valores mínimos los establecidos en la siguiente tabla.

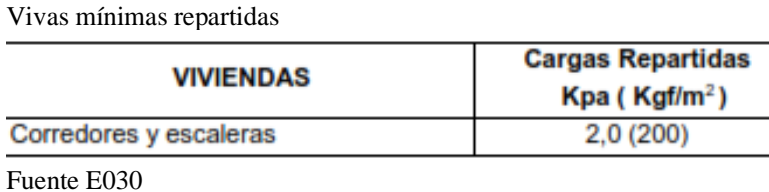

## <span id="page-34-2"></span><span id="page-34-1"></span><span id="page-34-0"></span>**2.2.4. Pre dimensionamiento de elementos estructurales**

### **A. Pre dimensionamiento de losas**

Tabla 2

Podrá dejar de verificarse las deflexiones cuando se cumpla:

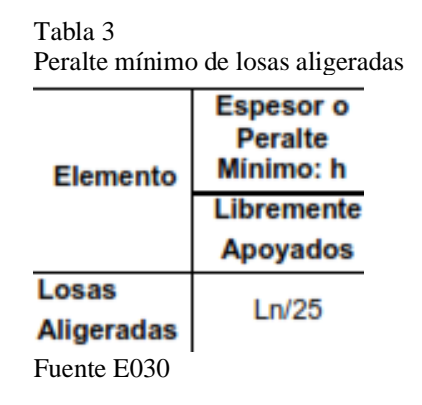

Para hacer el pre dimensionamiento de losas, consideramos la mayor luz libre entre apoyos, "Ln"; es decir el mayor claro entre vigas, de cada módulo en dirección en la que se arma la losa. Para losas aligeradas se usa un peralte práctico:  $h = \text{Ln}/25$ .

El peralte de las losas aligeradas podrá ser dimensionado considerando los siguientes

criterios:

 $h = 0.17$ m., para las luces menores de 4m.

 $h = 0.20$ m., para las luces comprendidas entre 4 y 5.5 m.

 $h = 0.25$ m., para luces comprendidas entre 5 y 6.5m.

 $h = 0.30$ m., para luces comprendidas entre6 y 7.5m.

#### **B. Pre dimensionamiento de vigas**

**a) Peralte de viga principal.**

En vigas que forman pórticos, podrá dejar de verificarse las deflexiones cuando se cumple que:

h≥ Ln / 12 Donde:

 $h$  = Peralte de viga (m)

El ancho del elemento, bw, no debe ser menor de 0,25 veces el peralte ni de 250 mm. (NTPE.060, 2006).

## **b) Peralte de viga secundaria.**

Para determinar el ancho de la viga tendremos en cuenta el ancho tributario que soporta la viga.

Para dimensionar lo haremos en base a la siguiente fórmula:  $h=$ Ln/14

Donde:

h= Ancho de viga (m)

El ancho del elemento, bw, no debe ser menor de 0,25 veces el peralte ni de 250 mm. (NTPE.060, 2006).

## **C. Pre-dimensionamiento de columnas.**

Básicamente la columna es un elemento estructural que trabaja en compresión, pero debido a su ubicación en el sistema estructural deberá soportar también solicitaciones de flexión, corte y torsión. Se tendrá en cuenta las siguientes consideraciones:

a) El ancho mínimo para columnas fijado en 25cm, trata de evitar columnas con un ancho que hace difícil el proceso constructivo en edificios conformados por pórticos y/o muros de corte de concreto armado por la colocación de los fierros en las vigas.

b) Las columnas al ser sometidas a carga axial y un momento flector, tienen que ser dimensionadas considerando dos efectos simultáneamente.
c) Para poder pre dimensionar las columnas, se requiere primero tener el metrado de cargas de la estructura.Utilizando las siguientes fórmulas:  $b * D = (k * P)/(n * F)c$ Donde:

b \* D=Área de las columnas

k =Coeficiente de longitud efectiva

P =Peso sobre la columna

n =Valor que depende del tipo columna

F´c =Resistencia a la compresión del concreto

Fuente: Blasco, 2014.

### **2.3. Definición de términos**

- **Sismo:** Liberación súbita de energía generada por el movimiento de grandes volúmenes de rocas en el interior de la tierra, entre su corteza y manto superior, y se propagan en forma de vibraciones a través de las diferentes capas terrestres, incluyendo los núcleos externo o interno de la tierra (INCECI, 2010).
- **Sismicidad:** Distribución de sismos de una magnitud y profundidad conocidas en espacio y tiempo definidos. Es un término general que se emplea para expresar el número de sismos en una unidad de tiempo, o para expresar la actividad sísmica relativa de una zona, una región y para un período dado de tiempo (INCECI, 2010).
- **Zonificación sísmica:** División y clasificación en áreas de la superficie terrestre de acuerdo a sus vulnerabilidades frente a un movimiento sísmico actual o potencial, de una región, un país (INCECI, 2010).
- **Análisis sísmico:** Tiene como objetivo encontrar las fuerzas y momentos internos debidos a la carga sísmica, en cada uno de los elementos estructurales (NTP E.030, 2016).
- **Desplazamiento Horizontal:** La demanda de desplazamiento lateral inducida por la acción sísmica (NTP E.030, 2016).
- **Elemento estructural:** Todo elemento que sirva para transmitir cargas o esfuerzos de la edificación ya sea horizontal o verticalmente (ICG, 2017).
- **Concreto simple:** Concreto que no tiene armadura de refuerzo o que la tiene en una cantidad menor que el mínimo porcentaje especificado para el concreto armado (NTP E.020, 2006).
- **Concreto armado:** Concreto que tiene armadura de refuerzo en una cantidad igual o mayor que la requerida en esta norma y en el que ambos materiales actúan juntos para resistir esfuerzos (NTP E.020,2006).
- **Fallas Estructurales:** Una falla no necesariamente significa el colapso total, pero también puede aplicarse a una limitación, como cuando una construcción no puede desempeñarse de acuerdo con la intención original (INCECI, 2010).
- **Vivienda:** Edificación compuesta por ambientes o espacios para estar, dormir, comer, cocinar e higiene, para el uso de un grupo familiar. De existir, el estacionamiento forma parte de la vivienda (ICG, 2017).
- **Cimiento:** Elemento estructural que tiene como función transmitir acciones de carga de la estructura al suelo defundación (NTP E.060, 2006).
- **Columna:** Elemento estructural que se usa principalmente para resistir carga axial de compresión y que tiene una altura de por lo menos 3 veces su dimensión lateral menor (NTP E.060, 2006).
- **Viga:** Elemento estructural que trabaja fundamentalmente a flexión (NTP E.060, 2006).
- **Losa:** Elemento estructural de espesor reducido respecto asus otras dimensiones usado como techo o piso, generalmente horizontal y armado en una o dos direcciones según el tipo de apoyo en su contorno (NTP E.060, 2006).
- **Zapatas:** Es un tipo de cimentación superficial (normalmente aislada), que puede ser empleada en terrenos razonablemente homogéneos y de resistencias a compresión medias o altas. Su función es transmitir al terreno las tensiones a que está sometida el resto de la estructura y anclarla (NTPE.060, 2006).

# **2.4. Hipótesis**

# **2.4.1. Hipótesis general**

La impericia del proceso constructivo influye significativamente en el análisis sísmico dinámico de un edificio multifamiliar en el distrito del el Tambo.

# **2.4.2. Hipótesis específicas**

- a) La capacidad portante del suelo influye significativamente en la impericia del proceso constructivo de un edificio multifamiliar en el distrito del el Tambo.
- b) El coeficiente de balastro del suelo influye significativamente en la impericia del proceso constructivo de un edificio multifamiliar en el distrito del el Tambo.
- c) El dimensionamiento de los elementos estructurales influye significativamente en la impericia del proceso constructivo de un edificio multifamiliar en el distrito del el Tambo.
- d) La determinación de áreas de refuerzo longitudinal y transversal influye significativamente en la impericia del proceso constructivo de un edificio multifamiliar en el distrito del el Tambo.
- e) El desplazamiento lateral influye significativamente en la impericia del proceso constructivo de un edificio multifamiliar en el distrito del el Tambo.
- f) El análisis sísmico dinámico influye significativamente en las cimentaciones de un edificio multifamiliar en el distrito del el Tambo.
- g) El análisis sísmico dinámico influye significativamente en las estructuras de un edificio multifamiliar en el distrito del el Tambo.
- h) El análisis sísmico dinámico influye significativamente en la mampostería de un edificio multifamiliar en el distrito del el Tambo.

### **2.5. Variables**

# **2.5.1. Definición conceptual de la variable**

#### **Variable 1. (Impericia del Proceso Constructivo)**

Se define como la falta de conocimientos en el proceso constructivo que tiene fases, sucesivas o solapadas en el tiempo, necesarias para la materialización de un edificio o de una infraestructura. Ello genera inseguridad en las personas que los habitan. Esto es el problema principal para los propietarios de mediana economia que para la construccion de sus viviendas diseñan y construyen sin criterios técnicos. Una vivienda informal, conlleva a malas prácticas. Como mal uso de los fierros en las columnas, mala calidad del cemento y mezcla, cimientos defectuosos, malas instalaciones eléctricas y redes sanitarias, construcción sobre rellenos sanitarios, malas construcciones en laderas de los cerros, Etc. (Capeco 2018).

# **Variable 2: ( Análisis Sísmico Dinámico)**

El método dinámico estima el tipo de ondas sísmicas que se espera se produzcan en la base del edificio y determina la resistencia sísmica calculando la respuesta a la vibración de la edificación. Este método es

empleado para estructuras de edificios muy altos y de especial importancia. La norma E-30 establece limites para el desplazamiento lateral según el tipo de estructura por medio de la distorsión o deriva de entrepisos, por ejemplo, para edificios de concreto armado el limite de deriva para la deriva es de 0.007% y para edificios de albañilería es de 0.005%. El análisis dinámico comprende el análisis de las fuerzas, desplazamientos, velocidades y aceleraciones que aparecen en una estructura o mecanismo como resultado de los desplazamientos y deformaciones que aparecen en la estructura (Meli 2002,p. 29)

#### **2.5.2. Definición operacional de la variable**

#### **Variable independiente (Diseño Estructural:X)**

Se define como la falta de conocimientos en el proceso constructivo que tiene fases, sucesivas o solapadas en el tiempo, necesarias para la materialización de un edificio o de una infraestructura. Ello genera inseguridad en las personas que los habitan. Esto es el problema principal para los propietarios de mediana economía que para la construcción de sus viviendas diseñan y construyen sin criterios técnicos

#### **Variable dependiente ( Análisis Sísmico Dinámico:Y)**

El método dinámico estima el tipo de ondas sísmicas que se espera se produzcan en la base del edificio y determina la resistencia sísmica calculando la respuesta a la vibración de la edificación. Este método es empleado para estructuras de edificios muy altos y de especial importancia. La norma E-30 establece límites para el desplazamiento lateral según el tipo de estructura por medio de la distorsión o deriva de entrepisos, por ejemplo, para edificios de concreto armado el límite de deriva para la deriva es de 0.007% y para edificios de albañilería es de 0.005%.

#### **2.5.3. Operacionalización de variables**

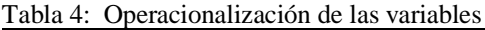

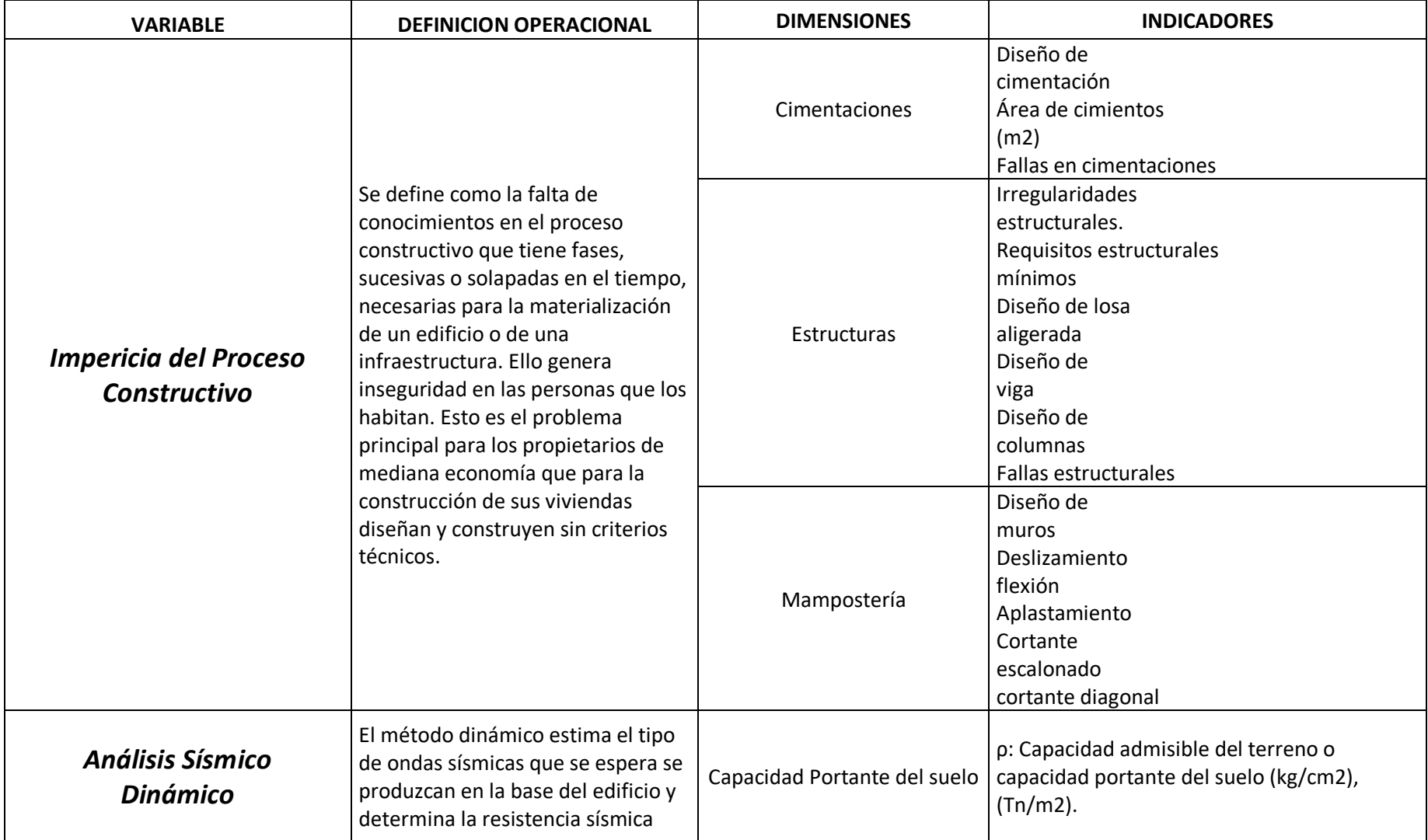

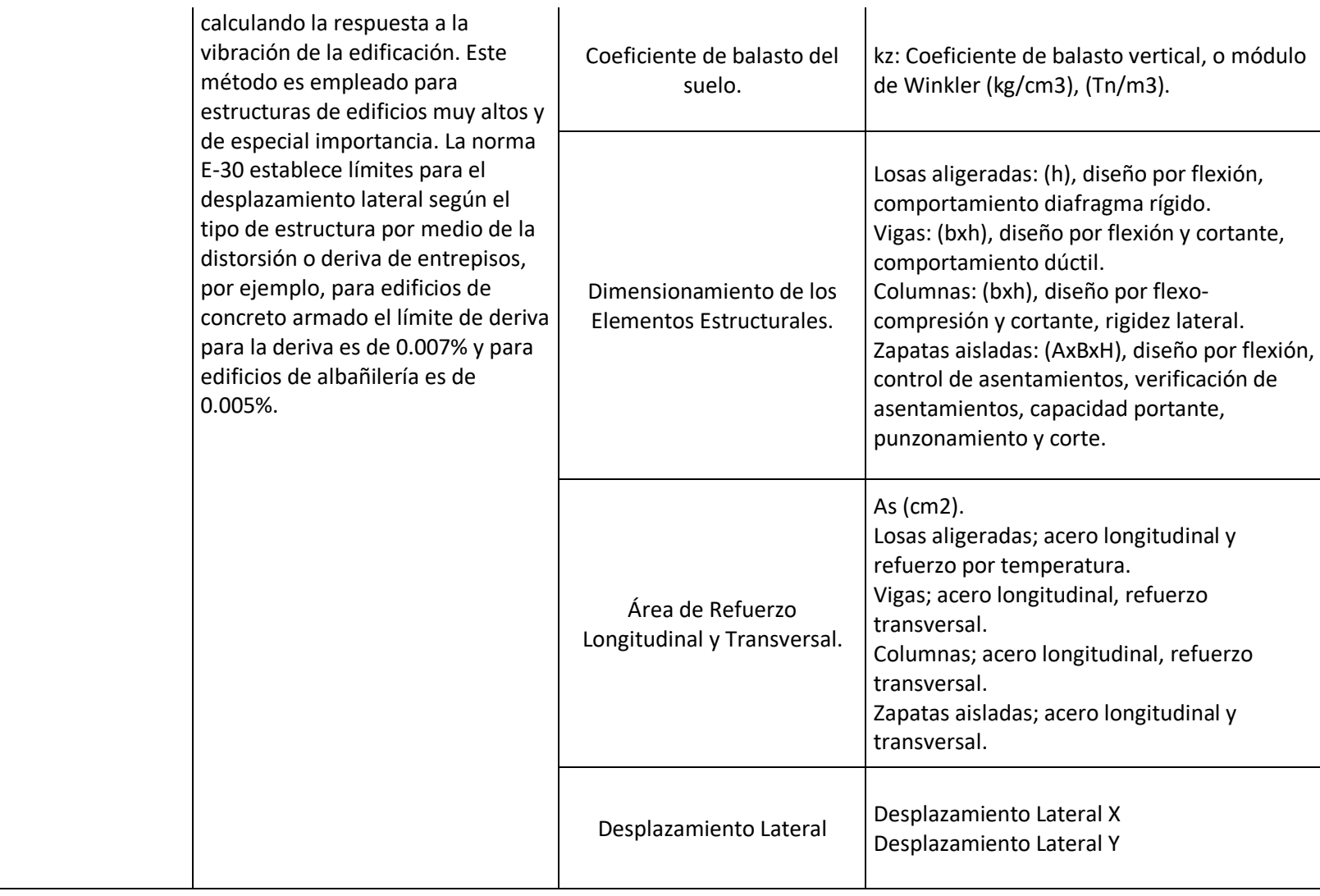

Fuente propia

# **CAPITULO III METODOLOGÍA**

### **3.1. Método de investigación**

En la presente investigación el método utilizado fue el método científico, que de acuerdo a Borja (2016, p. 8) es el método utilizado para poder responder a un conjunto de cuestionarios respecto a problemas que se dan en la naturaleza y en la sociedad referidos a la investigación.

### **3.2. Tipo de investigación**

El tipo de investigación fue aplicada, que de acuerdo a Borja (2016, p. 10), es dar una solución de manera inmediata para poder modificar una realidad problemática.

#### **3.3. Nivel de investigación**

La presente investigación pertenece al nivel de investigación descriptivo, la investigación descriptiva analiza las características de una población o fenómeno sin entrar a conocer las relaciones entre ellas.

#### **3.4. Diseño de investigación**

El diseño de investigación de esta investigación es la no experimental, porque conseguirá la información del análisis sísmica y en su relación de la vulnerabilidad de la estructura a ser evaluada.

#### **3.5. Pob**l**ación y muestra**

# **3.5.1. Población**

Con respecto a la población, Parra (2003), la define como las mediciones u observaciones del universo que se está estudiando, por esta razón pueden definirse varias poblaciones en una sola investigación, para esta investigacion la poblacion esta determinada por las edificaciones del distrito de El Tambo, perteneciente a la provincia de Huancayo.

## **3.5.2. Muestra**

Según Hernández, et al (2003), las muestras no probabilísticas, también llamadas muestras dirigidas, suponen un procedimiento de selección informal. En el caso de de esta investigacion la muestra fue muestra es de clase no probabilística o dirigida, eligiendo por conveniencia la estructura que se evaluo.

#### **3.6. Técnicas e instrumentos de recolección de datos**

### **3.6.1. Técnicas**

- Revisión de fuentes bibliográficas referidas al tema
- Observación y fichaje del terreno donde se ejecutará el proyecto

# **3.6.2. Instrumentos**

- Recopilación documental de datos.
- Aplicación de ficha de evaluación
- Planos
- Estudios de suelos

### **3.7. Procesamiento de la información**

#### **3.8. Técnicas y análisis de datos**

Para el análisis de los datos se tuvo como herramienta hojas de cálculo diseñados en el programa Excel de Microsoft Office. - Para el análisis del comportamiento sísmico se usó del programa Etabs con el cual se analizó los desplazamientos dentro de los límites de distorsión del entrepiso, porque esta investigacion utilizo las técnicas y el análisis de los datos tuvieron un enfoque cuantitativo, para ello se utilizó el analisis estadistico y de esta manera se pueda establecer la correlación correspondiente a las variables en estudio, de acuerdo a los indicadores planteados en la operacionalización de las variables.

# **CAPÍTULO IV RESULTADOS**

### **4.1. Generalidades:**

#### **4.1.1. Ubicación del proyecto:**

La vivienda unifamiliar se encuentra ubicada en:

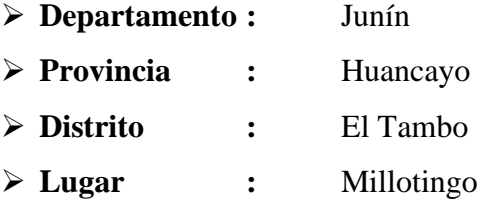

#### **4.1.2. Proceso metodológico:**

El tipo de sistema estructural que se aplicará será el de pórticos en ambas direcciones debido a que brinda mejores beneficios a los inmuebles que cuentan con sótanos. En primer lugar, se realizará un predimensionamiento de los elementos estructurales (losa aligerada, columnas, vigas y muros estructurales), posteriormente se realizará un análisis sísmico aplicando el software ETABS y el Reglamento Nacional de Edificaciones para determinar si la estructura tendrá un comportamiento acorde durante un evento sísmico, por último, se diseñará los elementos estructurales y la cimentación del inmueble aplicando el software SAFE.

### **4.1.3. Características del inmueble:**

El inmueble corresponde a una vivienda unifamiliar de 6.00m de ancho por 8.50m de largo, cuenta con un sótano en el cual se puede observar un servicio higiénico doble y una sala de reunión familiar ideal para eventos sociales de bajos aforos, en el 1<sup>°</sup>, 2<sup>°</sup> y 3<sup>°</sup> nivel se puede observar las características típicas de una vivienda como una sala, cocina, comedor, dormitorio principal, dormitorio doble, servicios higiénicos completos y cuartos de estudio. Cada nivel cuenta con una altura de 2.70m, la cual hace una altura total de 10.80m contados a partir del sótano. Los planos de arquitectura vienen adjuntos en los anexos de esta investigación.

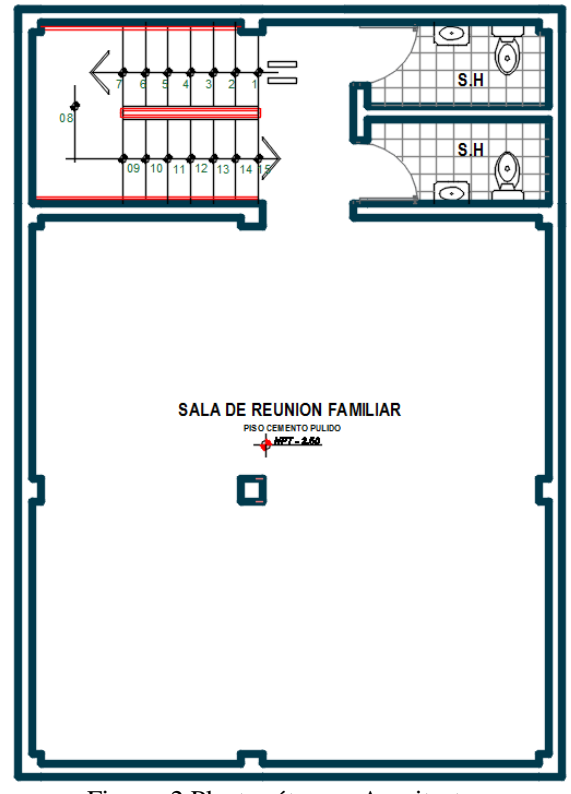

Figura 2 Planta sótano – Arquitectura Fuente: Plano de arquitectura.

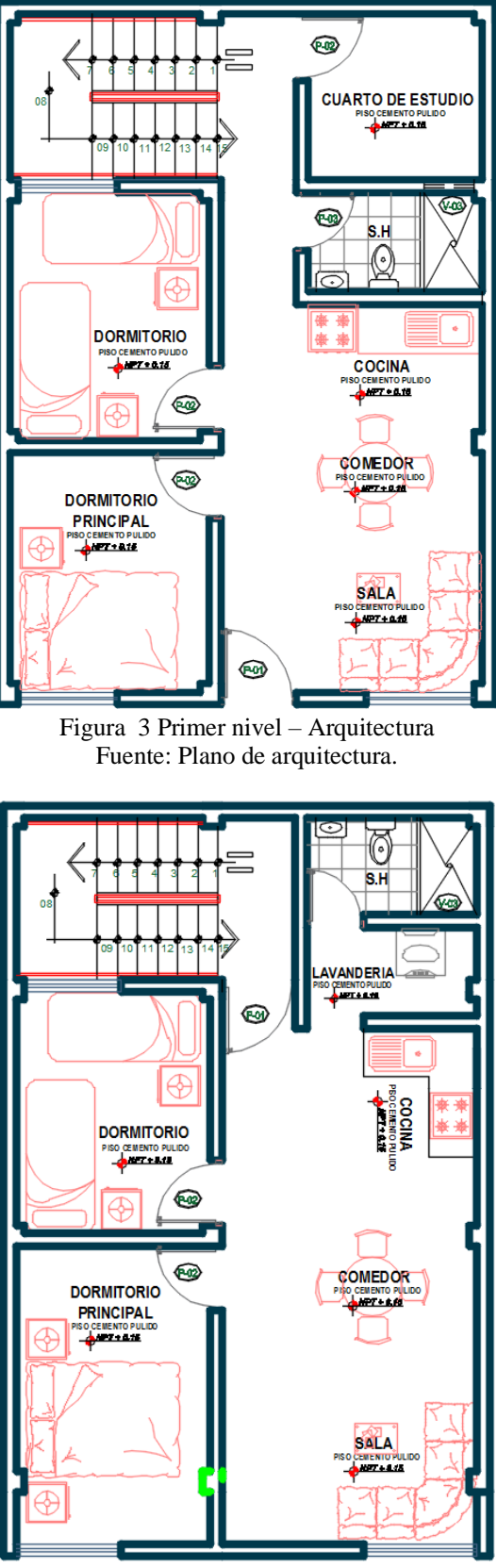

Figura 4 Segundo y tercer nivel – Arquitectura Fuente: Plano de arquitectura.

# **4.1.4. Normas de diseño:**

Se ha considerado como código básico para el diseño de las estructuras, el Reglamento Nacional de Edificaciones con las siguientes normas técnicas:

- ➢ Norma Técnica de Edificaciones E.020 "Cargas"
- ➢ Norma Técnica de Edificaciones E.0.30" Diseño Sismorresistente"
- ➢ Norma Técnica de Edificaciones E.0.50" Suelos y Cimentaciones"
- ➢ Norma Técnica de Edificaciones E.060 "Concreto Armado"

# **4.1.5. Propiedades de los materiales:**

### **A. Concreto:**

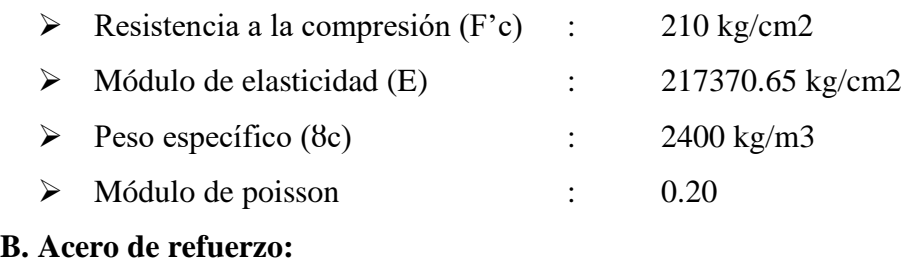

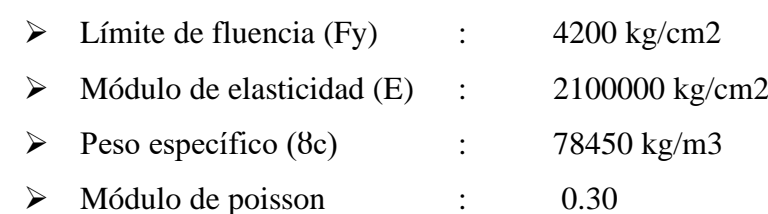

# **4.1.6. Cargas verticales:**

# **A. Carga muerta en pisos típicos:**

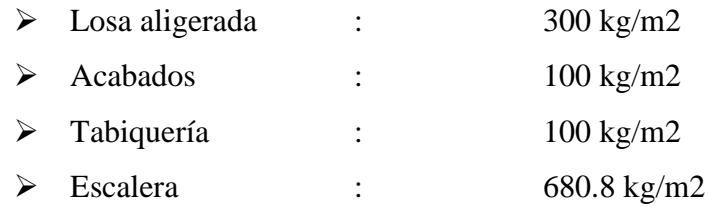

# **B. Carga viva en pisos típicos:**

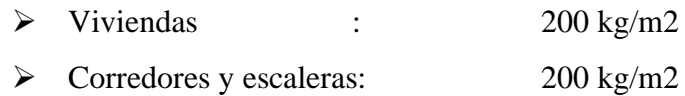

#### **C. Carga muerta en azotea:**

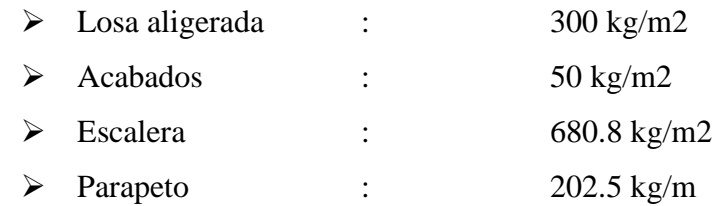

# **D. Carga vivía en azotea:**

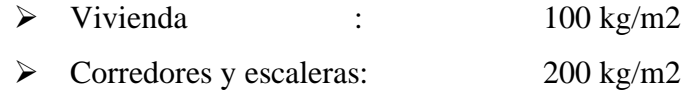

# **4.2. Pre - dimensionamiento de elementos estructurales:**

### **4.2.1. Pre - dimensionamiento de columnas:**

Las columnas serán pre – dimensionadas mediante el método de las áreas tributarias el cual se describe a continuación:

# **A. Parámetros de diseño:**

Se aplicará un concreto de F'c= 210Kg/cm2, un acero de Fy= 4200Kg/cm2, una sobrecarga de 200Kg/m2 según la norma E.020 del Reglamento Nacional de Edificaciones y el número de pisos es igual a 4.00.

# **B. Metrado de cargas:**

Las cargas que se aplicaran para el pre – dimensionamiento de las columnas las podemos observar en la siguiente tabla:

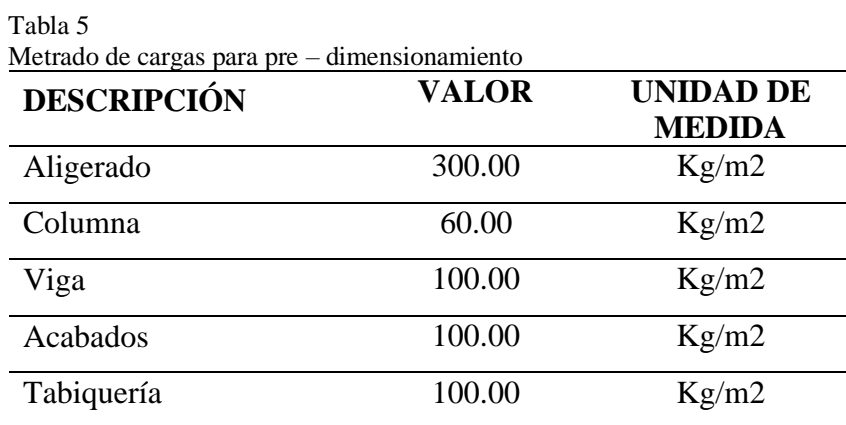

Fuente: Elaboración propia.

# **C. Cálculos realizados:**

### **a. Columnas centrales:**

Para el dimensionamiento de las columnas centrales tomamos la columna que abarca una mayor área tributaria, en nuestro caso este es igual a 8.90m2. Posteriormente debemos aplicar la siguiente ecuación:

$$
Cs = At * (Cm + Cv) * n........(1)
$$

Donde:

Cs: Carga de servicio (Tn/m2). At: Área tributaria (m2). Cm: Carga muerta (Tn/m2). Cv: Carga viva (Tn/m2). N: Número de pisos.

Reemplazando datos en la ecuación n° 01 obtenemos una carga de servicio igual a 51648kg. El área de la columna se determina aplicando la siguiente ecuación:

$$
Ac=\frac{c_s}{0.45*f/c}
$$
........(2)

Donde:

Ac: Área de la columna (cm2).

F'c: Resistencia a la compresión del concreto (kg/cm2).

Aplicando la ecuación n° 02 obtenemos un área de columna igual a 380.49cm2, al sacarla la raíz cuadrada del dato anterior obtenemos una columna cuadrada de 19.5x19.50cm. Como podemos observar, las dimensiones de la columna obtenida son menores a lo recomendado por la norma E.060 del Reglamento

Nacional de Edificaciones, por lo tanto, las columnas centrales serán de 25x25cm.

#### **b. Columnas esquineras:**

El área tributaria de mayor carga en las columnas esquineras es igual a 5.25m2.

Aplicando la ecuación n° 01 obtenemos una carga de servicio igual a 21210kg. El área de las columnas esquineras la determinamos aplicando la siguiente ecuación:

$$
Ac=\frac{Cs}{0.35 * f'c} \dots \dots \dots (3)
$$

Reemplazando datos en la ecuación n° 03 obtenemos un área igual a 288.57cm2, por lo tanto, al sacar la raíz cuadrada del dato anterior obtenemos una columna cuadrada de 17x17cm. Como podemos observar, las dimensiones de la columna obtenida son menores a lo recomendado por la norma E.060 del Reglamento Nacional de Edificaciones, por lo tanto, las columnas esquineras serán de 25x25cm.

# **4.2.2. Pre - dimensionamiento de losa aligerada:**

Para pre - dimensionar la losa aligerada necesitamos conocer la luz libre de la viga de mayor dimensión, que en nuestro caso es igual a 3.05m y la carga viva que es igual a 200kg/m2. Por último, aplicamos la siguiente ecuación:

$$
H.\,lossa = \frac{\text{lux libre}}{\text{25}} \dots \dots \dots (4)
$$

Reemplazando datos en la ecuación n° 04 obtenemos una altura de losa igual a 0.12m, este resultado es menor a la altura recomendada, por lo tanto, utilizamos una altura de losa igual a 0.20m.

#### **4.2.3. Pre - dimensionamiento de vigas:**

#### **A. Vigas principales:**

La altura de las vigas principales se determina aplicando la siguiente ecuación:

$$
h=\frac{\text{lux libre}}{\text{10 y 12}} \dots \dots \dots (5)
$$

Donde:

```
h: Altura de la columna (m).
```
Reemplazando una luz libre igual a 3.05m en la ecuación n° 05 obtenemos dos alturas iguales a 0.305m y 0.254m, seguidamente sacamos el promedio de estos datos y redondeando obtenemos una altura igual a 0.30m, La base es la mitad de la altura que sería igual a 0.15m, la norma E.0.60 nos indica que la base mínima en una viga debe ser igual a 0.25m por lo tanto utilizaremos este dato como base final.

#### **B. Vigas secundarias:**

Reemplazando una luz libre igual a 3.00m en la ecuación n° 05 obtenemos dos alturas iguales a 0.30 y 0.25 seguidamente sacamos el promedio de estos datos y redondeando obtenemos una altura igual a 0.30m, La base de las vigas secundarias será igual a 0.25m.

# **4.2.4. Pre- dimensionamiento de muros estructurales:**

Es difícil poder fijar un dimensionamiento para las placas puesto que como su principal función es absorber las fuerzas de sismo, mientras más abundantes o importantes sean, tomaran un mayor porcentaje del cortante sísmico total, aliviando más a los pórticos. Esto significa que podría prescindirse de las placas si se desea que los pórticos tomen el 100% del cortante sísmico, Los criterios convencionales en obras de estructuras recomiendan aplicar placas de 0.15m en edificaciones menores de 10.00m de altura, por lo tanto, se considerará este valor en la vivienda multifamiliar Sánchez.

# **4.2.5. Resumen de elementos estructurales:**

Los elementos estructurales pre - dimensionados se pueden observar de forma resumida en la siguiente tabla:

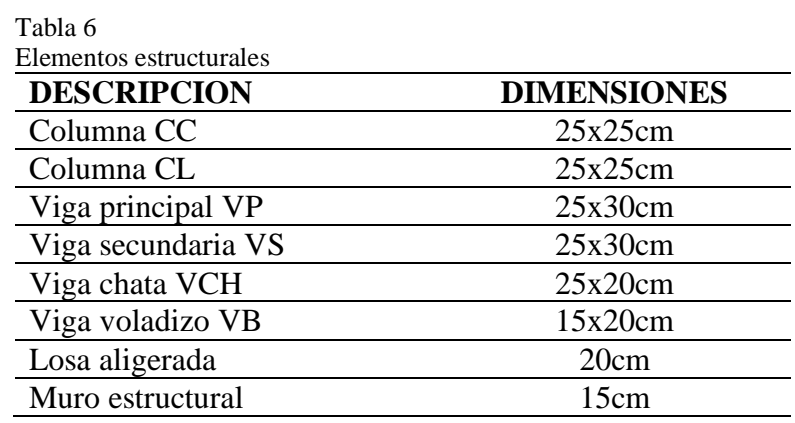

Fuente: Elaboración propia.

Los planos estructurales vienen adjuntos en los anexos de esta investigación.

#### **4.3. Análisis modal espectral:**

La norma E.030 del Reglamento Nacional de Edificaciones recomienda aplicar el Análisis por Combinación Modal el cual determina las posibles respuestas que pueda tener la estructura a partir de los modos de vibración y sus respectivas frecuencias. La vivienda multifamiliar Sánchez no presenta irregularidad estructural en altura ni irregularidad estructural en planta según los planos, por lo tanto, será analizado como estructura regular mediante un análisis sísmico dinámico modal espectral.

# **4.3.1. Parámetros de diseño:**

La norma E.030 del Reglamento Nacional de Edificaciones exige que se cumpla con los parámetros de diseño como son el factor de zona (Z), factor de uso (U), factor de ampliación sísmica (C), factor de ampliación de suelo (S), periodo largo (TL), periodo de plataforma (Tp) y el coeficiente de reducción sísmica (R), a continuación, determinamos cada uno de estos parámetros descritos:

# **A. Factor de zona (Z):**

La ubicación del proyecto corresponde a la zona 3 del territorio nacional según la norma E.030 del Reglamento Nacional de Edificaciones, por lo tanto, el factor de zona (Z) es igual a 0.35.

Tabla 7<br>Factor d

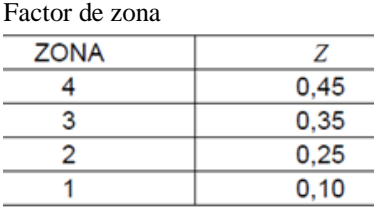

Fuente: Norma E.030 del RNE.

#### **B. Factor de uso (U):**

El inmueble corresponde a una vivienda multifamiliar y según la norma E.030 corresponde a la categoría C, por lo tanto, el factor de uso (U) será igual a 1.00.

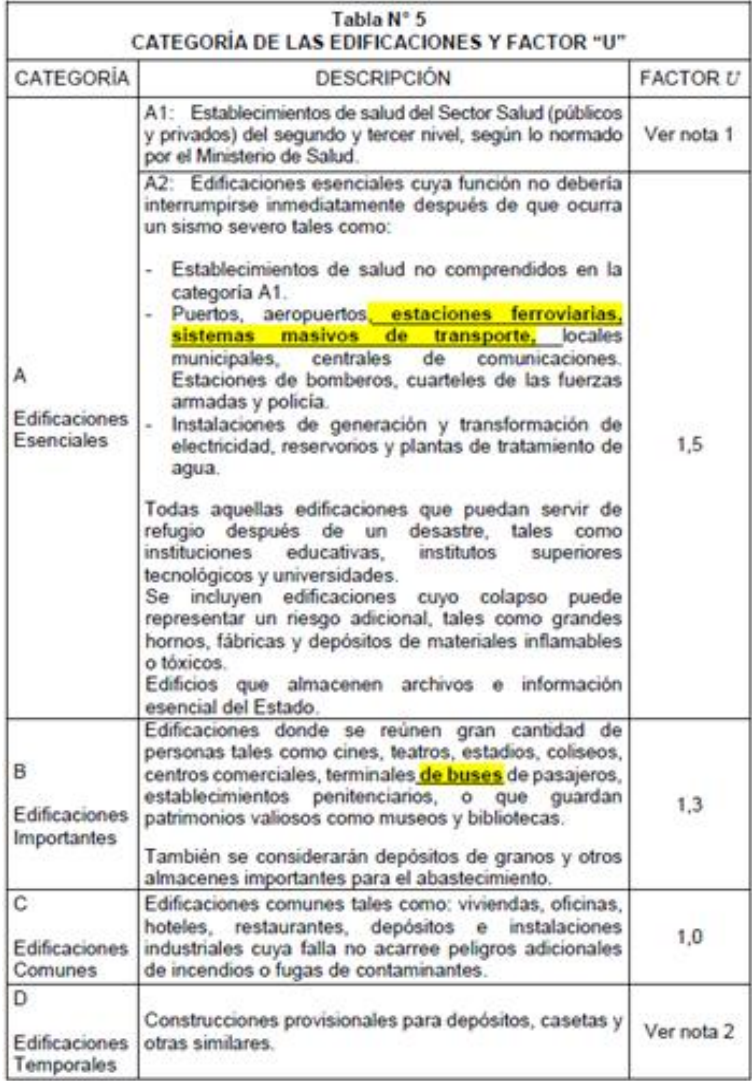

Figura 5 Categoría de las edificaciones

Fuente: Norma E.030 del RNE.

# **C. Factor de ampliación de suelo (S):**

El estudio de mecánica de suelos determino que la capacidad portante del terreno el cual es igual a 1.35 Kg/cm2 o 135Kpa.

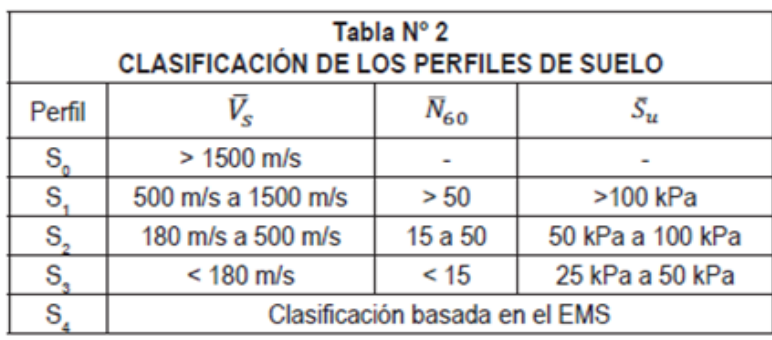

Figura 6 Clasificación de los perfiles de suelo Fuente: Norma E.030 del RNE.

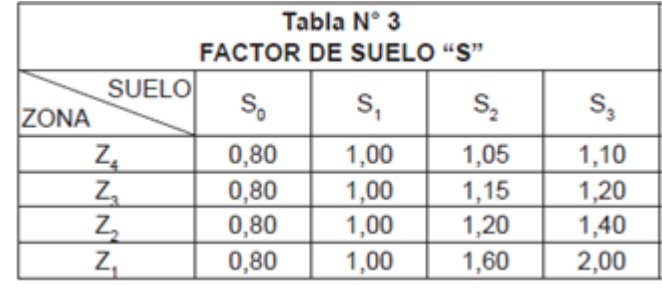

El perfil de suelo se clasifica como S1 el cual corresponde a un suelo rígido. Para determinar el factor de suelo S aplicamos la siguiente figura:

> Figura 7 Clasificación de suelos Fuente: Norma E.030 del RNE.

Debido a que la vivienda multifamiliar Sánchez se encuentra ubicado en la zona 3 y tenemos un tipo de suelo S1, nuestro factor de suelo es igual a 1.00.

# **D. Periodo largo (TL) y periodo de plataforma (Tp):**

Estos datos se determinan aplicando las especificaciones de la siguiente figura:

| Tabla N° 4<br>PERÍODOS "T <sub>s</sub> " Y "T," |                 |     |     |         |  |  |  |
|-------------------------------------------------|-----------------|-----|-----|---------|--|--|--|
|                                                 | Perfil de suelo |     |     |         |  |  |  |
|                                                 | $\mathtt{S_o}$  | s,  | s,  | $S_{3}$ |  |  |  |
| $T_p(s)$                                        | 0,3             | 0,4 | 0,6 | 1,0     |  |  |  |
| $Tt$ (s)                                        | 3,0             | 2,5 | 2,0 | 1,6     |  |  |  |
| $\overline{\phantom{a}}$<br>.<br>$\sim$<br>---  |                 |     |     |         |  |  |  |

Figura 8 Periodos Tp y TL Fuente: Norma E.030 del RNE.

El periodo de plataforma y periodo largo será igual a 0.40 y 2.50 respectivamente.

# **E. Coeficiente básico de reducción sísmica (R):**

El sistema estructural a analizar consta de pórticos en ambas direcciones y según la siguiente figura nuestro coeficiente básico de reducción sísmica será igual a 8.00.

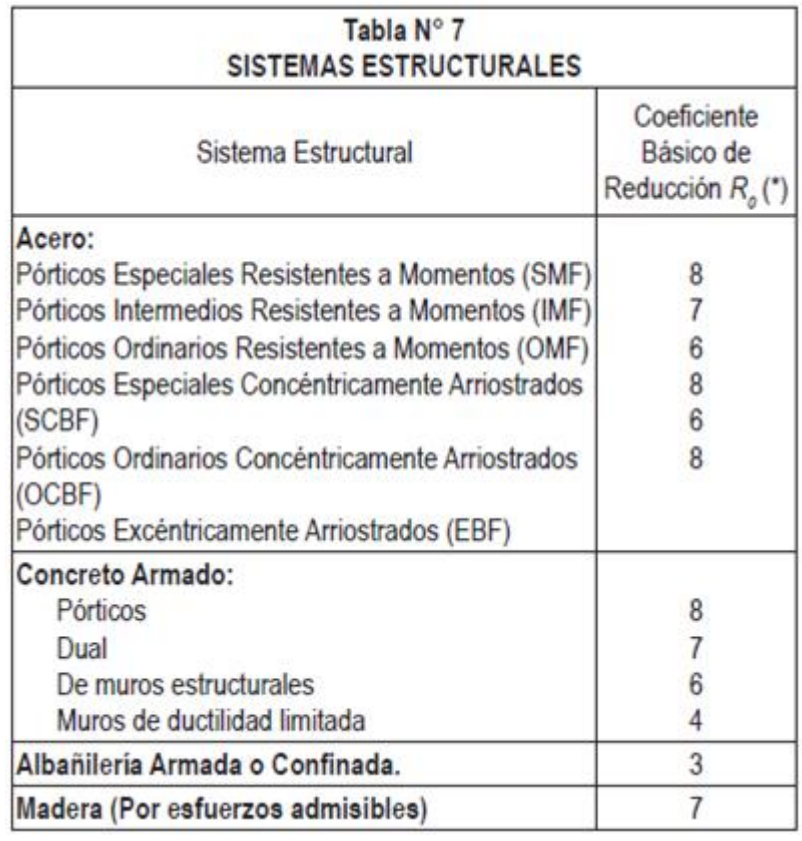

Figura 9 Sistemas estructurales Fuente: Norma E.030 del RNE.

# **F. Coeficiente de reducción de fuerzas sísmicas:**

La estructura no cuenta con irregularidades por lo tanto el factor de reducción sísmica seguirá siendo igual a 8.00.

# **G. Factor de ampliación sísmica (C):**

El factor de ampliación sísmica sera determinado tanteando el periodo fundamental de vibración (T) desde 0.020s hasta 10.00s y se aplicara las ecuaciones descritas en la siguiente figura:

$$
T < T_P
$$
  $C = 2,5$   
\n
$$
T_P < T < T_L
$$
  $C = 2,5 \cdot \left(\frac{T_P}{T}\right)$   
\n
$$
T > T_L
$$
  $C = 2,5 \cdot \left(\frac{T_P \cdot T_L}{T^2}\right)$ 

Figura 10 Factor de ampliación sísmica Fuente: Norma E.030 del RNE.

#### **4.3.2. Estimación de peso:**

Según la norma E.030 del Reglamento Nacional de Edificaciones para edificaciones de categoría C se tomará el 100% de la carga muerta más el 25% de la viva.

### **4.3.3. Espectro Pseudo – Aceleraciones:**

El espectro de respuesta se determina aplicando los parámetros de diseño descrito anteriormente y la ecuación n° 06.

$$
Sa = \frac{Z*U*C*S}{R}*g \dots \dots \dots (6)
$$

**Donde:**

Sa: Aceleración espectral G: Aceleración de la gravedad.

El espectro de respuesta fue elaborado en una hoja de cálculo Excel tanteando el periodo fundamental de vibración (T) desde 0.020s hasta 10.00s, el cual viene adjunto a este informe. La vivienda multifamiliar Sánchez solo contara con un espectro Pseudo – Aceleraciones debido a que el sistema estructural corresponde a pórticos en ambas direcciones.

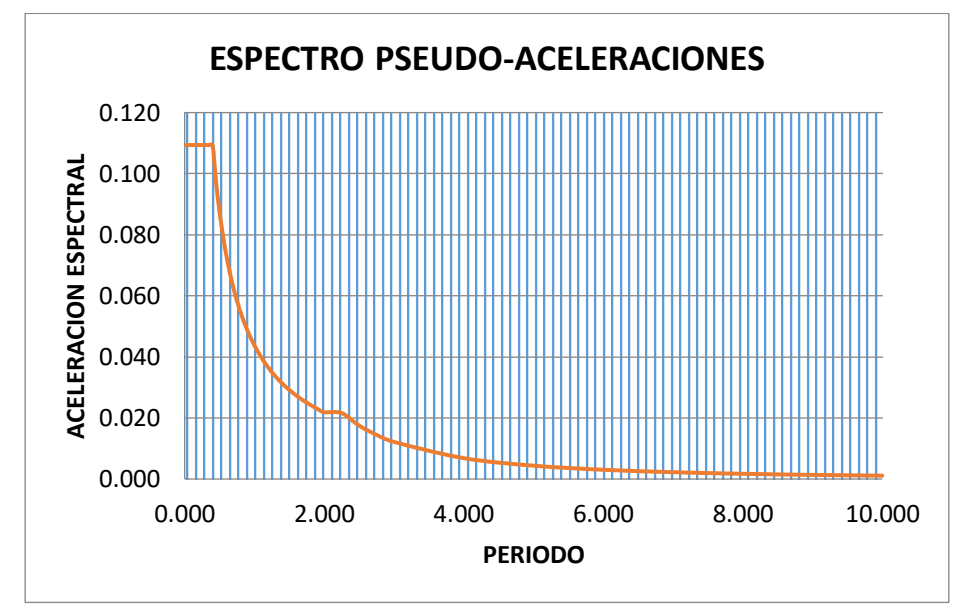

Figura 11 Espectro Pseudo - Aceleraciones Fuente: Elaboración propia.

# **4.4. Modelamiento de la vivienda multifamiliar Sánchez:**

### **4.4.1. Definiendo materiales:**

Aplicamos las propiedades de los materiales que se mencionó anteriormente para el concreto y el refuerzo de acero.

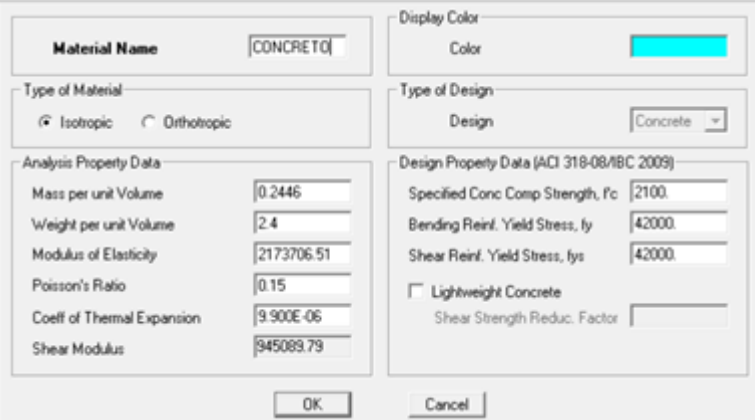

Figura 12 Concreto F'c= 210 kg/cm2 Fuente: Elaboración propia.

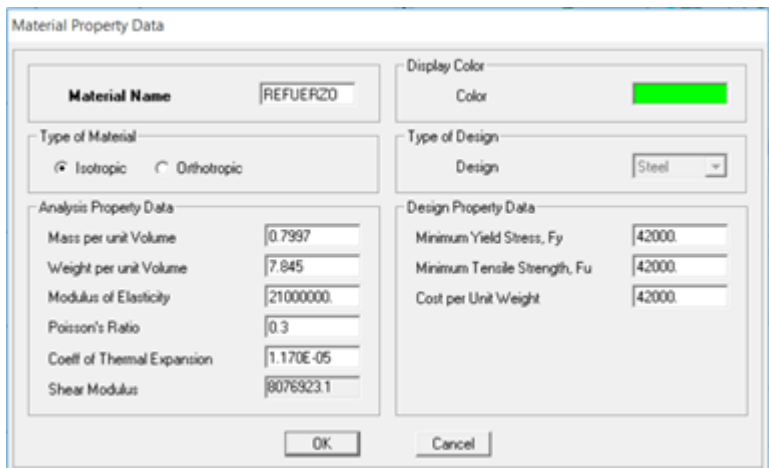

Figura 13 Refuerzo Fy= 4200 kg/cm2 Fuente: Elaboración propia.

# **4.4.2. Definiendo elementos estructurales:**

Aplicaremos los elementos estructurales pre – dimensionados anteriormente:

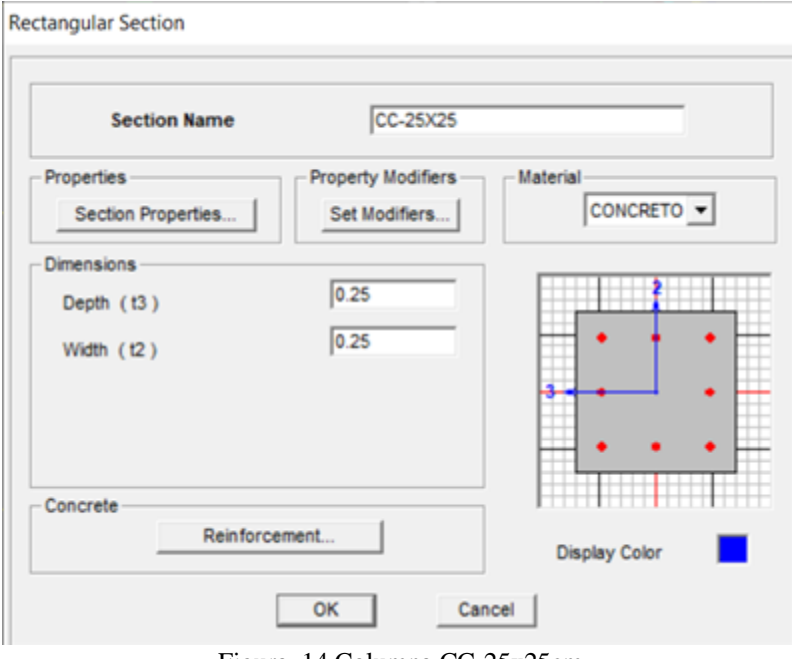

Figura 14 Columna CC-25x25cm Fuente: Elaboración propia.

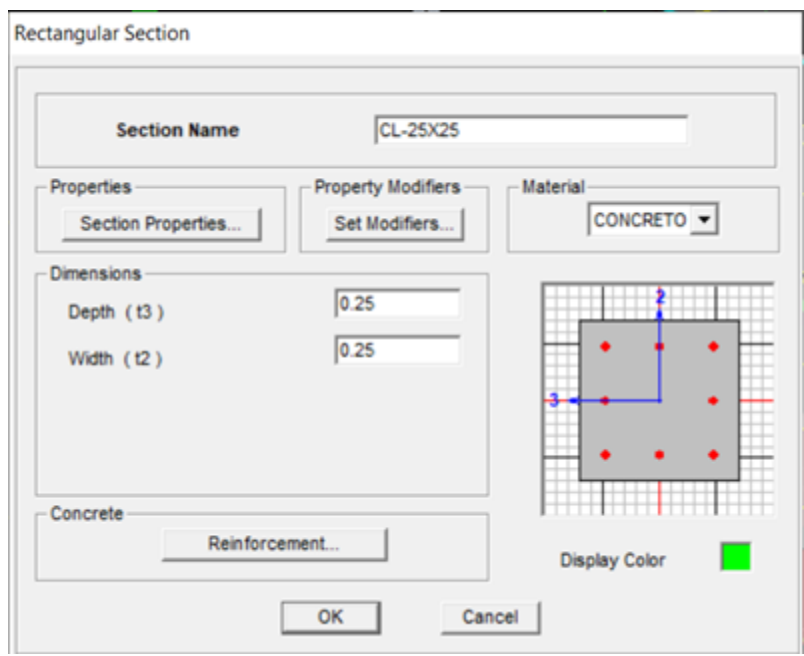

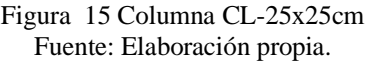

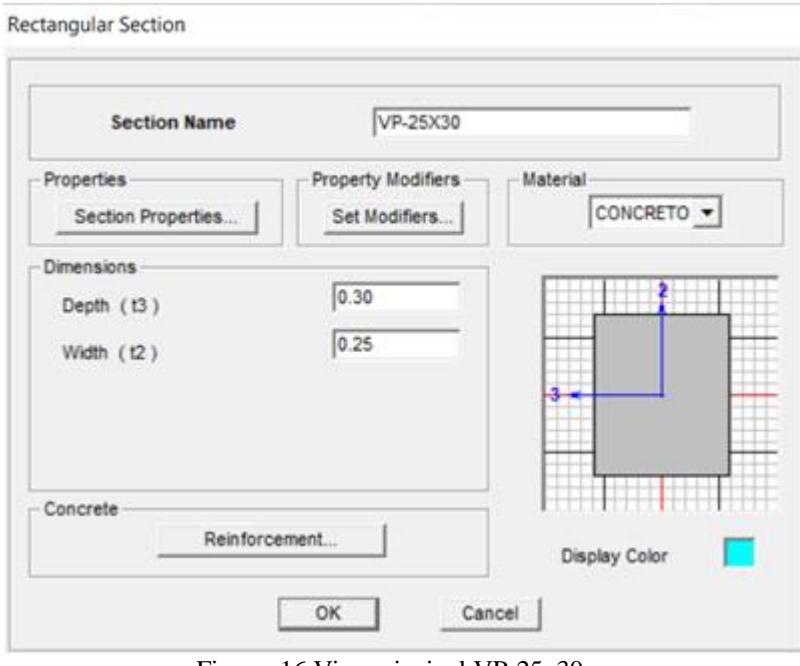

Figura 16 Viga principal VP-25x30cm Fuente: Elaboración propia.

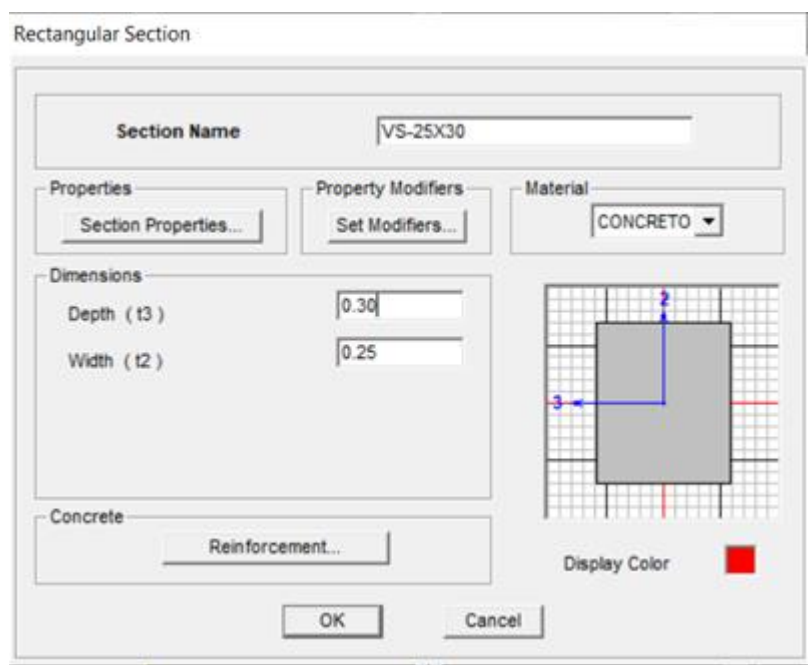

Figura 17 Viga secundaria VS-25x30cm Fuente: Elaboración propia.

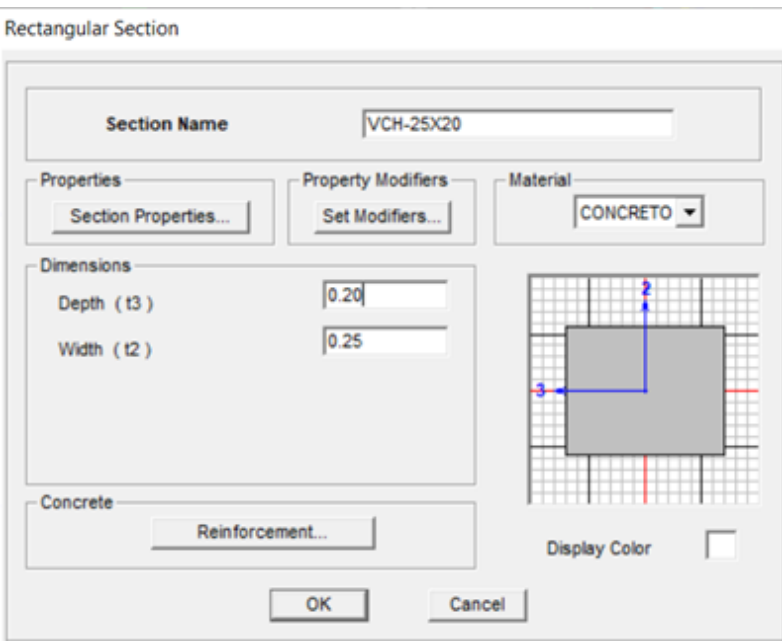

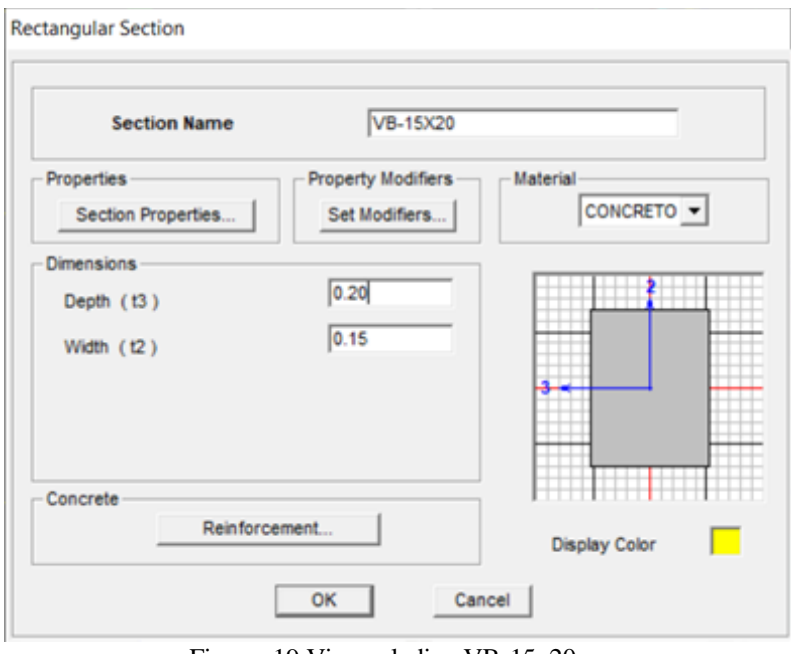

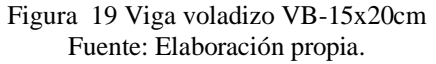

### **4.4.3. Definiendo losas:**

La losa aligerada y la losa de escalera será definida con un espesor de 0.001 debido a que posteriormente se les aplicará sus respectivas cargas:

Figura 18 Viga chata VCH-25x20cm Fuente: Elaboración propia.

Wall/Slab Section

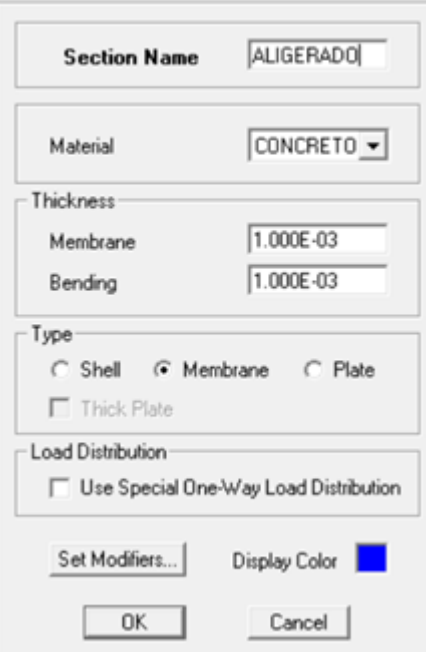

Figura 20 Definiendo losa aligerada Fuente: Elaboración propia.

**Nall/Slab Section** 

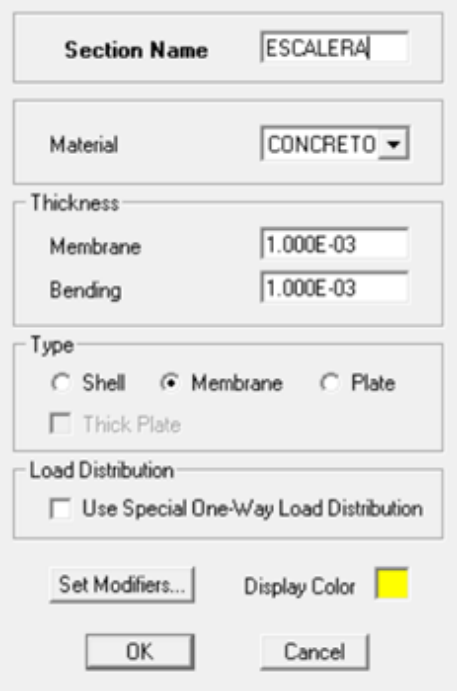

Figura 21 Definiendo escalera Fuente: Elaboración propia.

### **4.4.4. Definiendo casos de carga:**

- ➢ **Carga MUERTA:** Cargas de los elementos estructurales.
- ➢ **Carga CM:** Cargas de los elementos no estructurales.
- ➢ **Carga VIVA:** Cargas vivas en los pisos típicos.
- ➢ **Carga VIVA TECHO:** Cargas vivas en los techos.

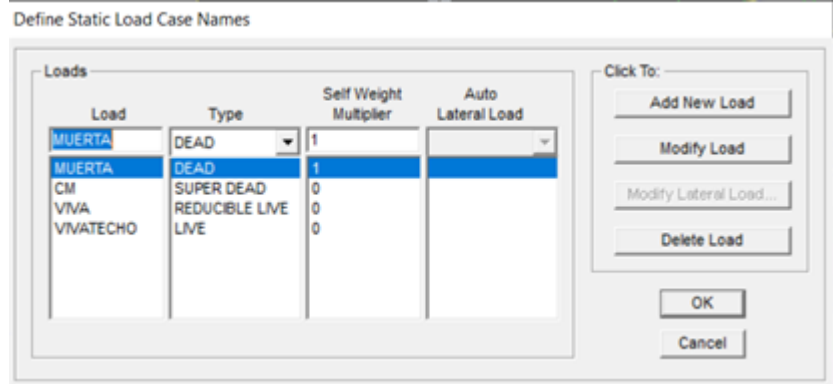

Figura 22 Definiendo los casos de carga Fuente: Elaboración propia.

# **4.4.5. Definiendo las masas:**

Según la norma E.030, para edificaciones de la categoría C se tomará el 25% de la carga viva y el 100% de la carga muerta.

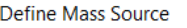

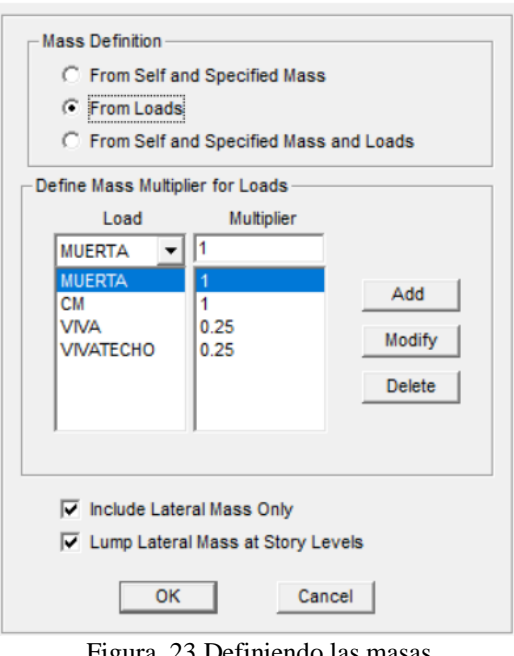

Figura 23 Definiendo las masas Fuente: Elaboración propia.

# **4.4.6. Asignando brazo rígido:**

El brazo rígido fue asignado a toda la estructura con un factor de 1 debido a que nos encontramos en la zona 3 del territorio nacional.

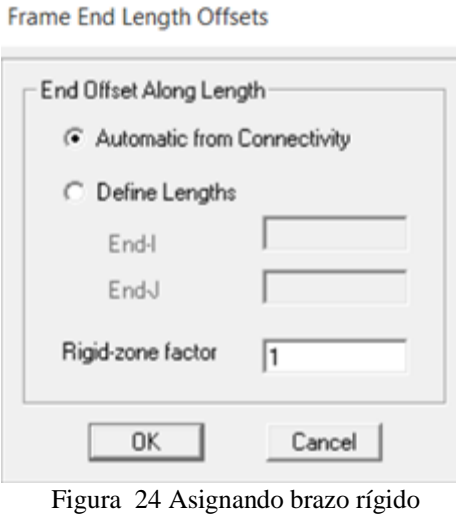

Fuente: Elaboración propia.

# **4.1.1. Asignando diafragma rígido:**

Se designo un diafragma rígido a cada piso con la finalidad de que trabajen como un solo bloque.

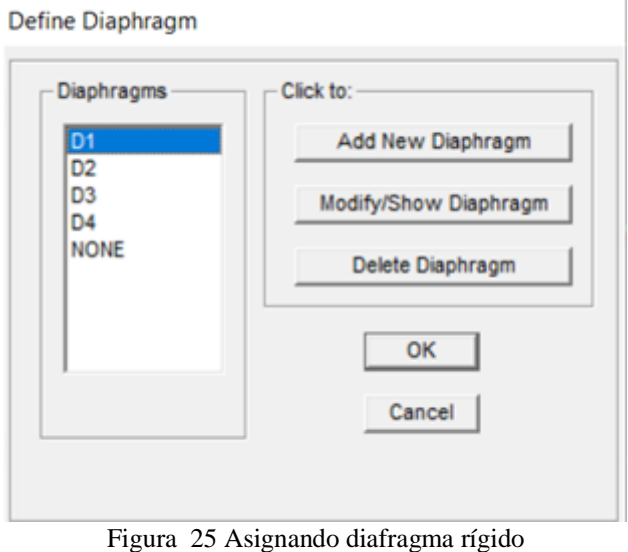

Fuente: Elaboración propia.

#### **4.1.2. Definiendo espectro de respuesta:**

El espectro de respuesta fue importado directamente al software etabs.

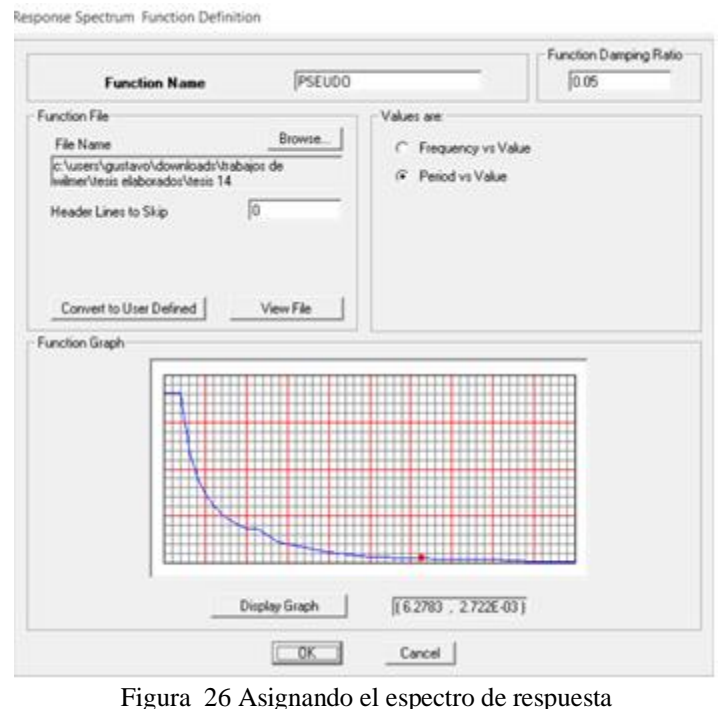

Fuente: Elaboración propia

### **4.4.7. Definiendo carga sísmica:**

Se bautizo con el nombre de SISXX a la carga sísmica en el sentido  $X - X$ y con SISYY a la carga sísmica en el sentido Y – Y. según la norma E.030 el amortiguamiento debe ser 0.05, la excentricidad mínima corresponde a 0.05 y para la dirección vertical se toma el 2/3 del espectro utilizado para las direcciones horizontales. En la escala de factor se asignó el 9.81m/s2 que corresponde a la carga de la gravedad debido a que el espectro de respuesta no fue elaborado teniendo en cuenta este dato.

Response Spectrum Case Data

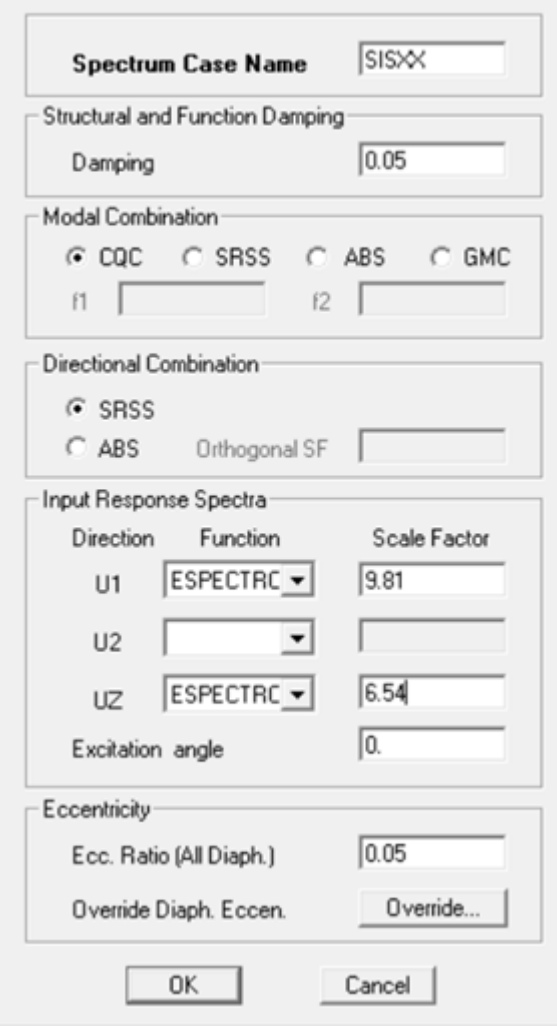

Figura 27 Carga sísmica para el sentido X - X Fuente: Elaboración propia.

#### Response Spectrum Case Data

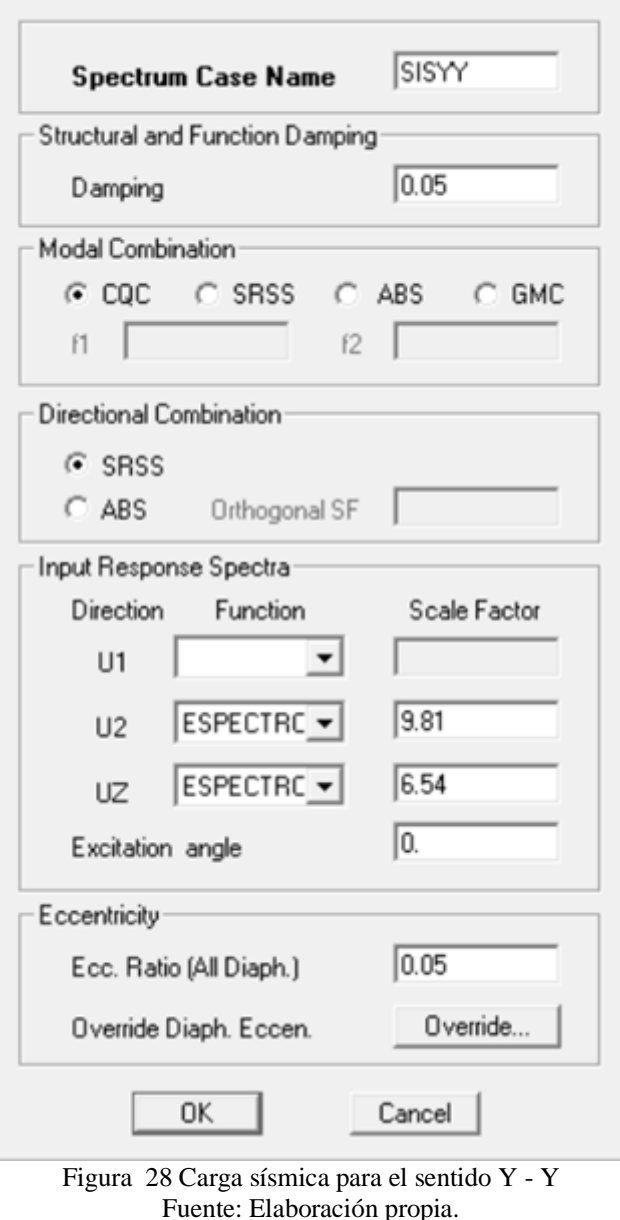

### **4.4.8. Definiendo modos de vibración:**

Según la norma E.030, se debe considerar 3 modos por cada nivel, por lo tanto, utilizaremos 9 modos debido a que nuestra estructura es de 3 niveles. No se considera al sótano como 1 nivel debido a que no sufre desplazamientos.

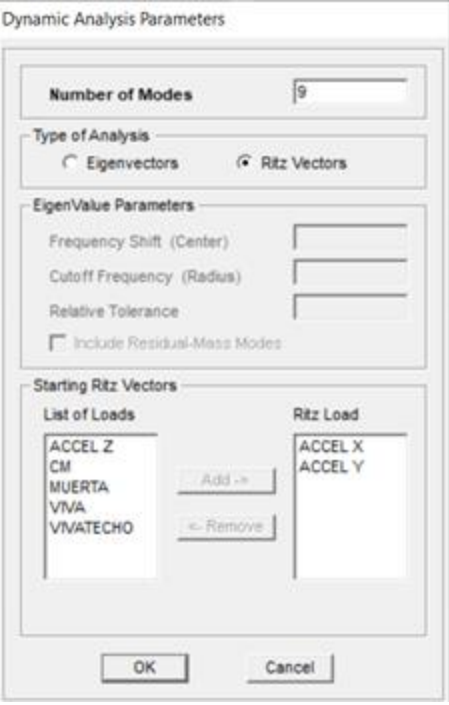

Figura 29 Definiendo modos de vibración Fuente: Elaboración propia.

# **4.4.9. Comprobación de errores:**

El software etabs nos indica si existe algún error en el modelamiento.

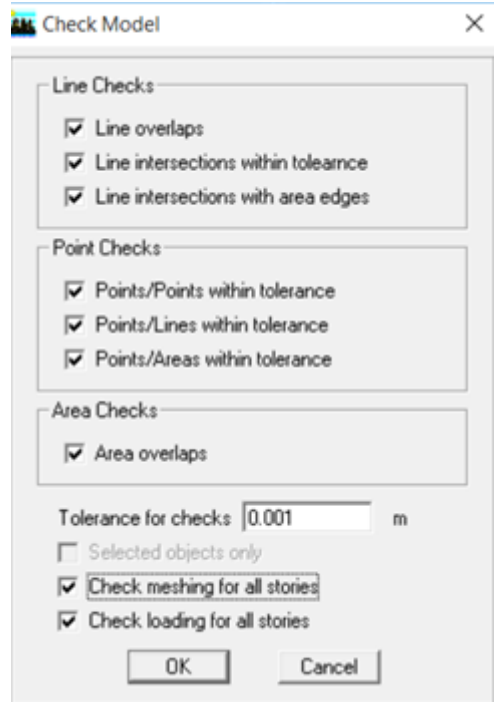

Figura 30 Comprobando errores Fuente: Elaboración propia.

El software ETABS nos indicó que no existía ningún error en el modelamiento de la vivienda multifamiliar Sánchez, por lo tanto, se procedió a correr el programa para obtener los resultados.

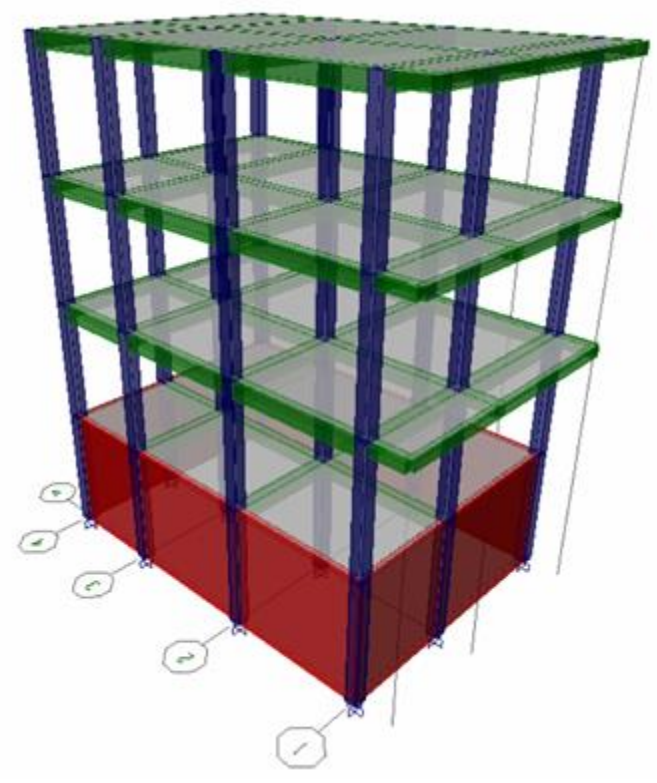

Figura 31 Vivienda multifamiliar Sánchez en 3D Fuente: Elaboración propia.

# **4.5. Resultados del análisis dinámico modal espectral:**

# **4.5.1. Peso de la edificación:**

Tabla 8

El peso del edificio se determina multiplicando las masas de cada nivel por la aceleración de la gravedad, los resultados se muestran en la siguiente tabla:

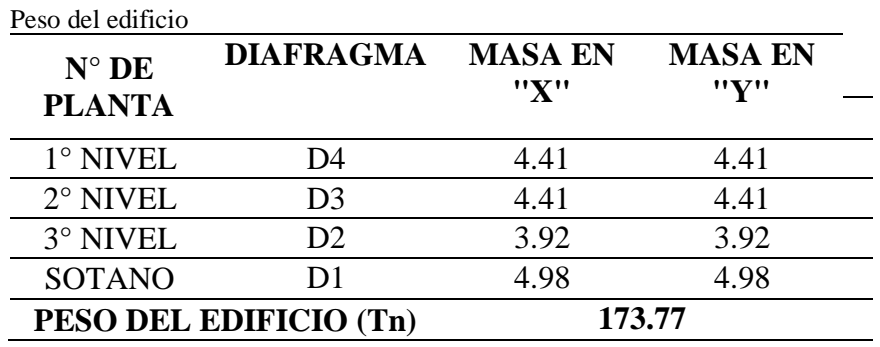

Fuente: Elaboración propia.

Como podemos observar, el peso del edificio incluyendo el sótano es de 173.77 Tn, este resultado será utilizado para determinar la cortante estática de la estructura.

# **4.5.2. Modos y periodo fundamental de vibración:**

Cada nivel se diseñó con 3 modos de vibración como lo recomienda la norma E.030 del Reglamento Nacional de Edificaciones haciendo un total de 9 modos de vibración. El sótano no se incluye como nivel debido a que no sufre desplazamiento.

| <b>CASO</b>  | <b>MODO</b>    | <b>PERIODO</b><br>( <b>seg</b> ) | <b>UX</b> | <b>UY</b> | RZ    |
|--------------|----------------|----------------------------------|-----------|-----------|-------|
| <b>MODAL</b> |                | 0.46                             | 73.46     | 0.29      | 16.22 |
| <b>MODAL</b> | $\overline{2}$ | 0.44                             | 0.68      | 87.36     | 0.25  |
| <b>MODAL</b> | 3              | 0.40                             | 13.84     | 0.70      | 71.86 |
| <b>MODAL</b> | 4              | 0.15                             | 8.09      | 0.05      | 1.88  |
| <b>MODAL</b> | 5              | 0.14                             | 0.10      | 9.56      | 0.02  |
| <b>MODAL</b> | 6              | 0.13                             | 1.69      | 0.07      | 7.71  |
| <b>MODAL</b> | 7              | 0.09                             | 1.69      | 0.02      | 0.44  |
| <b>MODAL</b> | 8              | 0.09                             | 0.04      | 1.94      | 0.00  |
| <b>MODAL</b> | 9              | 0.08                             | 0.41      | 0.01      | 1.62  |

Tabla 9 Modos y periodo fundamental de vibración

Fuente: Elaboración propia.

El periodo fundamental de vibración para el eje  $X - X$  es igual a 0.46s, para el eje Y – Y es igual a 0.44s y para el eje Z – Z es igual la 0.40s, con estos datos se puede determinar el factor de ampliación sísmica.

# **4.5.3. Análisis de los desplazamientos laterales:**

El desplazamiento lateral máximo para estructuras de concreto armado es igual a 0.007 según la norma E.030 del Reglamento Nacional de Edificaciones, caso contrario la estructura seria clasificado como flexible y corre el riesgo de colapsar durante un evento sísmico.
El software ETABS fue programado para determinar un desplazamiento normal, el cual debe ser transformado al desplazamiento elástico aplicando la siguiente ecuación:

$$
De = Ux * 0.75 * R \dots (7)
$$

Donde:

De: Desplazamiento elástico (cm).

Ux: Desplazamiento normal (cm).

R: Coeficiente de reducción de fuerza sísmica.

Luego calculamos el desplazamiento lateral aplicando la siguiente ecuación:

$$
Di=\frac{De1-De2}{H}.\dots (8)
$$

Donde:

Di: Desplazamiento lateral.

De1: Desplazamiento elástico del piso a calcular.

De2: Desplazamiento elástico del piso anterior

H: Altura de piso.

# **A. En el sentido X – X:**

En la siguiente tabla se muestran los desplazamientos laterales para para el sentido  $X - X$ :

Tabla 10

Desplazamientos laterales en el eje X – X

| $N^{\circ}$ DE<br><b>PLANTA</b> | <b>DERIVA</b><br><b>NORMAL</b> | <b>DERIVA</b><br><b>ELASTICO</b> | <b>ALTURA</b><br>DE<br><b>PLANTA</b> | <b>DERIVA</b><br><b>LATERALE</b> |
|---------------------------------|--------------------------------|----------------------------------|--------------------------------------|----------------------------------|
| $3^\circ$ NIVEL                 | 0.570                          | 3.42                             | 270                                  | 0.003                            |
| $2^\circ$ NIVEL                 | 0.440                          | 2.64                             | 270                                  | 0.005                            |
| 1° NIVEL                        | 0.210                          | 1.26                             | 270                                  | 0.005                            |
| <b>SOTANO</b>                   | 0.000                          | 0.00                             | 270                                  | 0.000                            |

Fuente: Elaboración propia.

Como podemos observar, los desplazamientos laterales de todos los niveles son menores a 0.007, por lo tanto, el eje  $X - X$  es rígido y tendrá un comportamiento acorde durante un evento sísmico.

### **B. En el sentido Y – Y:**

En la siguiente tabla se muestran los desplazamientos laterales para para el eje  $Y - Y$ :

 Tabla 11 Desplazamientos laterales en el eje Y – Y

| $N^{\circ}$ DE<br><b>PLANTA</b> | <b>DERIVA</b> | <b>DERIVA</b><br><b>NORMAL ELASTICO</b> | <b>ALTURA</b><br>DE<br><b>PLANTA</b> | <b>DERIVA</b><br><b>LATERALE</b> |
|---------------------------------|---------------|-----------------------------------------|--------------------------------------|----------------------------------|
| $3^\circ$ NIVEL                 | 0.592         | 3.55                                    | 270                                  | 0.003                            |
| $2^\circ$ NIVEL                 | 0.457         | 2.74                                    | 270                                  | 0.005                            |
| $1^\circ$ NIVEL                 | 0.224         | 1.35                                    | 270                                  | 0.005                            |
| <b>SOTANO</b>                   |               | 0.00                                    | 270                                  | 0.000                            |

Fuente: Elaboración propia.

Como podemos observar, los desplazamientos laterales de todos los niveles son menores a 0.007, por lo tanto, el eje  $Y - Y$  es rígido y tendrá un comportamiento acorde durante un evento sísmico.

### **4.5.4. Análisis de la cortante basal:**

Para estructuras regulares, el 80% de la cortante basal estática debe ser menor al 100% de la cortante basal dinámica en ambos ejes, caso contrario las cargas estarán desequilibradas.

#### **A. Cálculo de la cortante basal estática:**

Para determinar la cortante estática, debemos calcular el factor de ampliación sísmica aplicando los criterios de la figura mencionado en el ítem 4.3.1.G., para esto haremos uso de los periodos fundamentales de vibración y los periodos de plataforma. Para el eje  $X - X$  es igual a 2.15 y para el eje  $Y - Y$  es igual a 2.29.

La cortante basal estática se calcula aplicando la siguiente ecuación:

$$
VS = \frac{Z*U*C*S}{R}*P
$$
 (9)

Donde:

 $T_0$ bla 12

Vs: Cortante estático.

Z: Factor de zona.

U: Factor de uso.

C: Factor de ampliación sísmica.

S: Factor de suelo.

R: Coeficiente de reducción de fuerzas sísmicas.

P: Peso del edificio.

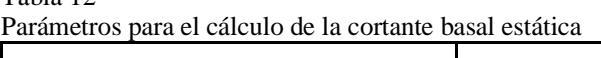

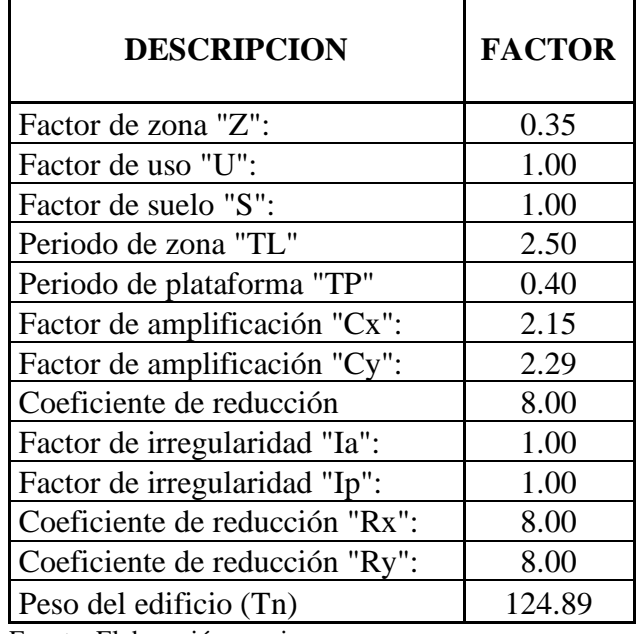

Fuente: Elaboración propia.

Nota: En el peso del edificio no se considera el peso del sótano debido a que no sufre deformación.

Reemplazando datos en la ecuación n° 9 calculamos la cortante estática para los ejes  $X - X e Y - Y$  los cuales son iguales a 11.76 Tn y 12.53 Tn respectivamente.

### **B. Cálculo de la cortante basal dinámica:**

El software ETABS nos determina la cortante dinámica automáticamente para ambos ejes, los cuales se pueden observar en las siguientes tablas:

Tabla 13 Cortante basal dinámica en el eje X – X

| $N^{\circ}$ DE<br><b>PLANTA</b> | <b>CARGA</b> | <b>LOCACION</b> | <b>CORTANTE</b><br>EN "X" |
|---------------------------------|--------------|-----------------|---------------------------|
| 3° NIVEL                        | <b>DINXX</b> | <b>BOTTOM</b>   | 4.34                      |
| $2^\circ$ NIVEL                 | <b>DINXX</b> | <b>BOTTOM</b>   | 7.79                      |
| $1^\circ$ NIVEL                 | <b>DINXX</b> | <b>BOTTOM</b>   | 9.60                      |
| <b>SOTANO</b>                   | <b>DINXX</b> | <b>BOTTOM</b>   | 0 OO                      |

Fuente: Elaboración propia.

Tabla 14 Cortante basal dinámica en el eje Y – Y

| $N^{\circ}$ DE<br><b>PLANTA</b> | <b>CARGA</b> | <b>LOCACION</b> | <b>CORTANTE</b><br>EN "X" |  |  |  |
|---------------------------------|--------------|-----------------|---------------------------|--|--|--|
| 3° NIVEL                        | <b>DINYY</b> | <b>BOTTOM</b>   | 5.01                      |  |  |  |
| $2^{\circ}$ NIVEL               | <b>DINYY</b> | <b>BOTTOM</b>   | 9.01                      |  |  |  |
| $1^\circ$ NIVEL                 | <b>DINYY</b> | <b>BOTTOM</b>   | 11.13                     |  |  |  |
| <b>SOTANO</b>                   | <b>DINYY</b> | <b>BOTTOM</b>   | 0.00                      |  |  |  |

Fuente: Elaboración propia.

En las tablas anteriores se puede observar que la cortante dinámica para el eje  $X - X$  es igual a 9.60 Tn y para el eje  $Y - Y$  es igual a 11.13 Tn.

### **C. Factor de escala:**

Como se mencionó anteriormente, el 80% de la cortante estática debe ser menor al 100% de la cortante dinámica, posteriormente se calcula el factor de escala sísmica aplicando la siguiente ecuación:

$$
Fe=\frac{0.80*Ve}{Vd}
$$
........(10)

Donde:

Fe: Factor de escala Ve: Cortante estática (Tn) Vd: Cortante dinámica (Tn) Reemplazando datos en la ecuación n° 10 obtenemos un factor de escala en el eje  $X - X$  igual a 0.9803 y en el eje  $Y - Y$  igual a 0.9010, estos valores son menores a 1.00 por lo tanto se cumple con lo especificado en la norma E.030 del Reglamento Nacional de Edificaciones.

#### **4.6. Diseño de elementos estructurales:**

Los elementos de concreto armado se diseñarán con el diseño por resistencia o también llamado diseño a la rotura. Lo que se pretende es proporcionar a los elementos una resistencia adecuada según lo que indique la norma E.060 del Reglamento Nacional de Edificaciones, utilizando factores de cargas y factores de reducción de resistencia.

Primero se tiene el metrado de las cargas de servicio, las cuales se amplifican mediante los llamados factores de carga. Luego se aplica las siguientes combinaciones de cargas:

 $U1 = 1.4 D + 1.7 L$  $U2 = 1.25$   $(D + L) + SX$  $U3 = 1.25$  (D + L) - SX  $U4 = 1.25 (D + L) + SY$  $U5 = 1.25$  (D + L) - SY  $U6 = 0.9 D + 1.0 SX$  $U7 = 0.9$  D - 1.0 SX  $U8 = 0.9 D + 1.0 SY$  $U9 = 0.9 D - 1.0 SY$ ENVOLVENTE=  $U1 + U2 + U3 + U4 + U5 + U6 + U7 + U8 + U9$ 

Estas combinaciones se encuentran especificadas en la norma E.060 del Reglamento Nacional de Edificaciones y de esta manera se está analizando la estructura en su etapa última. La resistencia de diseño proporcionada por un elemento deberá tomarse como la resistencia nominal (resistencia proporcionada considerando el refuerzo realmente colocado) multiplicada por un factor φ de reducción de resistencia, según el tipo de solicitación a la que esté sometido el elemento. Los factores de reducción de resistencia se indican en la norma E.060 del Reglamento Nacional de Edificaciones, algunos de estos son:

> Flexión: 0.90 Cortante: 0.85 Flexocompresión: 0.70

### **4.6.1. Diseño de viga:**

### **A. Diseño de la viga principal:**

Se tomo en cuenta la viga principal del eje 2 debido a que es la más crítica al soportar mayor cantidad de carga.

# **a. Diseño por flexión:**

El software Etabs nos brinda el acero longitudinal de la viga principal la cual se muestra en la siguiente figura:

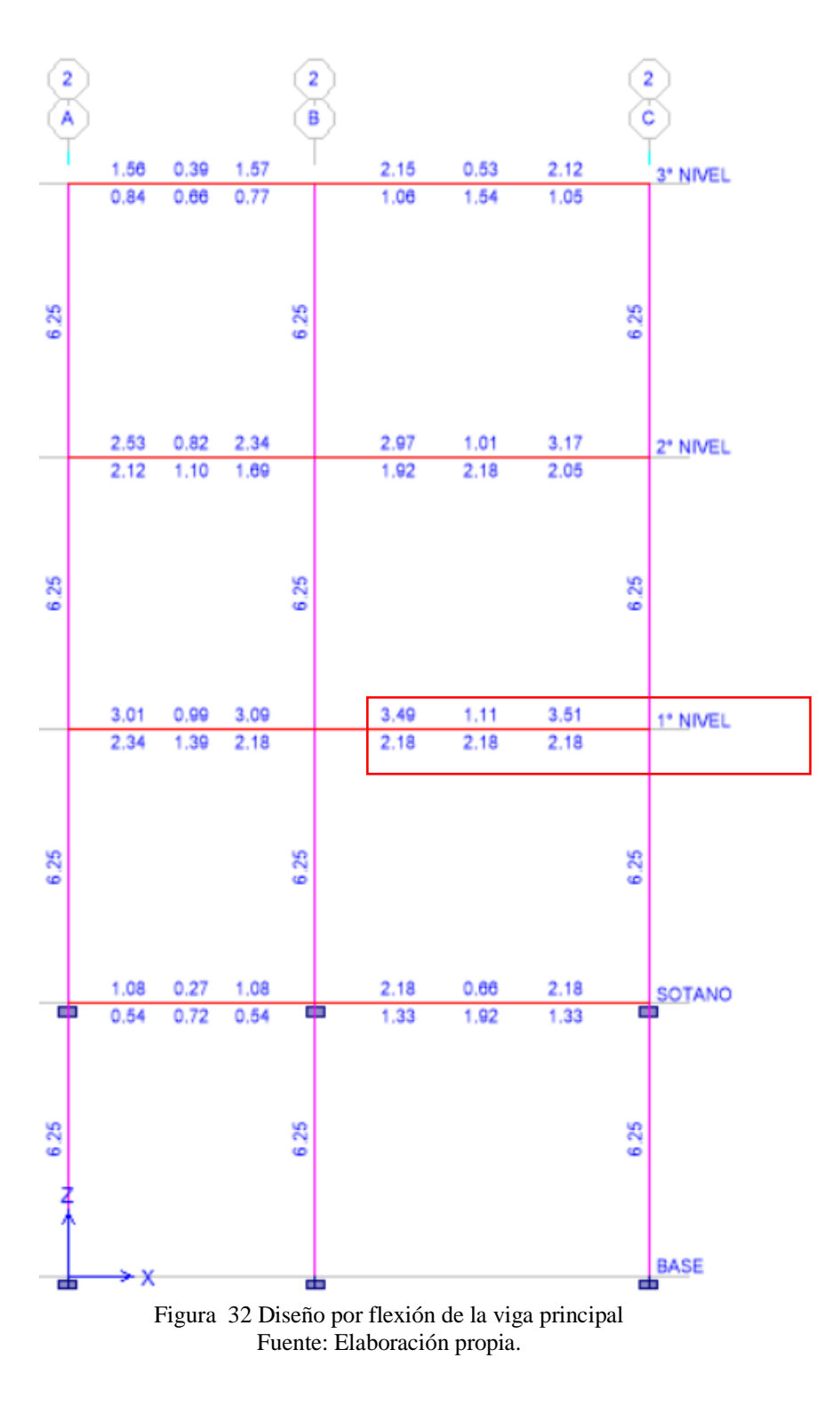

Como podemos observar, los aceros requeridos son iguales a 3.49cm2 y 2.34cm2 en la parte superior e inferior respectivamente los cuales quedaran distribuidos de la siguiente manera:

Acero superior: 3 Ø 1/2"

Acero inferior: 2 Ø 1/2"

# **b. Diseño por corte:**

El software Etabs nos brinda el acero por corte de la viga principal la cual se muestra en la siguiente figura:

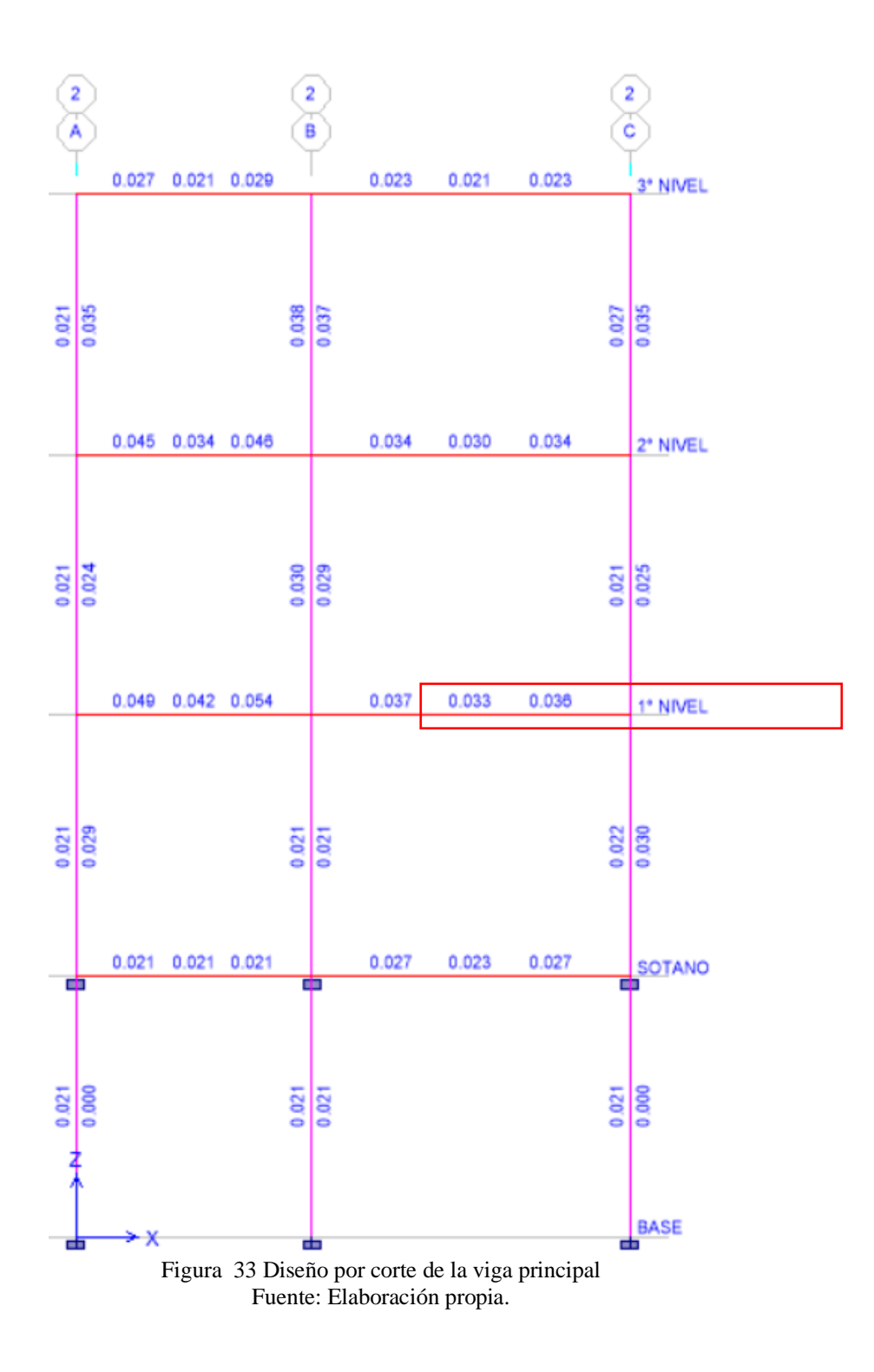

Como podemos observar, el refuerzo por corte es igual a 0.054cm2/cm. Aplicando separaciones de 5, 10 y 20cm obtenemos áreas requeridas iguales a 0.27cm2, 0.54cm2 y 1.08cm2 respectivamente.

El área a utilizar la calculamos con la siguiente ecuación:

$$
Ab = n * di \dots \dots \dots (11)
$$

Donde:

Ab: Área de acero (cm2). n: Numero de ramas. Di: Diámetro de la varilla (cm)

Aplicando varillas de 3/8" en 2 ramales, obtenemos un área a utilizar igual a 1.42cm2 la cual es mayor a las áreas requeridas, por lo tanto, la distribución de área de corte quedara de la siguiente manera:

Ø 3/8", 1 @ 0.05, 5 @ 0.10, resto @ 0.20m ambos sentidos

#### **B. Diseño de la viga secundaria:**

Se tomo en cuenta la viga secundaria del eje B debido a que es la más crítica al soportar mayor cantidad de carga.

#### **a. Diseño por flexión:**

El software Etabs nos brinda el acero longitudinal de la viga secundaria la cual se muestra en la siguiente figura:

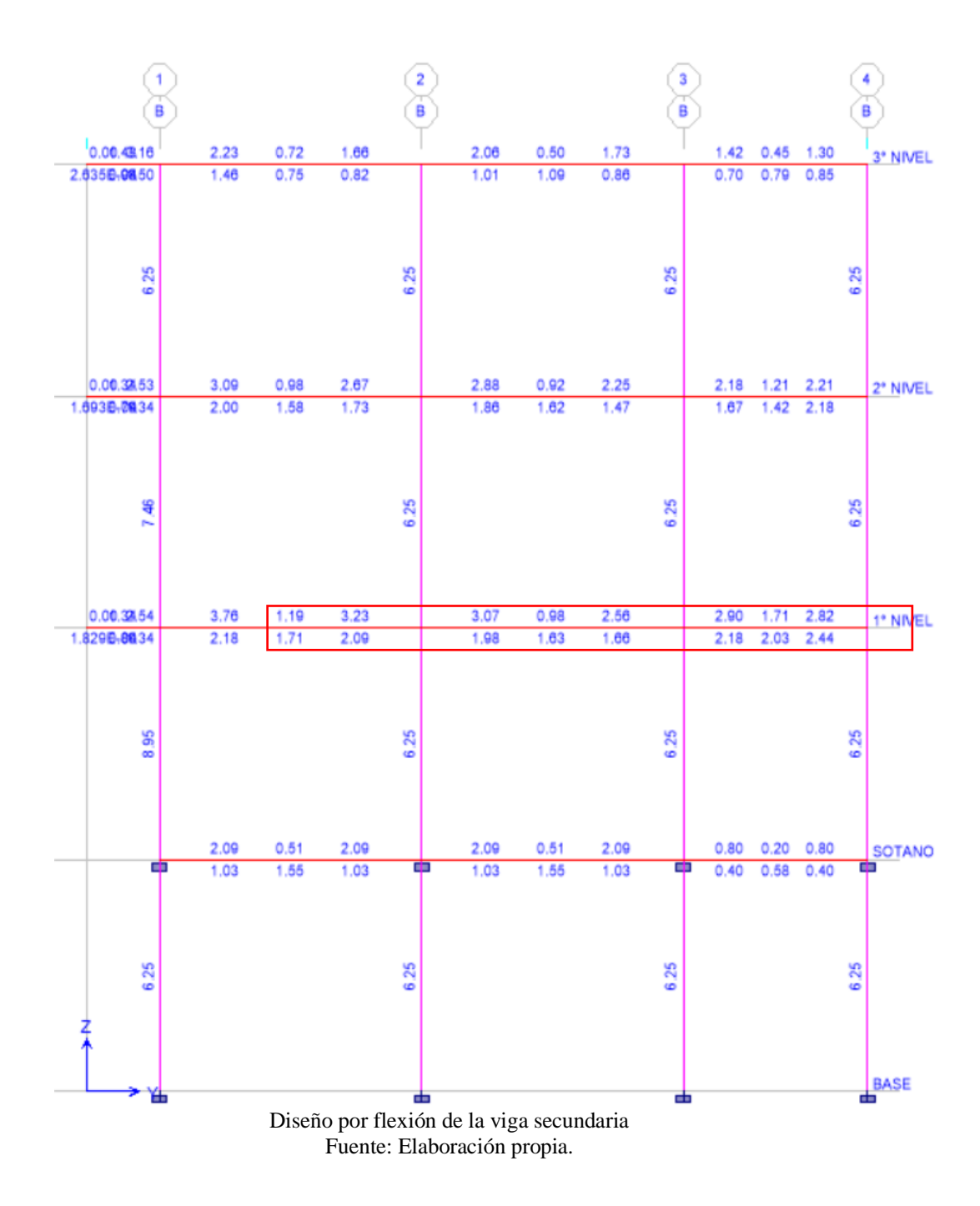

Como podemos observar, los aceros requeridos son iguales a 3.76cm2 y 2.44cm2 en la parte superior e inferior respectivamente los cuales quedaran distribuidos de la siguiente manera:

 Acero superior: 3 Ø 1/2" Acero inferior: 2 Ø 1/2"

#### **b. Diseño por corte:**

El software Etabs nos brinda el acero por corte de la viga secundaria la cual se muestra en la siguiente figura:

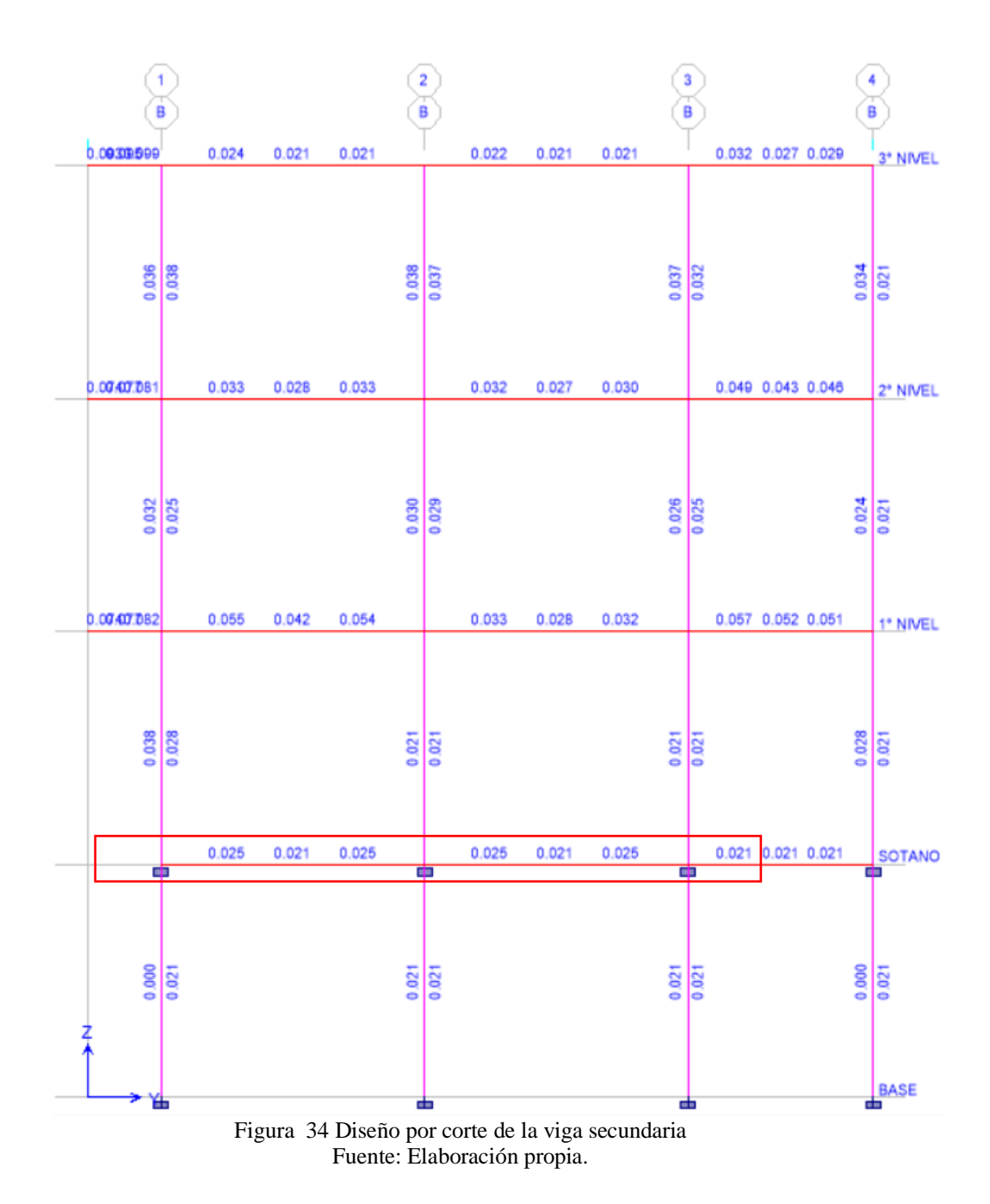

Como podemos observar, el refuerzo por corte es igual a 0.057cm2/cm. Aplicando separaciones de 5, 10 y 20cm obtenemos áreas requeridas iguales a 0.29cm2, 0.57cm2 y 1.14cm2 respectivamente.

Aplicando varillas de 3/8" en 2 ramales, obtenemos un área a utilizar igual a 1.42cm2 la cual es mayor a las áreas requeridas, por lo tanto, la distribución de área de corte quedara de la siguiente manera: Ø 3/8", 1 @ 0.05, 5 @ 0.10, resto @ 0.20m ambos sentidos

#### **4.6.2. Diseño de columnas:**

Para el caso de flexo – compresión se construyó el diagrama de interacción ΦPn vs. ΦMn correspondiente a la sección y el refuerzo indicados en el proyecto. La verificación se efectuó considerando la ubicación de los pares (Pu, Mu) respecto al diagrama de interacción.

La cuantía de refuerzo longitudinal no será menor que 1% ni mayor que 6% del área total de la sección transversal. El límite inferior del área de refuerzo longitudinal es para controlar las deformaciones dependientes del tiempo y para que el momento de fluencia exceda al momento de fisuración. El límite superior refleja principalmente la preocupación por la congestión del acero y por otra parte evitar obtener secciones de comportamiento frágil.

#### **A. Columnas centrales CC:**

La columna más crítica o que soporta mayor cantidad de carga está ubicada en el eje  $B - 2$ .

#### **a. Diseño por flexo – compresión:**

La columna CC tiene las dimensiones de 25x25cm y un área de 625cm2, por lo tanto, el área de acero mínimo sería igual a 6.25cm2 la cual será distribuida en 6 Ø 1/2".

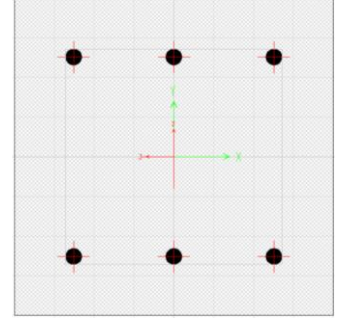

Figura 35 Acero de refuerzo en la columna CC Fuente: Elaboración propia.

Tabla 15 Cargas de la columna CC

| $N^{\circ}$ DE<br><b>PLANTA</b> | <b>LOAD</b><br><b>CASE/COMBO</b> | P     | $\mathbf{M2}$ | M <sub>3</sub> |
|---------------------------------|----------------------------------|-------|---------------|----------------|
| $1^\circ$ NIVEL                 | <b>CARGA MUERTA</b>              | 41.83 | $-0.33$       | 0.25           |
| $1^\circ$ NIVEL                 | <b>CARGA VIVA</b>                | 10.58 | $-0.13$       | 0.09           |
| $1^\circ$ NIVEL                 | <b>SISXX</b>                     | 6.18  | 0.64          | 5.36           |
| 1° NIVEL                        | <b>SISYY</b>                     | 3.39  | 5.55          | 0.18           |

Fuente: Elaboración propia.

Con las cargas mostradas en la tabla anterior se procede a realizar la combinación de cargas según la norma E.060 del Reglamento Nacional de Edificaciones:

Tabla 16 Combinación de cargas de la columna CC

| <b>COMBINACIONES</b>  | <b>COMBOS</b>        | P     | $\mathbf{M2}$ | $\mathbf{M}3$ |
|-----------------------|----------------------|-------|---------------|---------------|
|                       | $1.4CM+1.7CV$        | 76.55 | $-0.68$       | 0.51          |
| <b>SISMO EN X - X</b> | $1.25$ (CM+CV)+SISXX | 71.69 | 0.06          | 5.79          |
|                       | $1.25$ (CM+CV)-SISXX | 59.33 | $-1.21$       | $-4.93$       |
|                       | $0.9CM + SISXX$      | 43.83 | 0.34          | 5.58          |
|                       | 0.9CM-SISXX          | 31.47 | $-0.93$       | $-5.13$       |
| <b>SISMO EN Y - Y</b> | $1.25$ (CM+CV)+SISYY | 68.90 | 4.98          | 0.62          |
|                       | $1.25$ (CM+CV)-SISYY | 62.12 | $-6.12$       | 0.25          |
|                       | $0.9CM + SISYY$      | 41.04 | 5.25          | 0.41          |
|                       | 0.9CM-SISYY          | 34.26 | $-5.85$       | 0.04          |

Fuente: Elaboración propia.

Ahora calculamos las cargas para el sismo negativo de ambos ejes, para esto se utiliza los datos de la tabla anterior con el signo cambiado, los resultados se muestran a continuación:

| <b>COMBINACIONES</b>            | <b>COMBOS</b>        | P     | $\mathbf{M2}$ | M <sub>3</sub> |
|---------------------------------|----------------------|-------|---------------|----------------|
|                                 | 1.4CM+1.7CV          | 76.55 | $-0.68$       | 0.51           |
| <b>SISMO POSITIVO</b>           | $1.25$ (CM+CV)+SISXX | 71.69 | 0.06          | 5.79           |
|                                 | $1.25$ (CM+CV)-SISXX | 59.33 | $-1.21$       | $-4.93$        |
|                                 | $0.9CM + SISXX$      | 43.83 | 0.34          | 5.58           |
|                                 | 0.9CM-SISXX          | 31.47 | $-0.93$       | $-5.13$        |
| <b>SISMO</b><br><b>NEGATIVO</b> | $1.25$ (CM+CV)+SISXX | 71.69 | $-0.06$       | $-5.79$        |
|                                 | $1.25$ (CM+CV)-SISXX | 59.33 | 1.21          | 4.93           |
|                                 | 0.9CM+SISXX          | 43.83 | $-0.34$       | $-5.58$        |
|                                 | 0.9CM-SISXX          | 31.47 | 0.93          | 5.13           |

 Tabla 17 Cargas para sismo en el eje X – X para columna CC

Fuente: Elaboración propia.

| Cargas para sismo en el eje $Y - Y$ para columna CC |                      |       |                |                |  |  |
|-----------------------------------------------------|----------------------|-------|----------------|----------------|--|--|
|                                                     |                      |       |                |                |  |  |
| <b>COMBINACIONES</b>                                | <b>COMBOS</b>        | P     | M <sub>2</sub> | M <sub>3</sub> |  |  |
|                                                     | $1.4CM+1.7CV$        | 76.55 | $-0.68$        | 0.51           |  |  |
| <b>SISMO POSITIVO</b>                               | $1.25$ (CM+CV)+SISYY | 68.90 | 4.98           | 0.62           |  |  |
|                                                     | 1.25(CM+CV)-SISYY    | 62.12 | $-6.12$        | 0.25           |  |  |
|                                                     | 0.9CM+SISYY          | 41.04 | 5.25           | 0.41           |  |  |
|                                                     | 0.9CM-SISYY          | 34.26 | $-5.85$        | 0.04           |  |  |
|                                                     | $1.25$ (CM+CV)+SISYY | 68.90 | $-4.98$        | $-0.62$        |  |  |
| <b>SISMO</b><br><b>NEGATIVO</b>                     | $1.25$ (CM+CV)-SISYY | 62.12 | 6.12           | $-0.25$        |  |  |
|                                                     | 0.9CM+SISYY          | 41.04 | $-5.25$        | $-0.41$        |  |  |
|                                                     | 0.9CM-SISYY          | 34.26 | 5.85           | $-0.04$        |  |  |

Tabla 18

Fuente: Elaboración propia.

Por último, se diseña el diagrama de interacción en el programa ETABS para la columna CC con el área de acero planteado, el resultado se muestra a continuación:

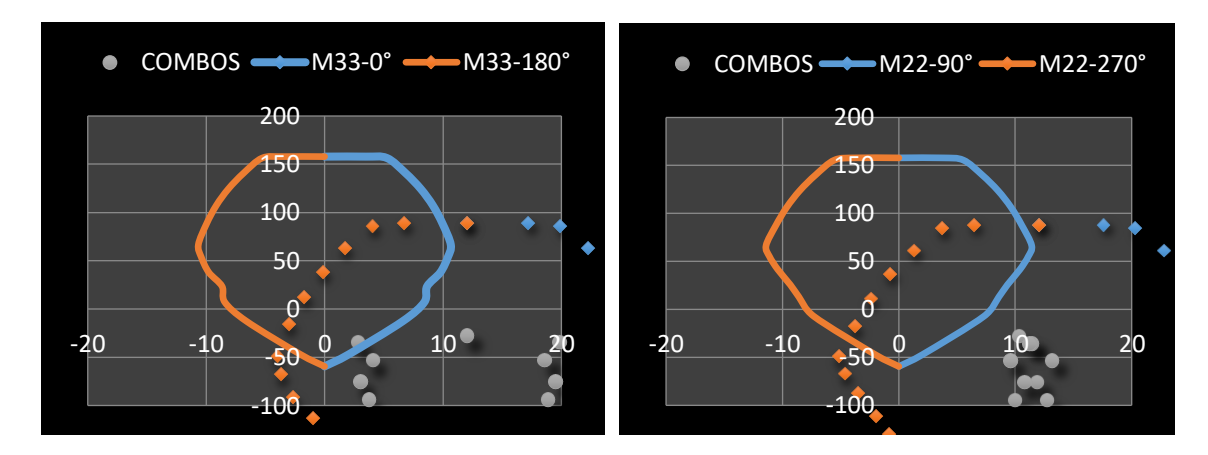

Figura 36 Diagramas de interacción para sismo en el eje X – X de columna CC Fuente: Elaboración propia.

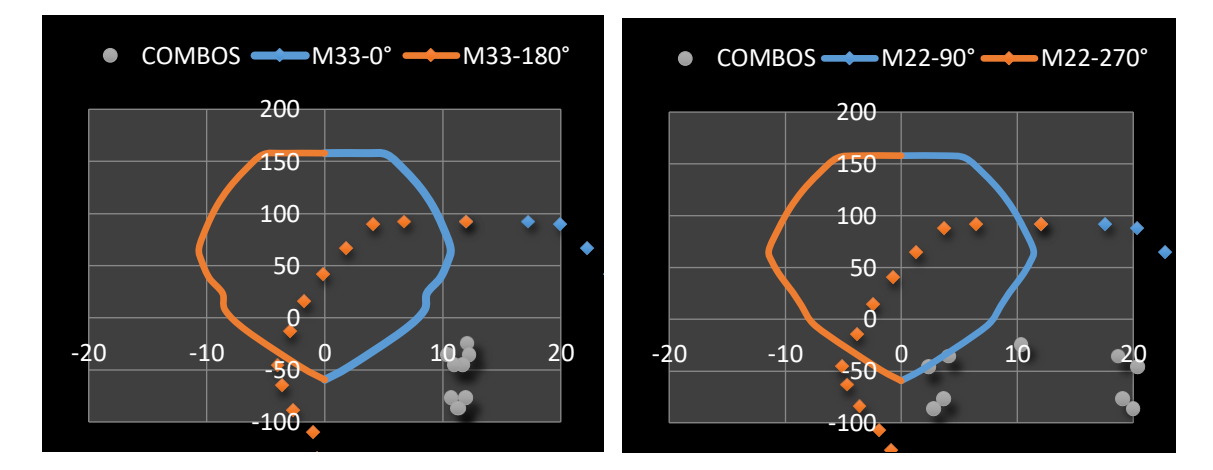

Figura 37 Diagramas de interacción para sismo en el eje Y – Y de columna CC Fuente: Elaboración propia.

Como se puede observar en las figuras anteriores, todas las cargas se encuentran dentro del diagrama de interacción, por lo tanto, el diseño planteado es el correcto.

#### **b. Diseño por cortante:**

El software ETABS nos brinda el acero por corte de la Columna CC la cual se muestra en la siguiente figura:

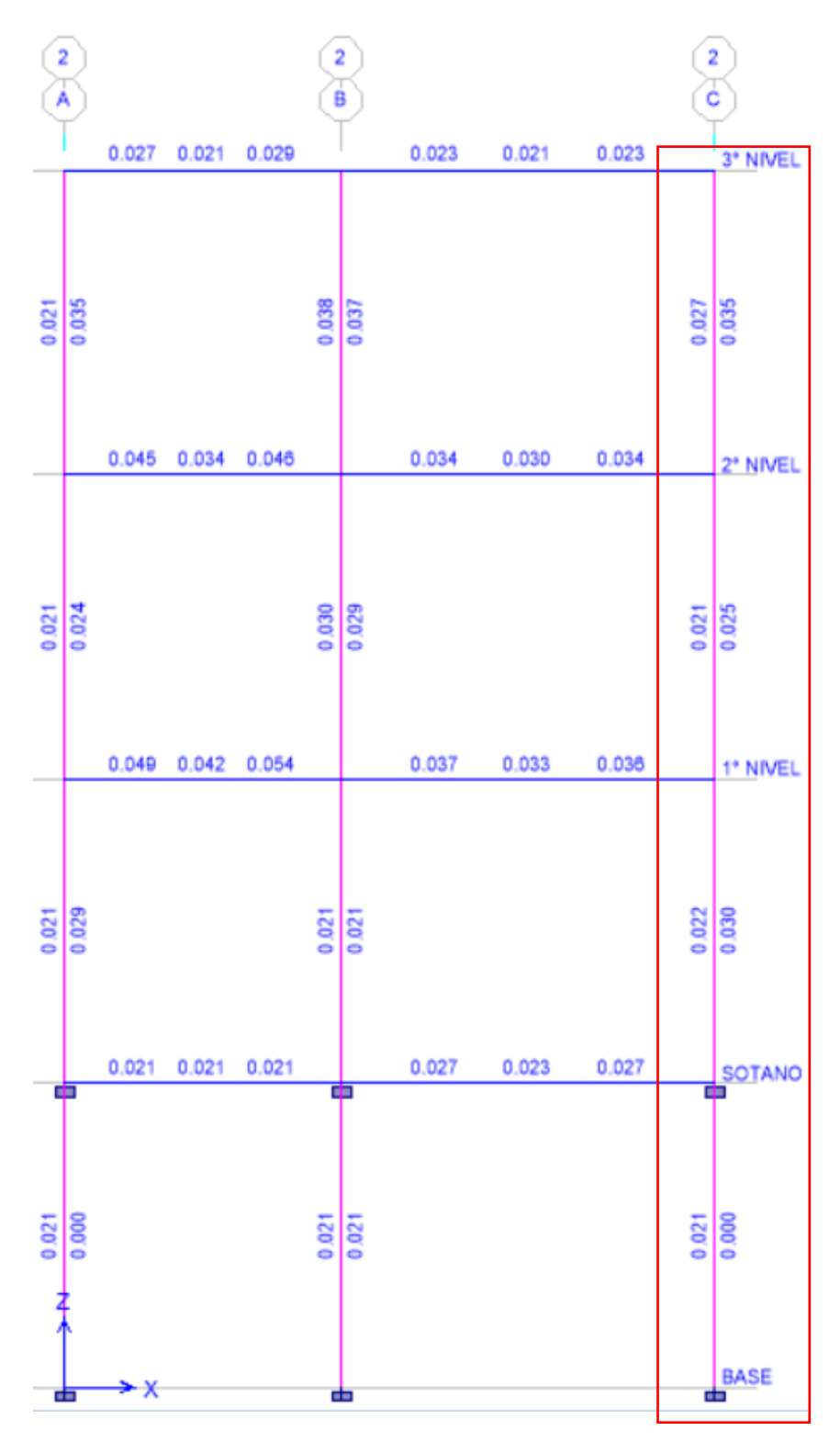

Figura 38 Refuerzo por corte en la columna CC Fuente: Elaboración propia.

Como podemos observar, el refuerzo por corte es igual a 0.038cm2/cm. Aplicando separaciones de 5, 10 y 20cm obtenemos

áreas requeridas iguales a 0.19cm2, 0.38cm2 y 0.76cm2 respectivamente.

Aplicando varillas de 3/8" en 2 ramales, obtenemos un área a utilizar igual a 1.42cm2 la cual es mayor a las áreas requeridas, por lo tanto, la distribución de área de corte quedara de la siguiente manera:

Ø 3/8", 1 @ 0.05, 5 @ 0.10, resto @ 0.20m ambos sentidos

### **B. Columnas laterales CL:**

La columna más crítica o que soporta mayor cantidad de carga está ubicada en el eje  $C - 1$ .

### **a. Diseño por flexo – compresión:**

La columna CL tiene las dimensiones de 25x25cm y un área de 625cm2, por lo tanto, el área de acero mínimo sería igual a 6.25cm2 la cual será distribuida en 6 Ø 1/2".

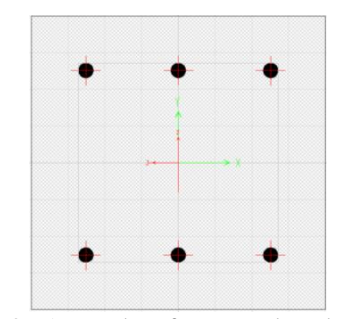

Figura 39 Acero de refuerzo en la columna CL Fuente: Elaboración propia.

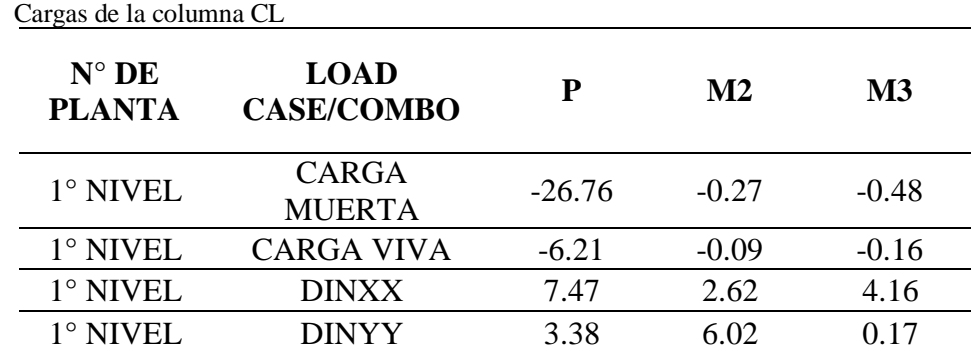

Fuente: Elaboración propia

Tabla 19

Con las cargas mostradas en la tabla anterior se procede a realizar la combinación de cargas según la norma E.060 del Reglamento Nacional de Edificaciones:

Tabla 20

Combinación de cargas de la columna CL

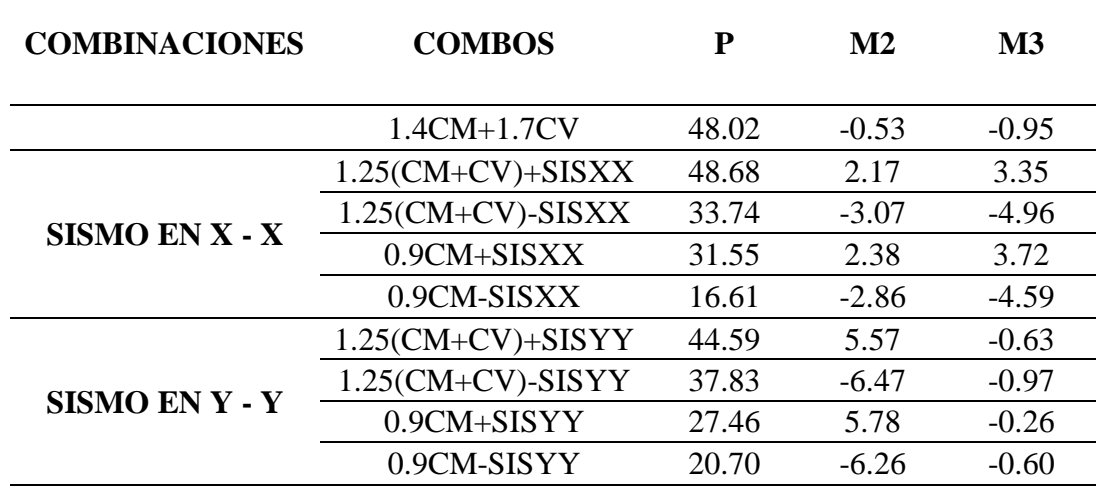

Fuente: Elaboración propia

Ahora calculamos las cargas para el sismo negativo de ambos ejes, para esto se utiliza los datos de la tabla anterior con el signo cambiado, los resultados se muestran a continuación:

Tabla 21 Cargas para sismo en el eje X – X para columna CL

| <b>COMBINACIONES</b>  | <b>COMBOS</b>        | P     | $\mathbf{M2}$ | $\mathbf{M}3$ |
|-----------------------|----------------------|-------|---------------|---------------|
|                       | $1.4CM+1.7CV$        | 48.02 | $-0.53$       | $-0.95$       |
|                       | $1.25$ (CM+CV)+SISXX | 48.68 | 2.17          | 3.35          |
| <b>SISMO POSITIVO</b> | $1.25$ (CM+CV)-SISXX | 33.74 | $-3.07$       | $-4.96$       |
|                       | $0.9CM + SISXX$      | 31.55 | 2.38          | 3.72          |
|                       | 0.9CM-SISXX          | 16.61 | $-2.86$       | $-4.59$       |
|                       | $1.25$ (CM+CV)+SISXX | 48.68 | $-2.17$       | $-3.35$       |
| <b>SISMO</b>          | 1.25(CM+CV)-SISXX    | 33.74 | 3.07          | 4.96          |
| <b>NEGATIVO</b>       | 0.9CM+SISXX          | 31.55 | $-2.38$       | $-3.72$       |
|                       | 0.9CM-SISXX          | 16.61 | 2.86          | 4.59          |

Fuente: Elaboración propia

| Cargas para sismo en el eje $Y - Y$ para columna CL | <b>COMBOS</b>        | P     | M <sub>2</sub> | M <sub>3</sub> |
|-----------------------------------------------------|----------------------|-------|----------------|----------------|
| <b>COMBINACIONES</b>                                | $1.4CM+1.7CV$        | 48.02 | $-0.53$        | $-0.95$        |
|                                                     | $1.25$ (CM+CV)+SISYY | 44.59 | 5.57           | $-0.63$        |
|                                                     | 1.25(CM+CV)-SISYY    | 37.83 | $-6.47$        | $-0.97$        |
| <b>SISMO POSITIVO</b>                               | 0.9CM+SISYY          | 27.46 | 5.78           | $-0.26$        |
|                                                     | 0.9CM-SISYY          | 20.70 | $-6.26$        | $-0.60$        |
| <b>SISMO</b><br><b>NEGATIVO</b>                     | $1.25$ (CM+CV)+SISYY | 44.59 | $-5.57$        | 0.63           |
|                                                     | $1.25$ (CM+CV)-SISYY | 37.83 | 6.47           | 0.97           |
|                                                     | 0.9CM+SISYY          | 27.46 | $-5.78$        | 0.26           |
|                                                     | 0.9CM-SISYY          | 20.70 | 6.26           | 0.60           |

Tabla 22 Cargas para sismo en el eje Y – Y para columna CL

Fuente: Elaboración propia.

Por último, se diseña el diagrama de interacción en el programa ETABS para la columna CL con el área de acero planteado, el resultado se muestra a continuación:

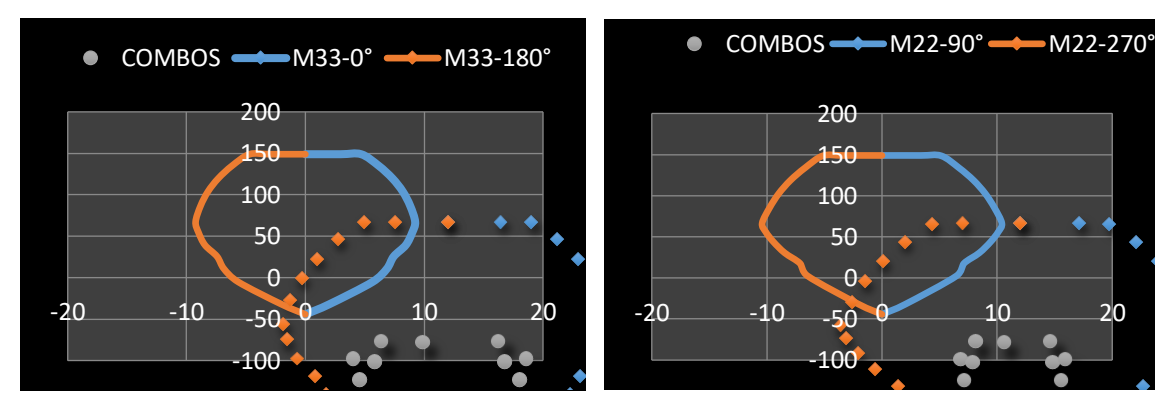

Figura 40 Diagramas de interacción para sismo en el eje  $X - X$  de columna CL Fuente: Elaboración propia.

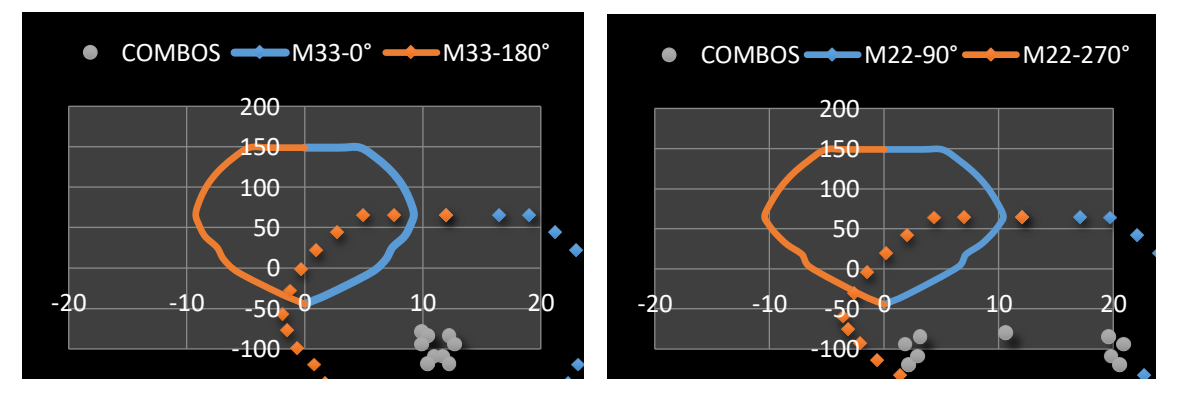

Figura 41 Diagramas de interacción para sismo en el eje Y – Y de columna CL Fuente: Elaboración propia.

Como podemos observar, las cargas se encuentran dentro de los diagramas de interacción, por lo tanto, el refuerzo planteado es el correcto.

# **b. Diseño por cortante:**

El software ETABS nos brinda el acero por corte de la Columna CL la cual se muestra en la siguiente figura:

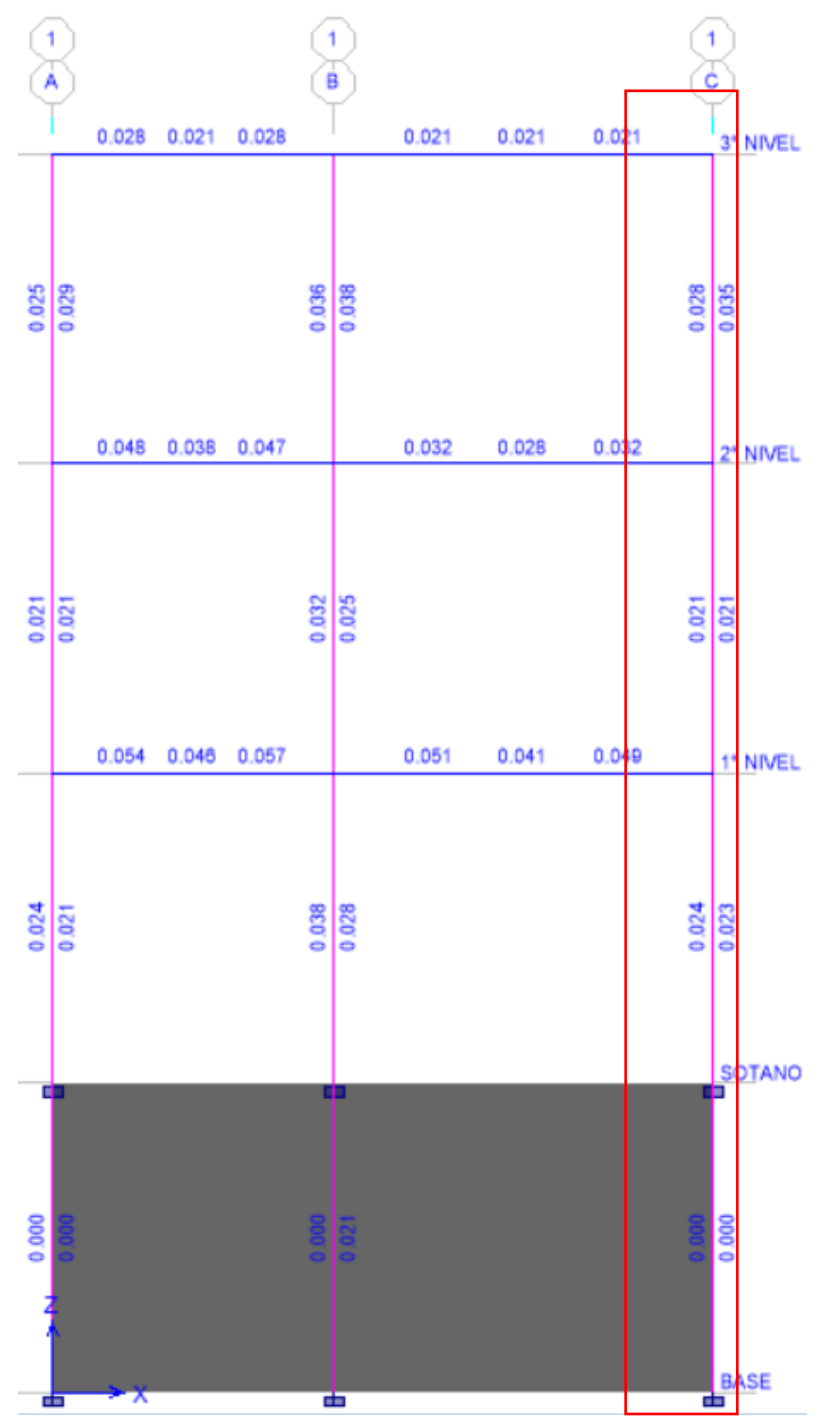

Figura 42 Refuerzo por corte en la columna CL Fuente: Elaboración propia.

Como podemos observar, el refuerzo por corte es igual a 0.035cm2/cm. Aplicando separaciones de 5, 10 y 20cm obtenemos áreas requeridas iguales a 0.18cm2, 0.35cm2 y 0.70cm2 respectivamente.

Aplicando varillas de 3/8" en 2 ramales, obtenemos un área a utilizar igual a 1.42cm2 la cual es mayor a las áreas requeridas, por lo tanto, la distribución de área de corte quedara de la siguiente manera:

Ø 3/8", 1 @ 0.05, 5 @ 0.10, resto @ 0.20m ambos sentidos

#### **4.6.3. Diseño de losa aligerada:**

La losa pre – dimensionada tiene una altura de 0.20m, para su diseño se asumirá como una viga tipo T con las siguientes dimensiones:

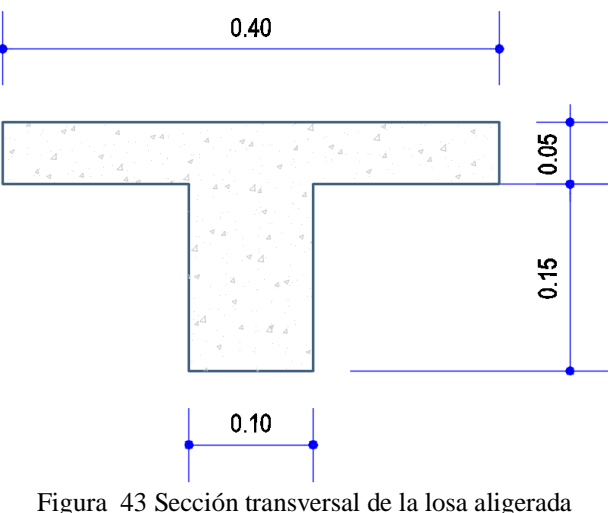

Fuente: Elaboración propia.

### **A. Diseño por flexión:**

Se considero el siguiente metrado de cargas:

- ➢ Losa aligerada: 300kg/m2.
- ➢ Acabados: 100kg/m2.
- ➢ Tabiquería: 150kg/m2.
- $\triangleright$  Carga viva: 200kg/m2.

Las cargas muertas y carga viva fueron multiplicado por el ancho de losa igual a 0.40m, determinando una carga lineal de 0.22Tn/m y

0.08Tn/m respectivamente. Los momentos de la losa fue determinado aplicando el software ETABS, los cuales se muestran a continuación:

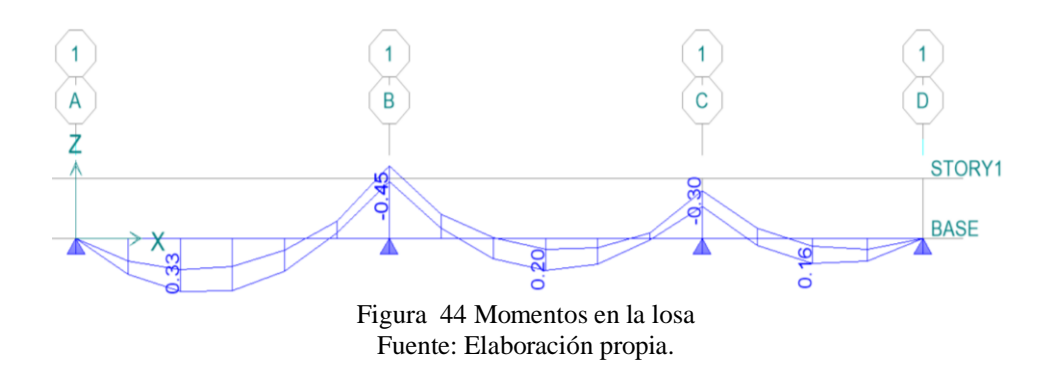

Los aceros de refuerzo longitudinal se muestran a continuación:

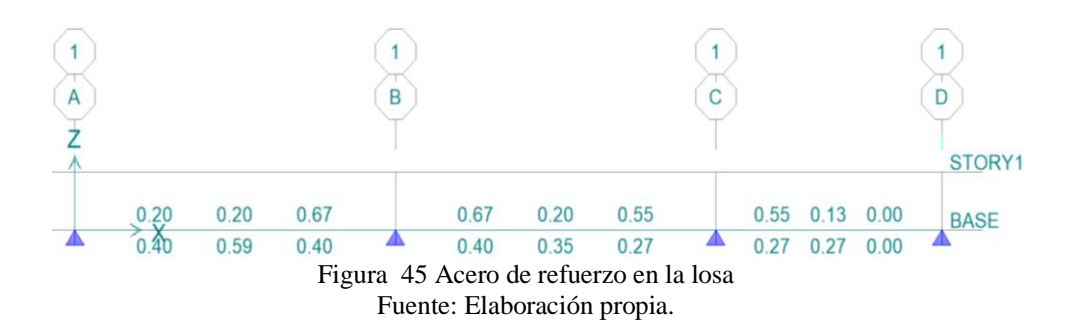

Como podemos observar, el acero máximo superior e inferior es igual a 0.67cm2 y 0.59cm2 respectivamente, para lo cual se utilizará varillas de 1/2" distribuidas de la siguiente manera:

- 1 Ø 1/2" superior
- 1 Ø 1/2" inferior

#### **B. Verificación por corte:**

Para determinar el la cortante máxima de la losa aligerada, aplicamos la siguiente ecuación:

$$
Vc = 1.10 * (0.85) * 0.53 * \sqrt{F'c} * b * d \dots (12)
$$

Donde:

Vc: Fuerza cortante máxima (Tn).

F'c: Resistencia a la compresión del concreto (Kg/cm2).

- B: base de la sección de la losa (cm).
- D: Peralte efectivo de la losa (cm).

Para una resistencia a la compresión, base y peralte efectivo igual la 210kg/cm2, 10cm y 17cm respectivamente, obtenemos una cortante máxima igual a 1.22Tn.

El software Etabs nos brinda las fuerzas cortantes de la losa aligerada, la cual muestra a continuación:

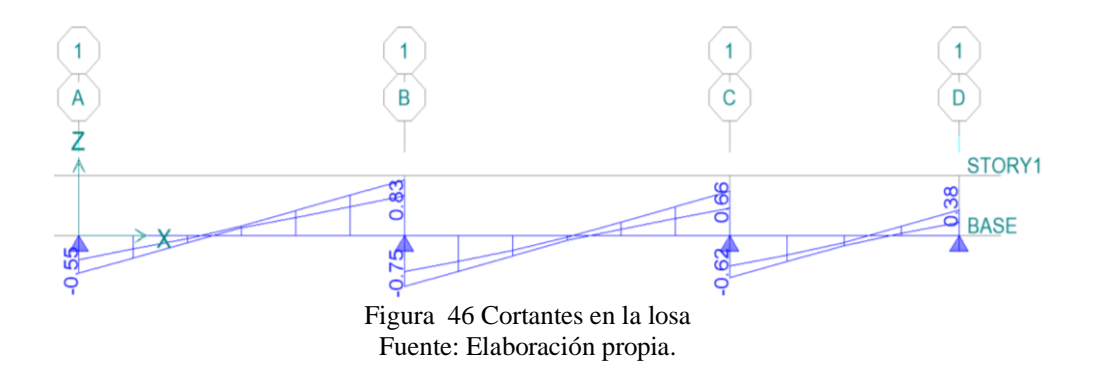

Como podemos observar, la mayor cortante que actúa en la losa aligerada es igual 0.83Tn, la cual es menor a la cortante máxima, por lo tanto, el diseño es el correcto.

#### **C. Acero de temperatura:**

Calculamos el acero de temperatura aplicando la siguiente ecuación:

$$
At = \rho * b * h \dots \dots \dots (13)
$$

Donde:

At: Área de acero de temperatura (cm2)

ρ: Cuantilla de diseño.

B: Longitud de diseño.

H: Altura de losa.

Para una cuantilla de diseño, longitud y altura de losa igual la 0.0018, 100cm y 5cm respectivamente, obtenemos un área de acero de temperatura igual a 0.90cm2.

El número de varillas determinamos con la siguiente ecuación:

$$
Nv = \frac{At}{\emptyset \, acero} \, (\text{14})
$$

Donde:

Nv: Numero de varillas.

Ø: Área del acero.

Aplicando varillas de 1/4" con un área igual a 0.32cm2 obtenemos 2.81 varillas. Para la distribución de acero aplicamos la siguiente ecuación:

$$
S=\frac{100}{Nv}.\dots \dots (15)
$$

Donde:

Nv: Numero de varillas.

La distribución de acero es igual a 0.35m y este valor es mayor al máximo recomendado, por lo tanto, aplicaremos los siguiente:

$$
\emptyset\ 1/4"\ @\ 0.25m
$$

#### **4.7. Diseño de cimentación:**

El comportamiento de las zapatas combinadas y cimientos corridos consiste en una losa flexible y un elemento rígido respectivamente apoyados sobre resortes con una rigidez igual al módulo de reacción de la subrasante las cuales se deforman ante la acción de las cargas provenientes de la superestructura. Las presiones generadas sobre el terreno tienen una distribución no lineal equivalente, el presente análisis de la cimentación se realizó con el software SAFE 2016 el cual emplea el método de elementos finitos para el cálculo de las presiones actuantes en el terreno y los esfuerzos internos en la cimentación. El software no toma en cuenta las tracciones en el suelo.

Para el análisis de la cimentación, se exportaron las cargas provenientes de la superestructura del software ETABS al software SAFE.

#### **4.7.1. Cimentación propuesta:**

La cimentación fue pre – dimensionada para determinar el área tentativa de las zapatas, para esto se aplicó fórmulas matemáticas y las cargas reales de la estructura. La cimentación propuesta consta de 3 tipos de zapatas la cuales serán analizadas, en la siguiente tabla se muestra las dimensiones de cada una de ellas:

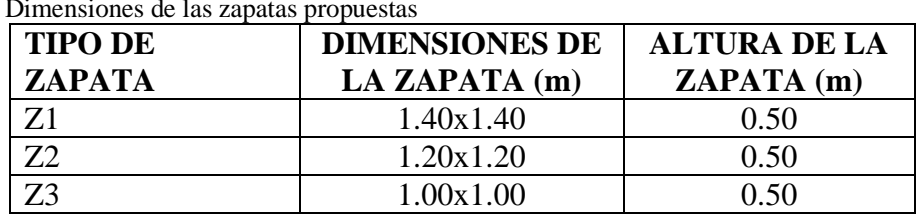

Tabla 23

Dimensiones de las zapatas propuestas

Fuente: Elaboración propia.

#### **4.7.2. Modelamiento en el programa safe:**

#### **A. Exportar cargas:**

Exportaremos la carga CM, MUERTA, VIVA, VIVAUP, SISXX y SISYY del programa ETABS al programa SAFE.

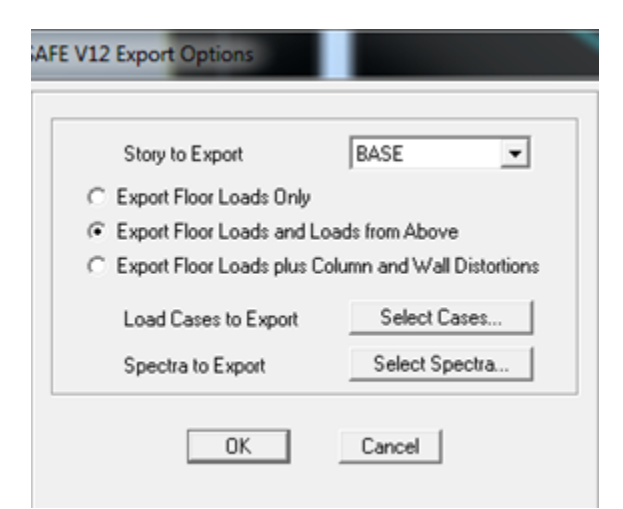

 Figura 47 Exportando las cargas del programa ETABS al SAFE Fuente: Elaboración propia.

### **B. Definir suelo:**

La capacidad portante del terreno es 1.35kg/cm2 según el estudio de mecánica de suelo a una profundidad de desplante igual a 1.50m. Esta capacidad portante nos determina un módulo de balasto igual a 2.83kg/cm3, este dato es el que importamos en el programa SAFE.

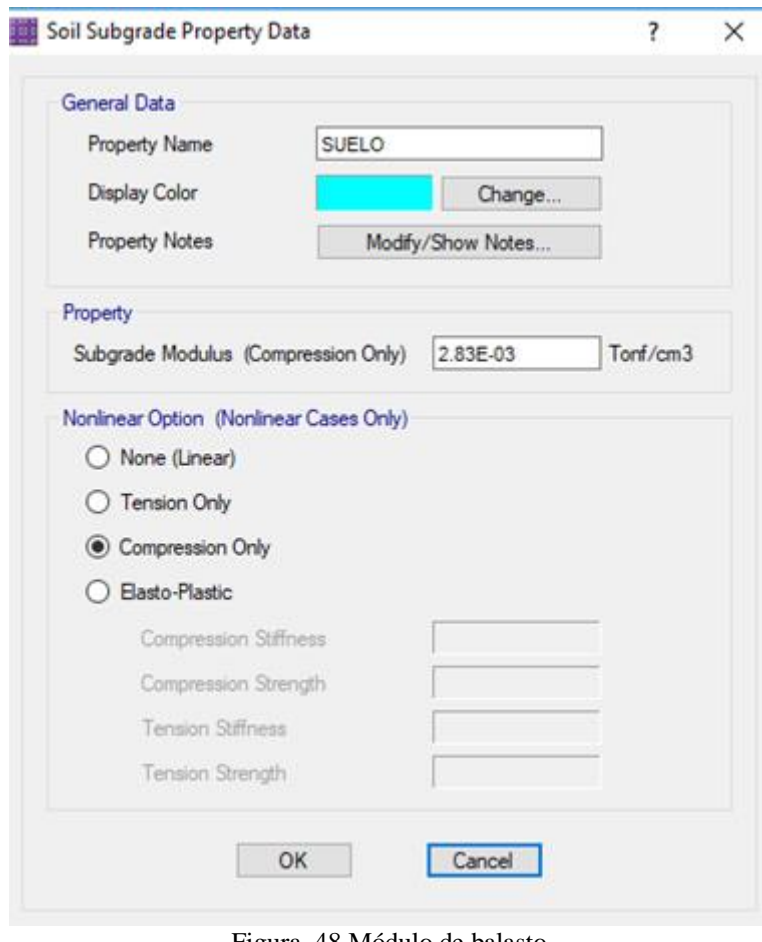

Figura 48 Módulo de balasto Fuente: Elaboración propia.

# **C. Definir carga de servicio:**

Será igual a la suma de las cargas MUERTA, CM, VIVA y la VIVAUP.

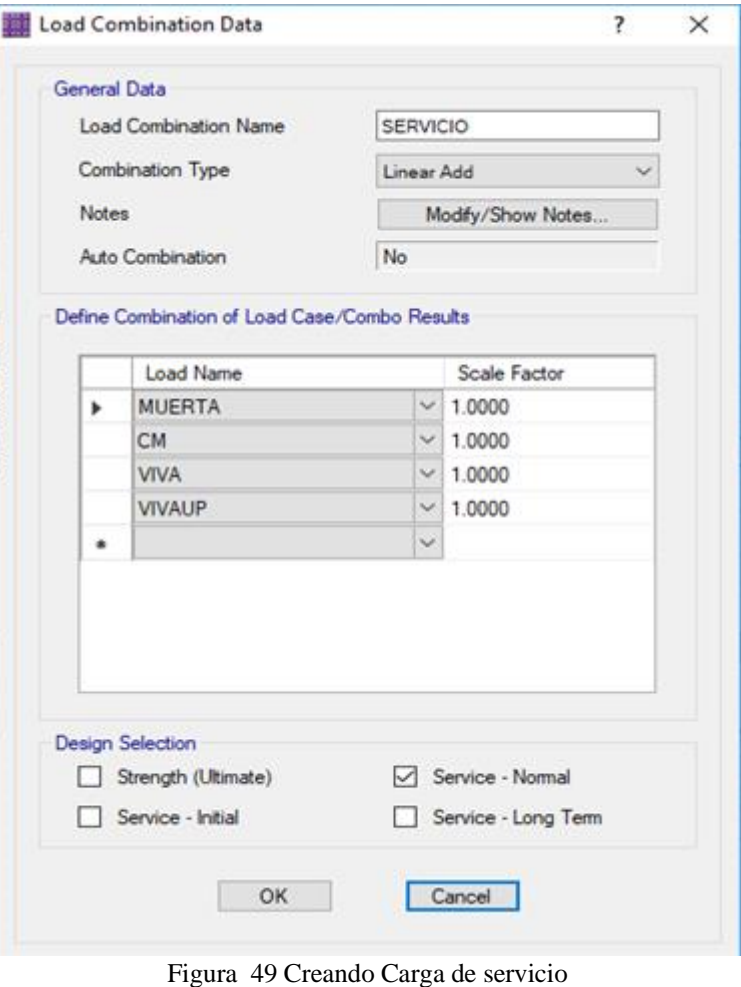

Fuente: Elaboración propia.

# **D. Definir combinación de cargas:**

Según la norma E.060 las combinaciones de cargas son las siguientes:

U1: 1.4CM + 1.7CV U2:  $1.25CM + 1.25CV \pm 1SX$ U3:  $1.25CM + 1.25CV \pm 1SY$ U4:  $0.90CM \pm 1SX$ U5:  $0.90CM \pm 1SY$ 

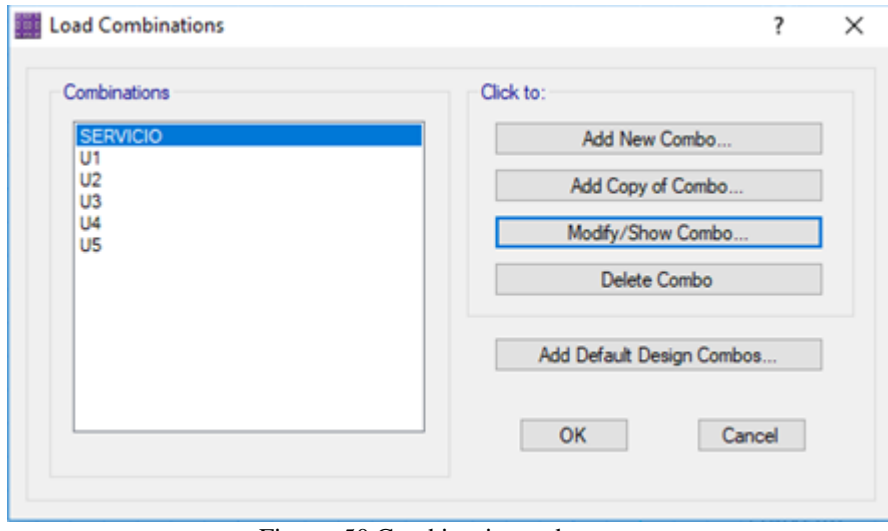

Figura 50 Combinaciones de carga Fuente: Elaboración propia.

Concluyendo los pasos anteriores, se procede a modular la cimentación planteada en cada punto de carga, en la siguiente figura podemos observar las zapatas con sus dimensiones respectivas:

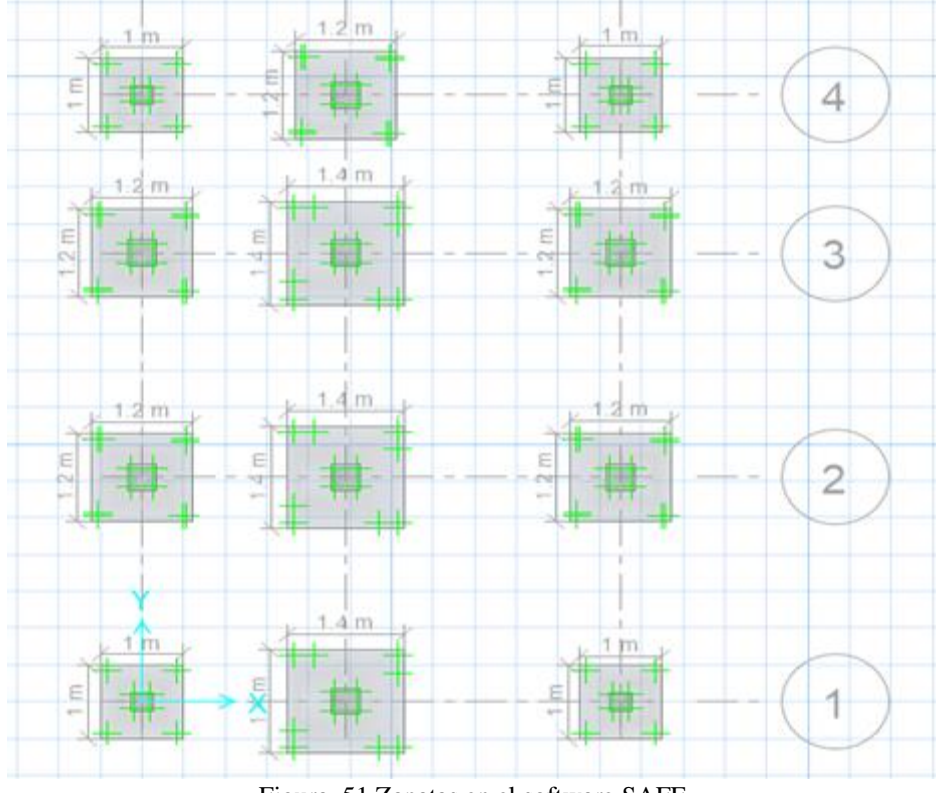

Figura 51 Zapatas en el software SAFE Fuente: Elaboración propia.

#### **E. Apoyar sobre el suelo:**

La cimentación debe ser apoyada sobre el suelo que creamos anteriormente.

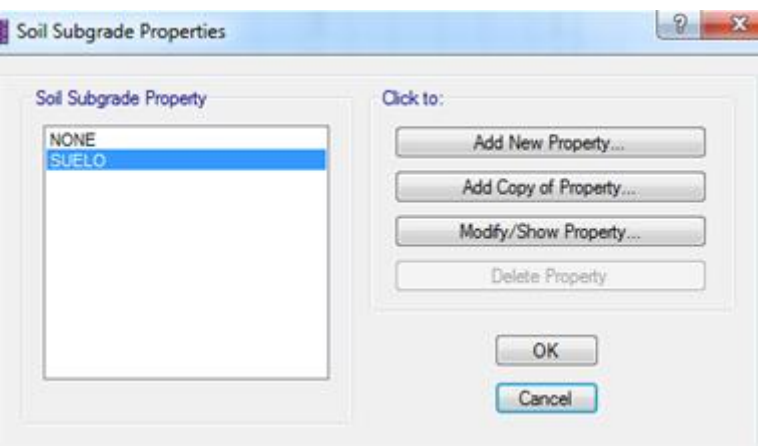

Figura 52 Cimentación apoyada sobre el suelo Fuente: Elaboración propia.

### **F. Puntos restringidos:**

Restringiremos la traslación en X, Y, la rotación en Z.

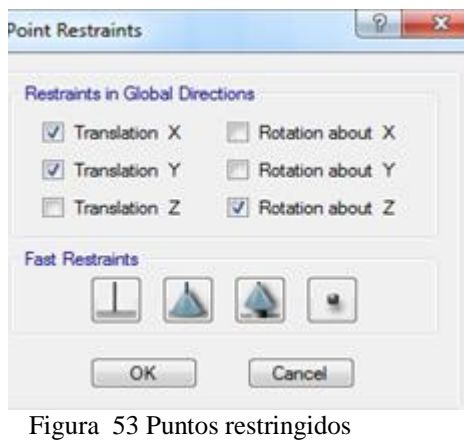

Fuente: Elaboración propia.

#### **G. Asignando sobrecarga:**

El peso específico del terreno es 1.50Tn/m3 según el estudio de mecánica de suelos, este valor será multiplicado por la altura de relleno que es de 1.00m dando como resultado una carga muerta de 1.50Tn/m2. Para una vivienda la carga viva en la cimentación es de 0.20Tn/m2.

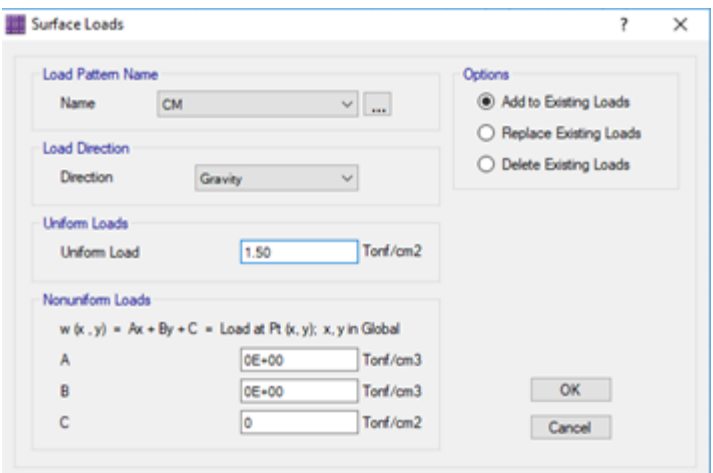

Figura 54 Importando carga muerta Fuente: Elaboración propia.

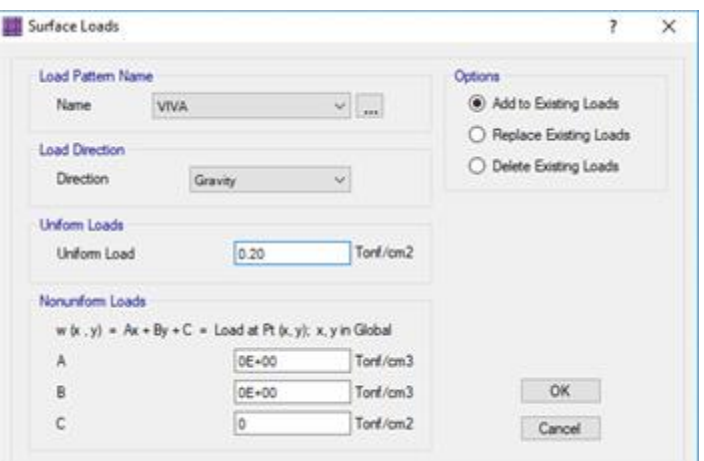

Figura 55 importando carga viva Fuente: Elaboración propia.

#### **4.7.3. Resultados de la cimentación propuesta:**

#### **A. Verificación de desplazamientos:**

La norma E.050 del Reglamento Nacional de Edificaciones recomienda que el asentamiento máximo de una cimentación no debe ser mayor a 1pulg o 2.54cm. En la siguiente figura podemos observar que el asentamiento máximo de la cimentación se registra en la zapata del eje C – 1 la cual es igual a 0.84cm, este valor es menor a la máxima admisible, por lo tanto, la cimentación propuesta para la estructura analizada no presentara fallas por sentamiento máximos.

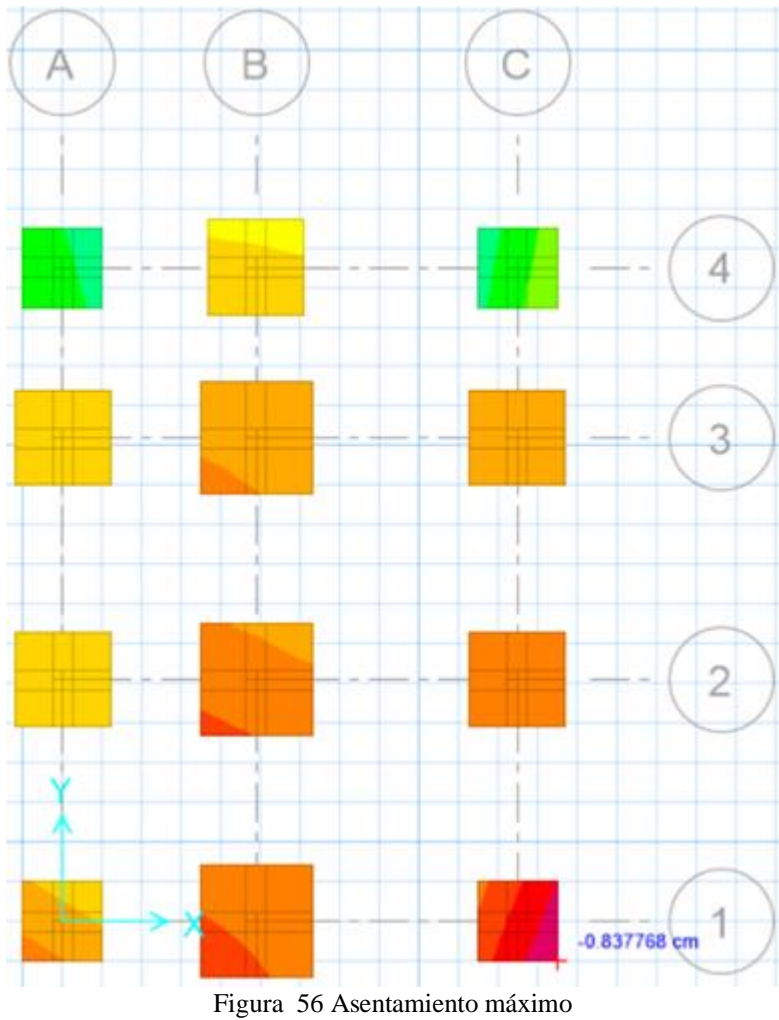

Fuente: Elaboración propia.

### **B. Verificación por presiones:**

La presión máxima que puede resistir el terreno la calculamos con la siguiente ecuación:

$$
Pm = 1.30 * \sigma t \dots (16)
$$

Donde:

Pm: Presión máxima (kg/cm2).

σt: Capacidad portante (kg/cm2).

Aplicando la ecuación n° 16 determinamos una presión máxima igual 1.76kg/cm2, la cual es mayor a la presión de 1.45kg/cm2 producido en la cimentación, por lo tanto, determinamos que las zapatas cuentan

con las dimensiones adecuadas para soportar las cargas producidas por la estructura y por el terreno.

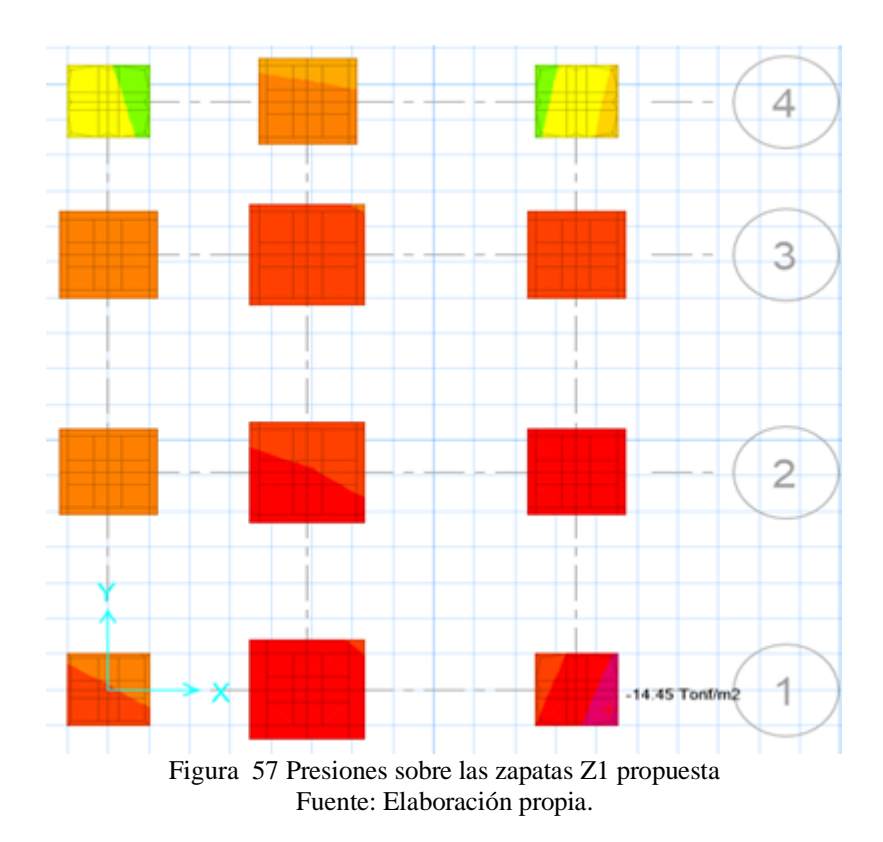

#### **C. Verificación por corte:**

La cortante máxima admisible que soporta la cimentación planteada se calcula con la siguiente ecuación:

$$
Vc = 0.53 * \sqrt{F'c} * S * d \dots (17)
$$

Donde:

Vc: Cortante máxima admisible (Kg).

S: Ancho de la zapata (cm).

D: Peralte efectivo (cm).

La zapata más crítica es la que se ubica en el eje  $C - 1$  la cual tiene un ancho igual a 100cm y un peralte efectivo igual a 40cm. Reemplazando estos datos en la ecuación n° 17 obtenemos una cortante máxima admisible igual a 30721.72kg.

La fuerza cortante que presenta la zapata del eje  $C - 1$  es igual a 7852.94kg, este valor es menor a la máxima admisible, por lo tanto, la cimentación planteada no presentara falla por corte.

### **D. Verificación por punzonamiento:**

La relación de punzonamiento debe ser menor a 1.00 para que las zapatas tengan un comportamiento acorde durante un evento sísmico. El punzonamiento de las zapatas se observa en la siguiente figura:

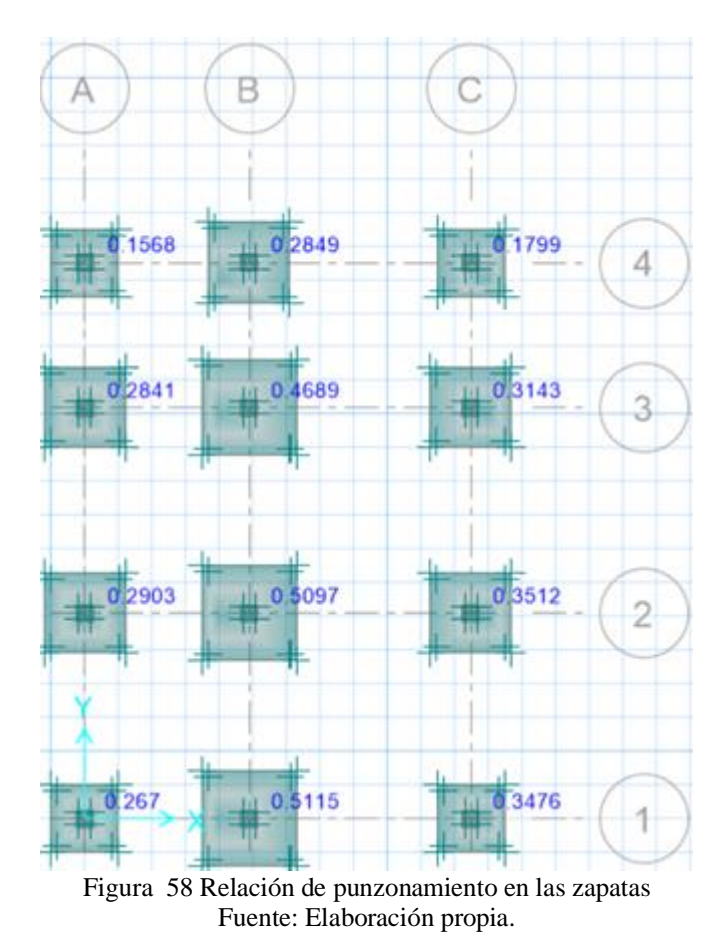

En la figura anterior se puede observar que los punzonamientos de las zapatas son menores a 1.00, por lo tanto, la altura planteada de 0.50m es el adecuado para evitar las fallas por corte y punzonamiento.

# **E. Diseño de las zapatas:**

### **a. Diseño de la Z1:**

Las dimensiones de la zapata Z1 reforzada es de 1.40x1.40m los cuales tienen una cuantilla de diseño igual a 0.0931cm2/cm en ambos ejes.

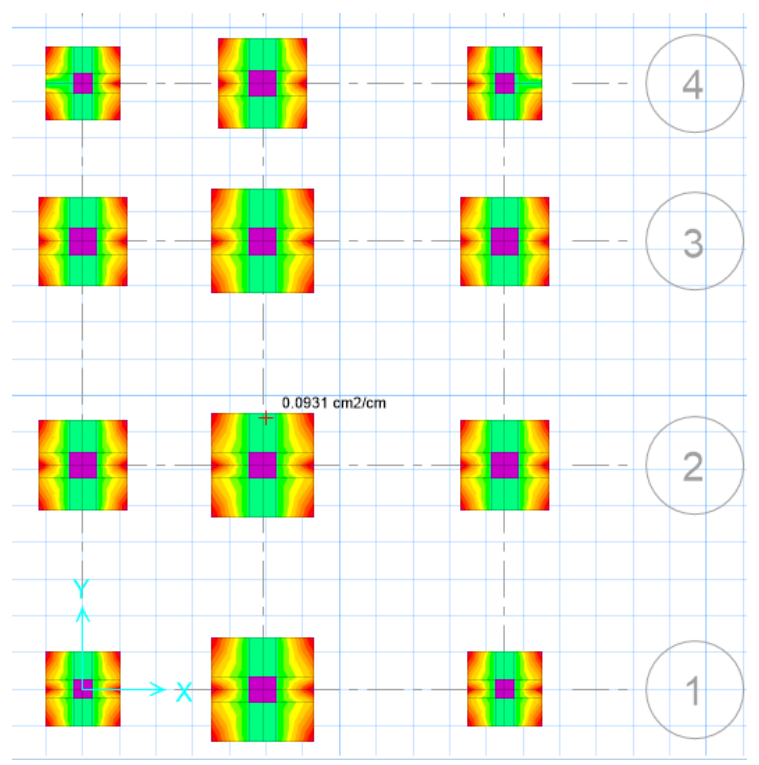

Figura 59 Cuantilla de acero en el eje X – X de las zapatas Z1 propuesta Fuente: Elaboración propia.

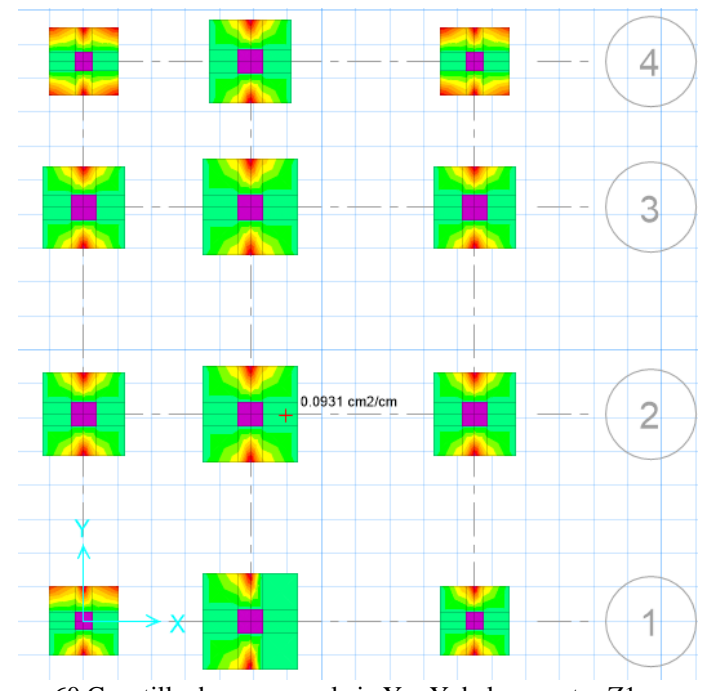

Figura 60 Cuantilla de acero en el eje Y – Y de las zapatas Z1 propuesta Fuente: Elaboración propia.

Para calcular el área de acero aplicaremos la siguiente ecuación:

$$
As = \rho * L \dots \dots \dots \dots (18)
$$

Donde:

As: Área de acero (cm2).

 $\rho$ : Cuantilla de diseño.

L: Longitud de zapata (cm).

Aplicando la ecuación n° 18, calculamos el área de acero para ambos ejes:

Asx= 0.0931 x 140= 13.03cm2 Asy= 0.0931 x 140= 13.03cm2

Ahora calculamos las varillas de acero con la siguiente ecuación:

$$
n=\frac{As}{Av}.\ldots\dots(19)
$$

Dónde:

n: Numero de varillas.

Av: Área de la varilla (cm2).

Utilizaremos varillas de 1/2" las cuales tienen un área igual a 1.27cm2 y aplicando la ecuación n° 19 obtenemos un número de varillas igual a 10.30 la cual será redondeada a 11 varillas.

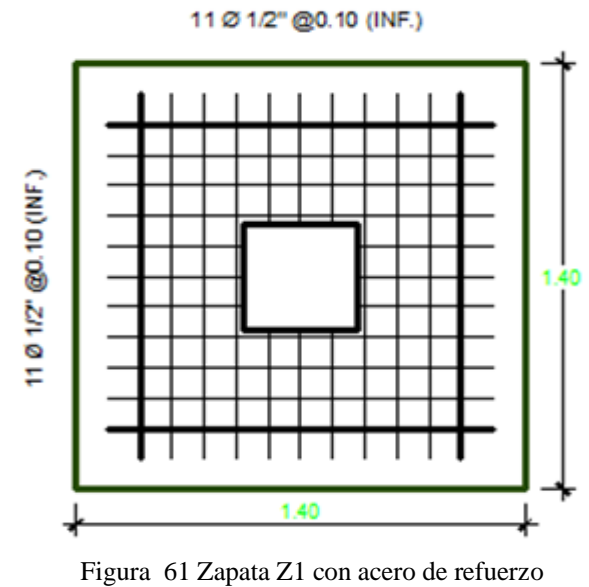

Fuente: Elaboración propia.

### **b. Diseño de la Z2:**

Las dimensiones de la zapata Z2 reforzada es de 1.20x1.20m los cuales tienen una cuantilla de diseño igual a 0.0931cm2/cm en ambos ejes.

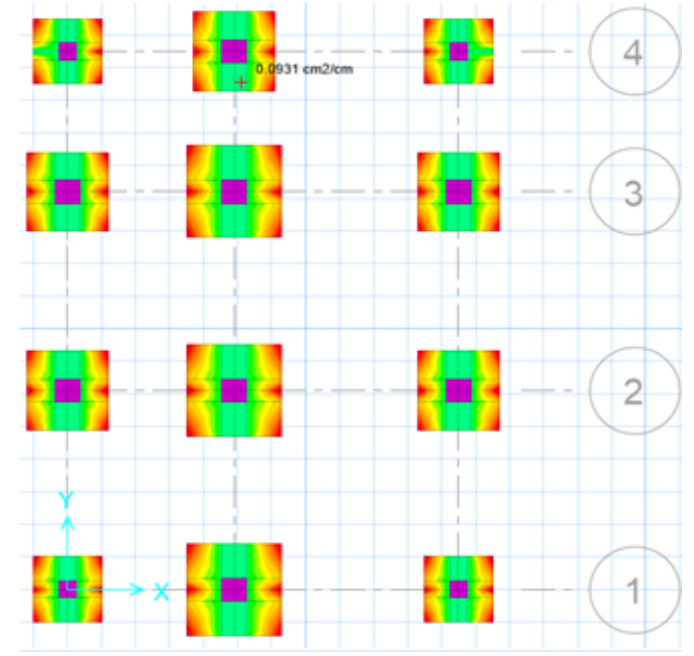

Figura 62 Cuantilla de acero en el eje X – X de las zapatas Z2 propuesta Fuente: Elaboración propia.
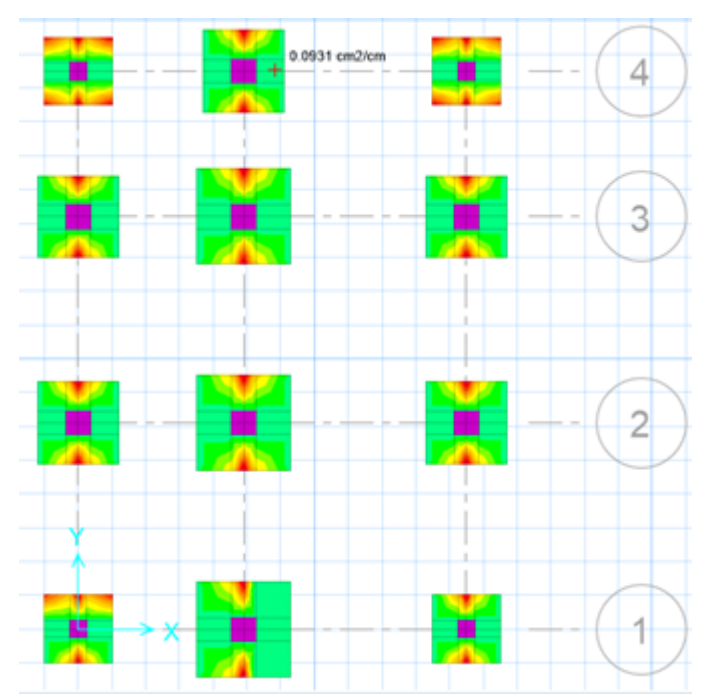

Figura 63 Cuantilla de acero en el eje Y – Y de las zapatas Z2 propuesta Fuente: Elaboración propia.

Aplicando la ecuación n° 18 calculamos el área de acero:

Asx= 0.0931 x 120= 11.17cm2

Asy= 0.0931 x 120= 11.17cm2

Aplicando la ecuación n° 19 calculamos el número de varillas de acero, utilizando varillas de 1/2" obtenemos 8.79 varillas las cuales redondearemos a 9 varillas.

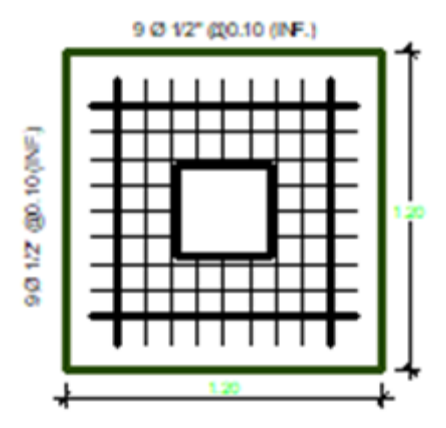

Figura 64 Zapata Z2 con reforzamiento de acero Fuente: Elaboración propia.

# **c. Diseño de la Z3:**

Las dimensiones de la zapata Z3 reforzada es de 1.00x1.00m los cuales tienen una cuantilla de diseño igual a 0.0931cm2/cm en ambos ejes.

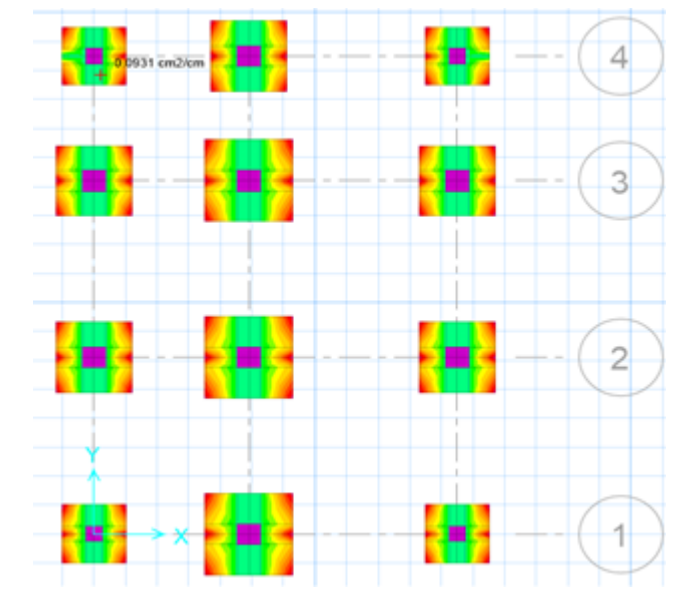

Figura 65 Cuantilla de acero en el eje  $X - X$  de las zapatas Z3 propuesta Fuente: Elaboración propia.

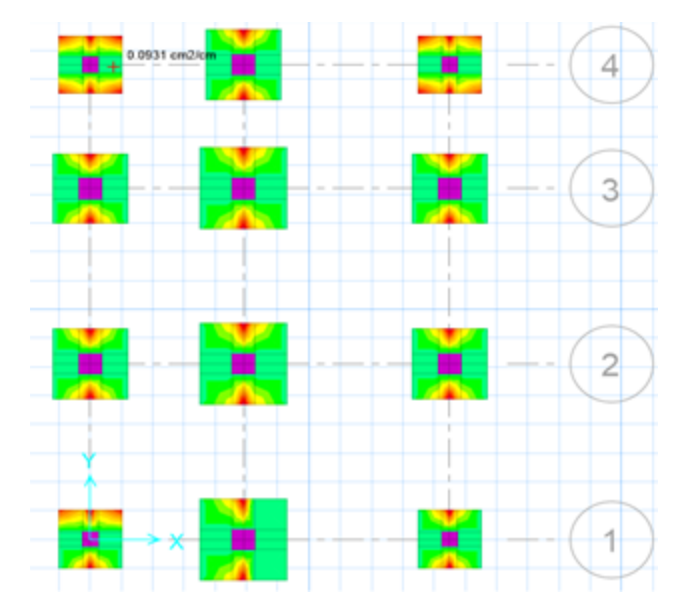

Figura 66 Cuantilla de acero en el eje Y – Y de las zapatas Z2 propuesta Fuente: Elaboración propia.

Aplicando la ecuación n° 18 calculamos el área de acero:

Asx= 0.0931 x 100= 9.31cm2

Asy= 0.0931 x 100= 9.31cm2

Aplicando la ecuación n° 19 calculas el número de varillas de acero, utilizando varillas de 1/2" obtenemos 7.33 varillas las cuales redondearemos a 7 varillas.

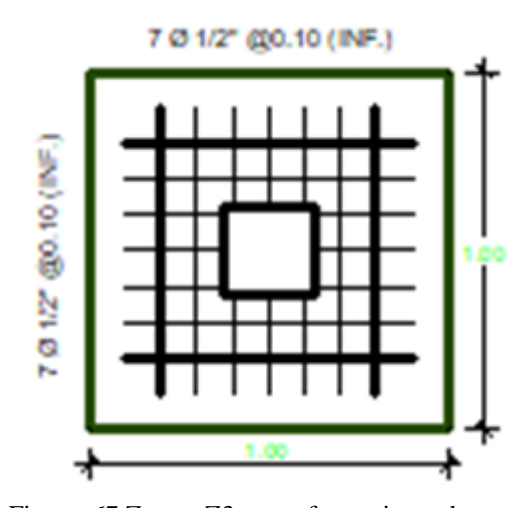

Figura 67 Zapata Z3 con reforzamiento de acero Fuente: Elaboración propia.

# **CAPÍTULO V DISCUSIÓN DE RESULTADOS**

#### **5.1. Análisis sísmico:**

Se realizó el análisis sísmico dinámico de una vivienda multifamiliar de 3 pisos más sótano en la ciudad de Huancayo, de la cual se concluye que los elementos estructuras propuestos brindan la rigidez adecuada para tener un comportamiento acorde durante un evento sísmico debido a que los desplazamientos laterales de todos los niveles en ambos sentidos son menores a la máxima admisible de 0.007 especificado en la norma E.030 del Reglamento Nacional de Edificaciones.

*En discusión de los resultados con el antecedente de:* Baez Davalos (2021) con su tesis: "RESPUESTA SÍSMICA EN EDIFICIOS MULTIFAMILIARES MEDIANTE MÉTODOS CONVENCIONALES-EDIFICIO QUISPE, SANTIAGO CUSCO 2021", donde llega a la conclusión que sus derivas máximas es 0.005761 en "X" y 0.003795 en "Y", en nuestro caso de igual manera menor a 0.0007, que está establecido por la norma E030.

*En concordancia con el antecedente de:* Aclari Huayllani (2018) con su tesis: "ANALISIS SISMICO DINAMICO APLICANDO LAS NORMAS E030-2016 Y E030-2003 EN UN EDIFICIO DE 5 PISOS", donde concluyó que los resultados del análisis sísmico dinámico aplicando las normas E030-2016 y E030-2003 en un edificio de 5 pisos, varían en la respuesta sísmica. Notándose que la edificación analizada y de características similares diseñadas con la norma E030-2003 son muy flexibles, altamente vulnerables e inseguras en la actualidad, *observando que la norma actual del E030 del 2020 muestra parámetros más seguros y confiables para un adecuado diseño sismorresistente en el Perú.*

#### **5.2. Diseño de elementos estructurales:**

Se diseño los elementos estructurales de una vivienda multifamiliar de 3 pisos más sótano en la ciudad de Huancayo, de la cual se concluye que las columnas contaran con una dimensión de 25x25cm y 6 varillas de 1/2", las vigas principales y secundarias cuentan con una dimensión de 25x30cm, los cuales serán reforzados con 3 varillas de 1/2" en la parte superior y 2 varillas de 1/2" en la parte inferior, la losa aligerada contara con una altura de 20cm, su reforzamiento constara de 1 varilla de 1/2" en la parte superior e inferior de sus viguetas y varillas de 1/4" a cada 25cm como acero de temperatura en la losa.

*De manera similar con el antecedente de la tesos expuesta por:* Antequera Ponciano & Barreda Baca & Hernández Pinedo, (2017) con su tesis titulada: "ANÁLISIS DE CONSTRUCCIÓN DE VIVIENDA FORMAL EN LOTES HABILITADOS PARA COMPETIR CON EL SECTOR INFORMAL.CASO DE ESTUDIO: URB. SAN ANTONIO DE CARABAYLLO" En relación, al realizar un estudio de las construcciones informales sacar un promedio de las dimensiones que tienes esas edificaciones sin ningún tipo de asesoramiento técnico tienen las siguientes dimensiones en edificaciones de 2 a 3 pisos tienes las siguientes dimensiones: 20x20cm y 4 varillas de 1/2", las vigas principales y secundarias cuentan con una dimensión de 20x25cm, los cuales serán reforzados con 2 varillas de 1/2", en comparación con nuestra investigación que tiene un análisis dinámico para ver el comportamiento de la estructura frente a un evento sísmico.

## **5.3. Diseño de la cimentación:**

Se diseño la cimentación adecuada de una vivienda multifamiliar de 3 pisos más sótano en la ciudad de Huancayo, de la cual se concluye que consta de 3 tipos de zapatas asiladas cuyas dimensiones son de 1.40x1.40cm, 1.20x1.20cm y 1.00x1.00cm con aceros de refuerzo de 11 varillas de 1/2" a cada 10cm, 9 varillas de 1/2" a cada 10cm y 7 varillas de 1/2" a cada 10cm respectivamente en ambos sentidos.

*En discusión de los resultados con el antecedente de:* Guerrero Verdugo & Sanchez Cordero (2015), con su tesis "ANÁLISIS DINÁMICO LINEAL MEDIANTE UN MÉTODO SIMPLIFICADO Y UN MODELO DE ELEMENTOS FINITOS DE UN TANQUE PARA CONTENCIÓN DE HIDROCARBUROS", conclusión manifiesta que un adecuado estudio de suelos es fundamental para determinar la capacidad portante del suelo, así como las características propias del clima y otras condiciones climáticas del mismo. En nuestra investigación la capacidad portante es de 1.35 Kg/cm2 factor importante para el diseño de los elementos estructurales como perteneciente a la cimentación.

#### **CONCLUSIONES**

- 1) Se identifico que la existencia de impericia del proceso constructivo, mediante el análisis sísmico dinámico de un edificio multifamiliar en el distrito del el Tambo, el cual genera deficiencias que pueden poner en riesgo la integridad de a infraestructura y la vida de los pobladores. Se concluye que existen efectos positivos con un adecuado diseño estructural en el diseño una vivienda multifamiliar de 3 pisos más sótano en la ciudad de Huancayo, de la cual se concluye que cuenta con un área de 55.80m2 y una altura total de 10.80m, en el sótano se puede observar un servicio higiénico doble y una sala de reunión familiar ideal para eventos sociales de bajos aforos, en el 1°, 2° y 3° nivel se puede observar las características típicas de una vivienda como una sala, cocina, comedor, dormitorio principal, dormitorio doble, servicios higiénicos completos y cuartos de estudio.
- 2) Se logro analizar la capacidad portante del suelo y su relación con la impericia del proceso constructivo de un edificio multifamiliar en el distrito del el Tambo. Detectando irregularidades y falta de criterios técnicos adecuados, cuando los procesos constructivos no son ejecutados por personal técnico calificado, producto de la falta de experiencia y conocimientos de la normativa vigente.
- 3) Se logro analizar el coeficiente de balastro del suelo en la impericia del proceso constructivo de un edificio multifamiliar en el distrito del el Tambo. Y su impacto de la seguridad de las infraestructuras. De manera similar se asumen valores que no son propios de los terrenos donde se ejecutan, existiendo falta de estudios que aseguren los diseños y procesos constructivos.
- 4) Se logro analizar el dimensionamiento de los elementos estructurales en la impericia del proceso constructivo de un edificio multifamiliar en el distrito del el Tambo. Encontrando deficiencias e incumplimiento de las normativas vigentes. Se concluye que un adecuado diseño los elementos estructurales de una vivienda multifamiliar de 3 pisos más sótano en la ciudad de Huancayo tiene efectos positivos en el análisis dinámico, por lo cual se definieron las columnas contaran con una dimensión de 25x25cm y 6 varillas de 1/2", las vigas principales y secundarias cuentan con una dimensión de 25x30cm, los cuales serán reforzados con 3 varillas de 1/2" en la parte superior y 2 varillas de 1/2" en la parte inferior, la losa aligerada contara con una

altura de 20cm, su reforzamiento constara de 1 varilla de 1/2" en la parte superior e inferior de sus viguetas y varillas de 1/4" a cada 25cm como acero de temperatura en la losa.

- 5) Se logro analizar la determinación de áreas de refuerzo longitudinal y transversal en la impericia del proceso constructivo de un edificio multifamiliar en el distrito del el Tambo. Detectando deficiencias en el proceso constructivo. Se pudo detectar que existen deficiencias en el control de la calidad del proceso constructivo, pudiendo constatar que los refuerzos tanto longitudinal y transversal muchas veces no cumple con los mínimos establecidos en la normativa vigente.
- 6) Se logro analizar el desplazamiento lateral en la impericia del proceso constructivo de un edificio multifamiliar en el distrito del el Tambo. Detectando posibles fallas productos de las malas practicas constructivas, muy habituales por la falta de personal técnico calificado en la ejecución de los proyectos.
- 7) Se logro analizar el análisis sísmico dinámico en las cimentaciones de un edificio multifamiliar en el distrito del el Tambo. Se concluye que un diseño adecuado de la cimentación tiene efectos positivos en el diseño análisis dinámico, donde se define el diseño la cimentación adecuada de una vivienda multifamiliar de 3 pisos más sótano en la ciudad de Huancayo, de la cual se concluye que consta de 3 tipos de zapatas asiladas cuyas dimensiones son de 1.40x1.40cm, 1.20x1.20cm y 1.00x1.00cm con aceros de refuerzo de 11 varillas de 1/2" a cada 10cm, 9 varillas de 1/2" a cada 10cm y 7 varillas de 1/2" a cada 10cm respectivamente en ambos sentidos.
- 8) Se logro analizar el análisis sísmico dinámico en las estructuras de un edificio multifamiliar en el distrito del el Tambo. Se concluye que un adecuado diseño estructural tiene efectos positivos en el análisis sísmico de una vivienda multifamiliar de 3 pisos más sótano en la ciudad de Huancayo, de la cual se concluye que los elementos estructuras propuestos brindan la rigidez adecuada para tener un comportamiento acorde durante un evento sísmico debido a que los desplazamientos laterales de todos los niveles en ambos sentidos son menores a la máxima admisible de 0.007 especificado en la norma E.030 del Reglamento Nacional de Edificaciones.
- 9) Se logro analizar el análisis sísmico dinámico en la mampostería de un edificio multifamiliar en el distrito del el Tambo. En este caso se identifica que existe

deficiencias que involucran a fisuras y fallas en la mampostería debido a un mal diseño.

### **RECOMENDACIONES**

- 1) Se recomienda ante la existencia de impericia del proceso constructivo, y con el fin de salvaguardar la integridad de las infraestructuras y por tanto la de los pobladores, controlar el correcto diseño estructural de las viviendas multifamiliares en la ciudad de Huancayo, que deberá aplicar incorporar los modelos de Interacción Suelo-Estructura al análisis y diseño de la edificación multifamiliar , además realizar un análisis estructural, preferiblemente realizar un análisis dinámico que un análisis estático, porque en estos no se supera el límite máximo de la deriva establecida en la Norma E-030, además al incrementarse los desplazamientos y las derivas de entrepiso, estos pueden excederse de los límites máximos establecidos.
- 2) Además, se recomienda realizar un análisis sísmico dinámico, debido a que las columnas tendrán una variación significativa de los esfuerzos, incrementando valor en comparación con un modelo empotrado.
- 3) Se recomienda realizar investigaciones similares en los cuales se deberá incluir la comparación de cimentaciones con y sin sótano, realizar el análisis sísmico dinámico por el método tiempo historia y realizar el diseño de esta edificación aplicando el uso de aisladores o disipadores sísmicos.
- 4) Se recomienda hacer un control de deflexiones bastante minucioso en la losa aligerada en el momento de la ejecución con la finalidad de evitar fisuras y deformaciones excesivas debido a su luz libre que es mayor a 3.00m
- 5) Se recomienda que los resultados obtenidos en el diseño de los elementos estructurales y cimentación sean verificados durante la ejecución del inmueble debido a que los datos pueden sufrir modificaciones dependiendo del personal responsable y de otros aspectos que pueden ocurrir en la obra.
- 6) Se recomienda control y exigir el cumplimiento de las normas del reglamento nacional de edificaciones para realizar la verificaciones o comprobación del análisis sísmico dinámico, diseño de elementos estructuras y diseño de la cimentación.

# **REFERENCIAS BIBLIOGRÁFICAS**

Abanto, F. (2017). "*Tecnología del Concreto*". Lima, Perú: San Marcos.

- Augusto J. y Legarda P- (2011). *"Correlación entre el módulo de rotura y la resistencia a la compresión del concreto fabricado con materiales pétreos de la mina Las Terrazas y cantera La Victoria del Municipio de Pasto".* Pasto, Colombia: Universidad de Nariño.
- Calle (2018). "*Influencia de la granulometría y el tipo de cemento en la contracción por secado de morteros estructurales*", Piura, Perú: Universidad de Piura.
- Capeco. (2016), "*Reglamento Nacional de Edificaciones"*, Lima, Perú: Cámara Peruana de la Construcción.
- Castillo (2015). "*Modificación de las propiedades de matrices cementantes mediante la adición de nanopartículas de sílice*", Nuevo León, México: Universidad Autónoma de Nuevo León.
- Cortes y Perilla (2014). "*Estudio comparativo de las características físico-mecánicas de cuatro cementos comerciales Portland Tipo I*", Bogotá, Colombia: Universidad Militar Nueva Granada.
- De La Puente (2018). "*Estudio comparativo del concreto F'c=210kg/cm2, elaborado con cemento tipo I-V en la ciudad de Chiclayo*", Chiclayo, Perú: Universidad César Vallejo.
- Fernández y Velarde (2015). "*Estudio comparativo de la resistencia de los concretos empleando los cementos comerciales en el Cusco*", Cuzco, Perú: Universidad San Antonio de Abad, Cuzco.
- Hernández, R; Fernández, R; Baptista, L. (2014). "*Metodología de la Investigación*" (6ta edición), México: Mc Graw Hill.
- López (2017). "*Evaluación del diseño del concreto elaborado con cemento portland tipo I adicionando el aditivo sikament-290N, en la ciudad de Lima – 2016*", Lima, Perú: Universidad César Vallejo.
- Molina (2006). "*Evaluación de morteros para albañilería y revestimientos elaborados a base de cementos mezclados con escorias de horno*", Guatemala, Guatemala: Universidad de San Carlos de Guatemala.
- Muñoz (2017). "*Estudio comparativo de concreto elaborado con puzolana natural y*

*concreto con cementos puzolánicos atlas en la ciudad de Huancayo*", Huancayo, Perú: Universidad Nacional del Centro del Perú.

- Neville A. y Brook J. (1998). "*Tecnología del concreto"*. México, México: Editorial Trillas.
- Parra y Bautista (2010). "*Diseño de una mezcla de concreto utilizando residuos industriales y escombros*", Bucaramanga, Colombia: Universidad Pontificia Bolivariana Sectorial Bucaramanga.
- Pasquel, E. (1998). "*Tópicos de Tecnología del Concreto en el Perú*". Lima, Perú: Colegio de Ingenieros del Perú Consejo Nacional.
- Rivva L. (2014). "*Diseño de Mezclas Tecnología del Concreto*". Lima, Perú: Instituto de la Construcción y Gerencia.

**ANEXOS**

**Anexo 01: Matriz de consistencia**

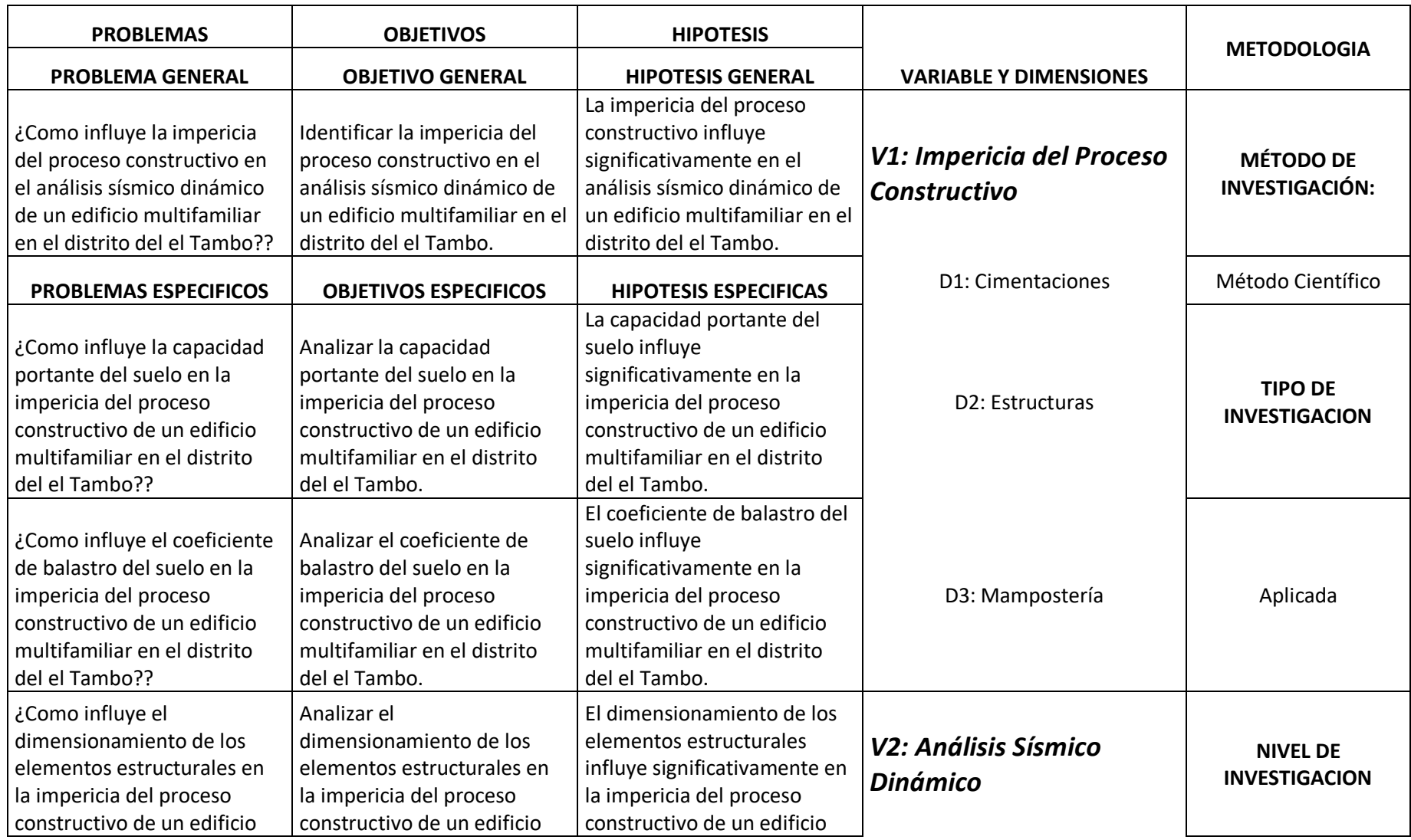

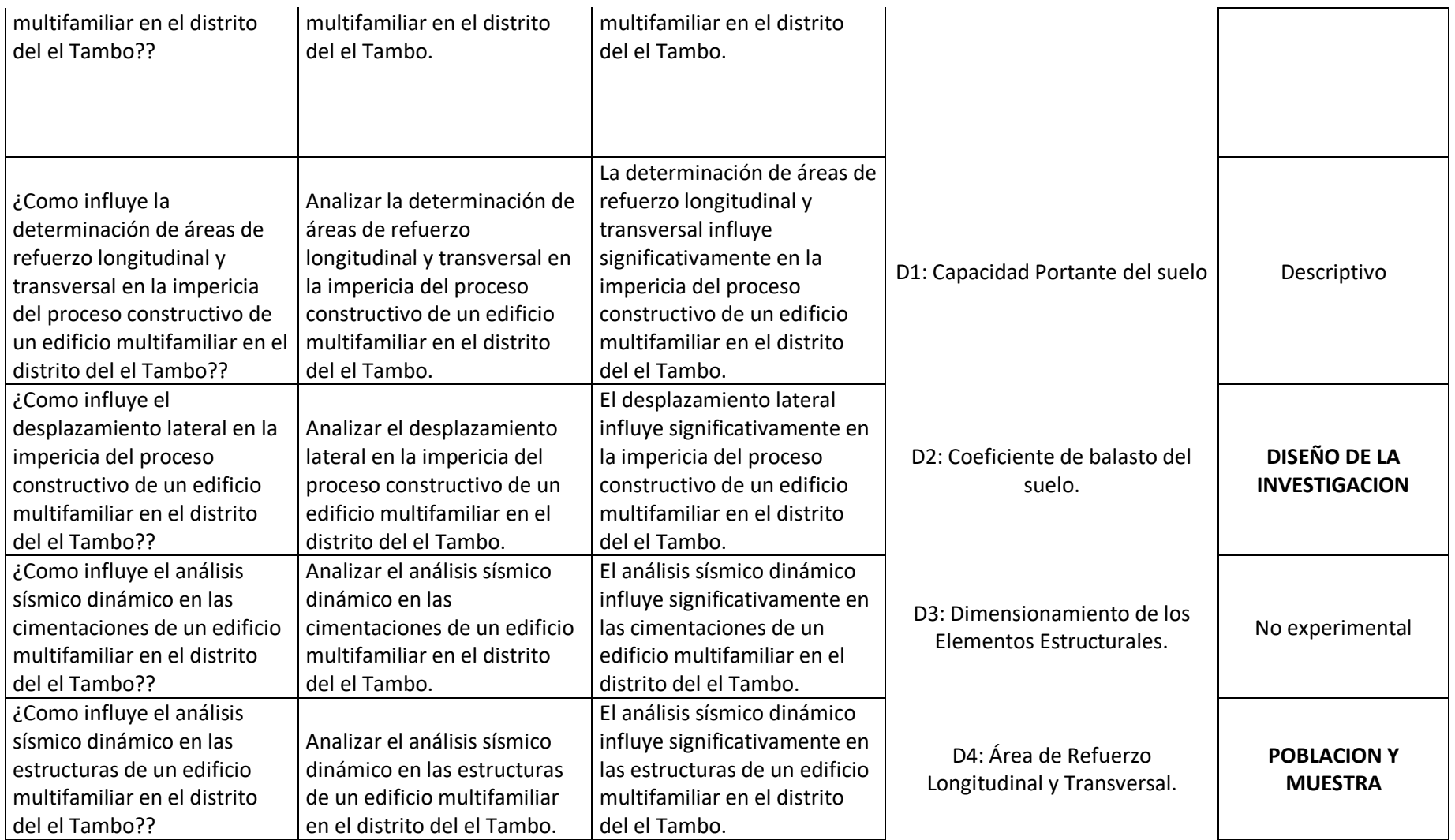

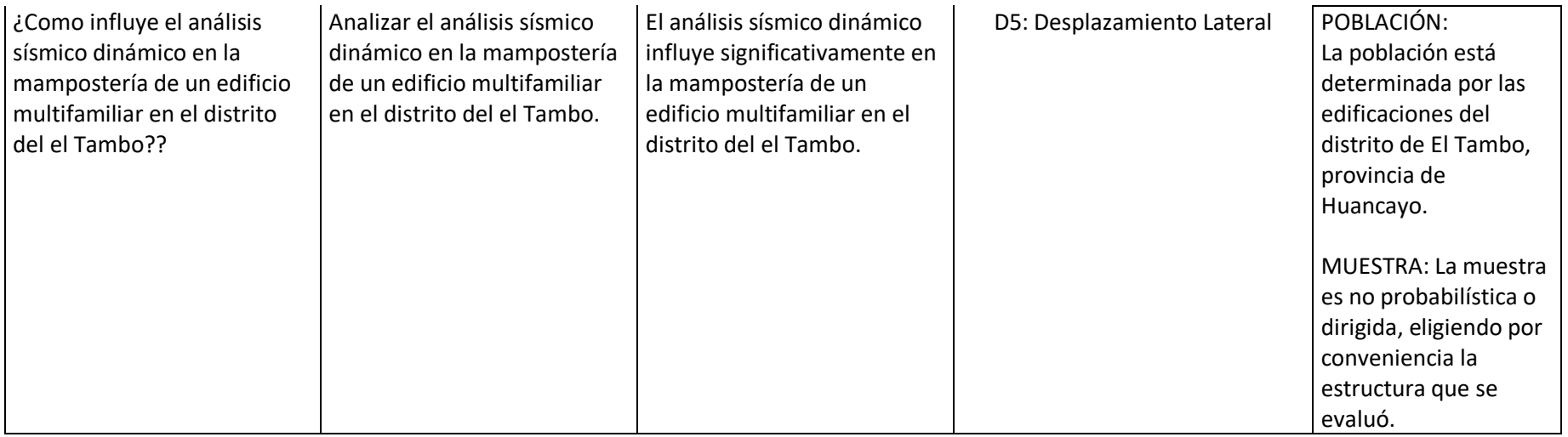

**Anexo 02: Matriz de operacionalización de variables**

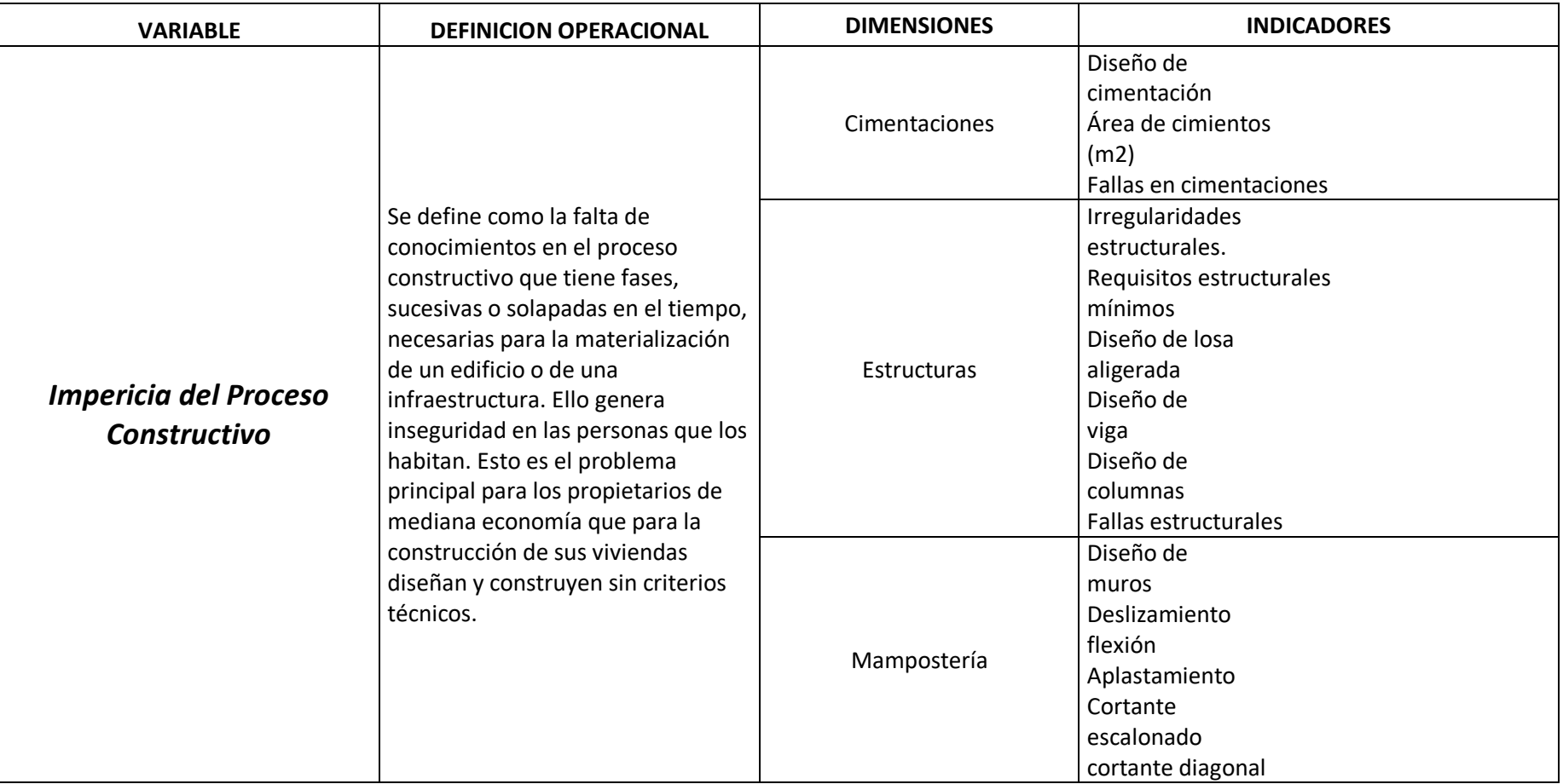

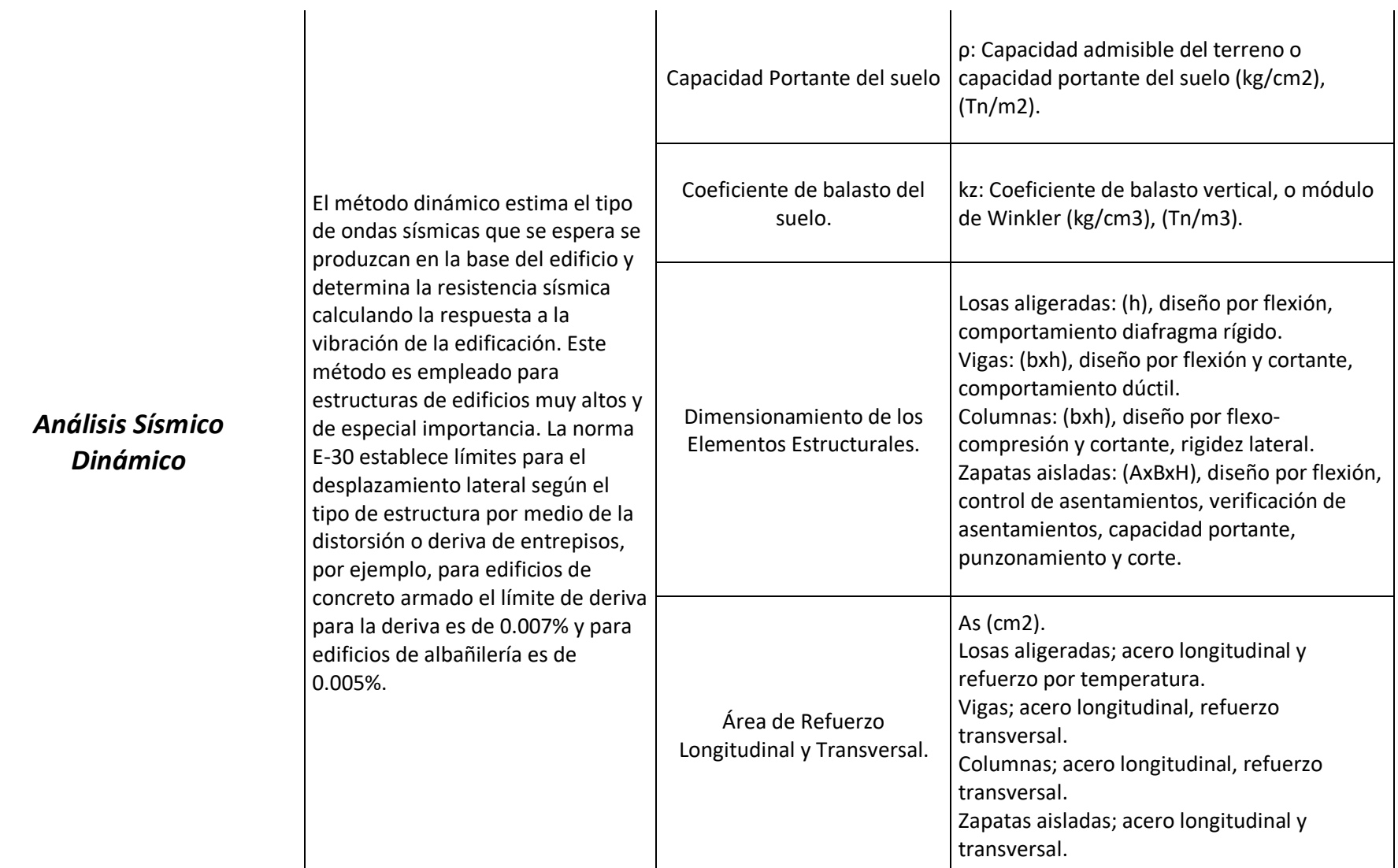

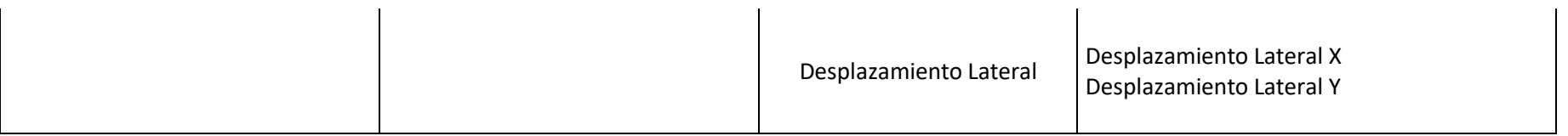

**Anexo 03: Panel fotográfico**

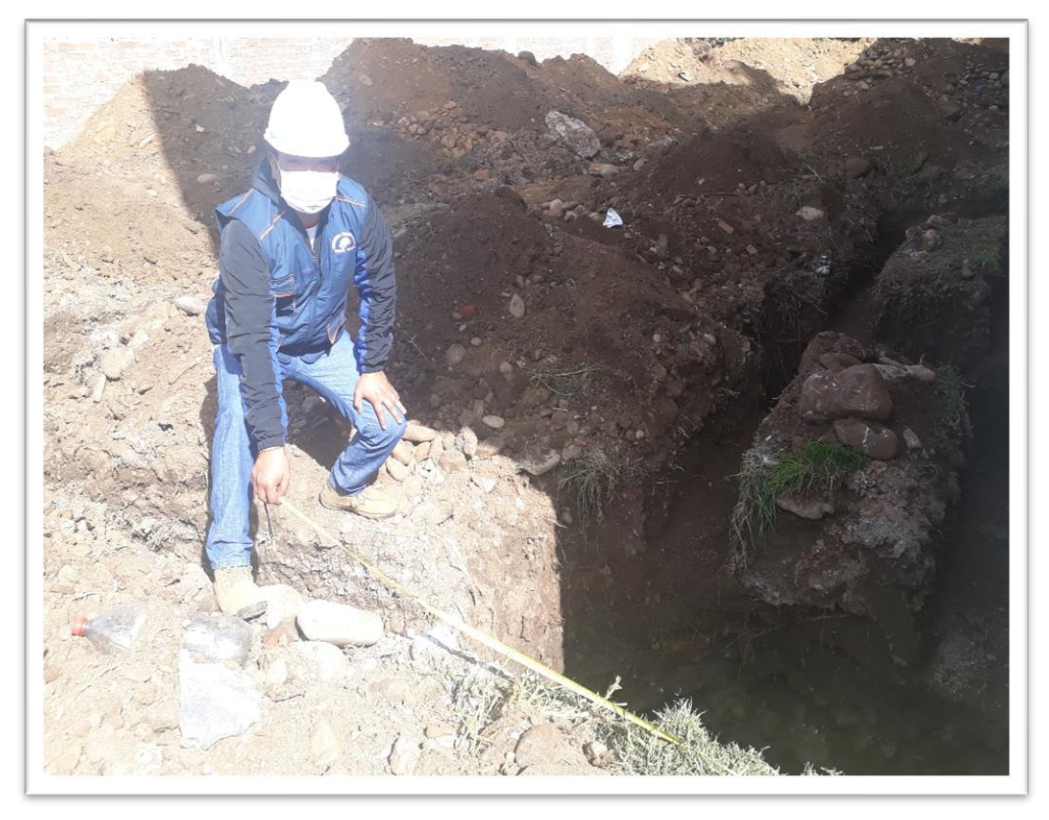

**Vista 01.-** En la vista se verifica el inicio de la Excavaciones para las zapatas.

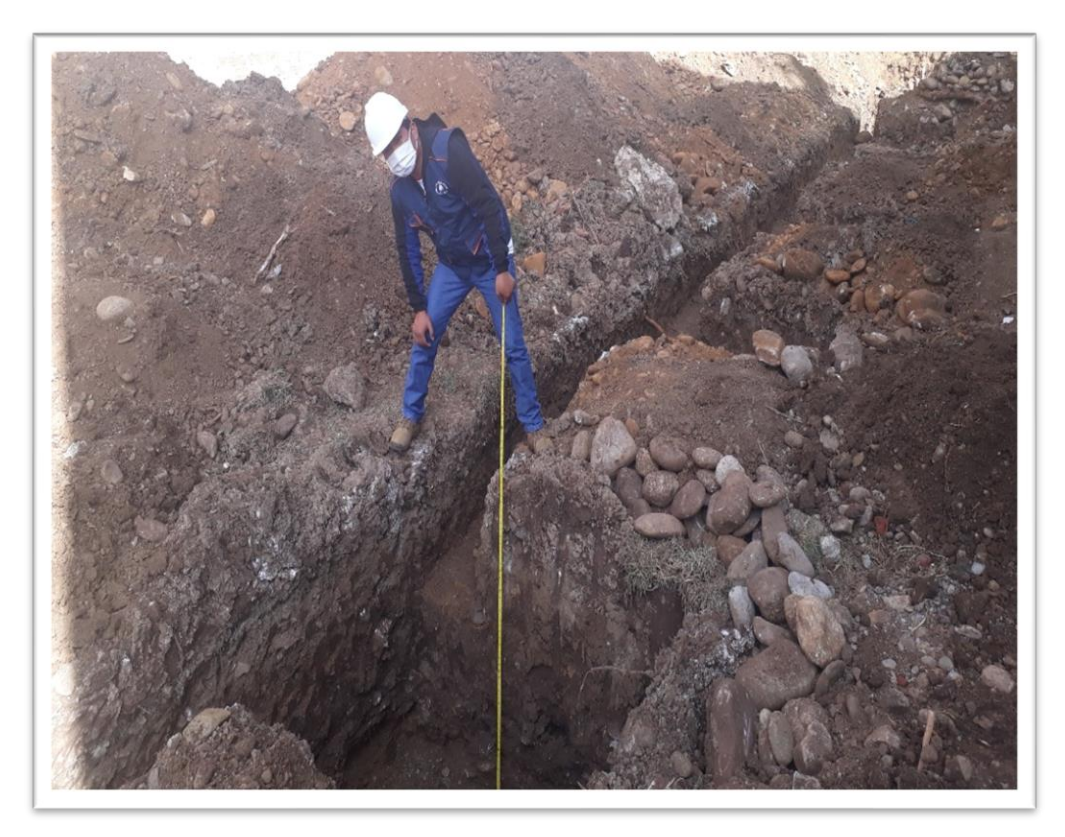

**Vista 02.-** En la vista se observa la verificación de la altura de zapatas.

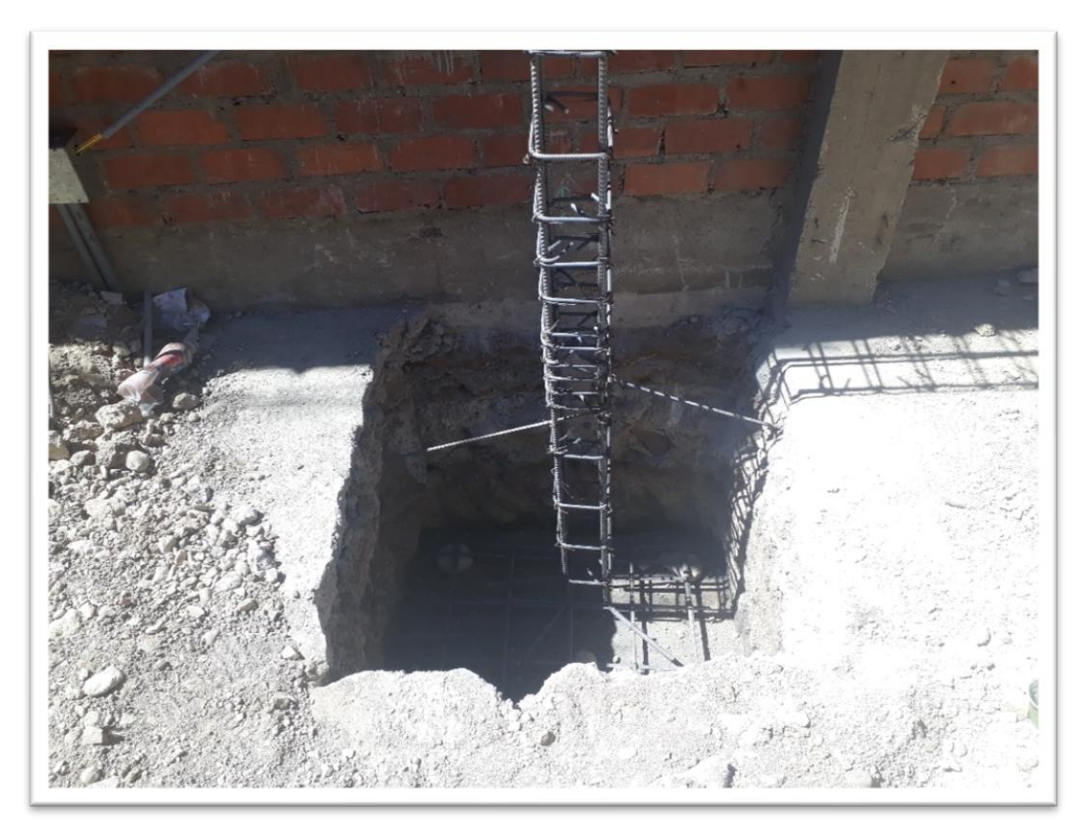

**Vista 03.-** En la vista se observa la colocación del castillo de columna en la zapata.

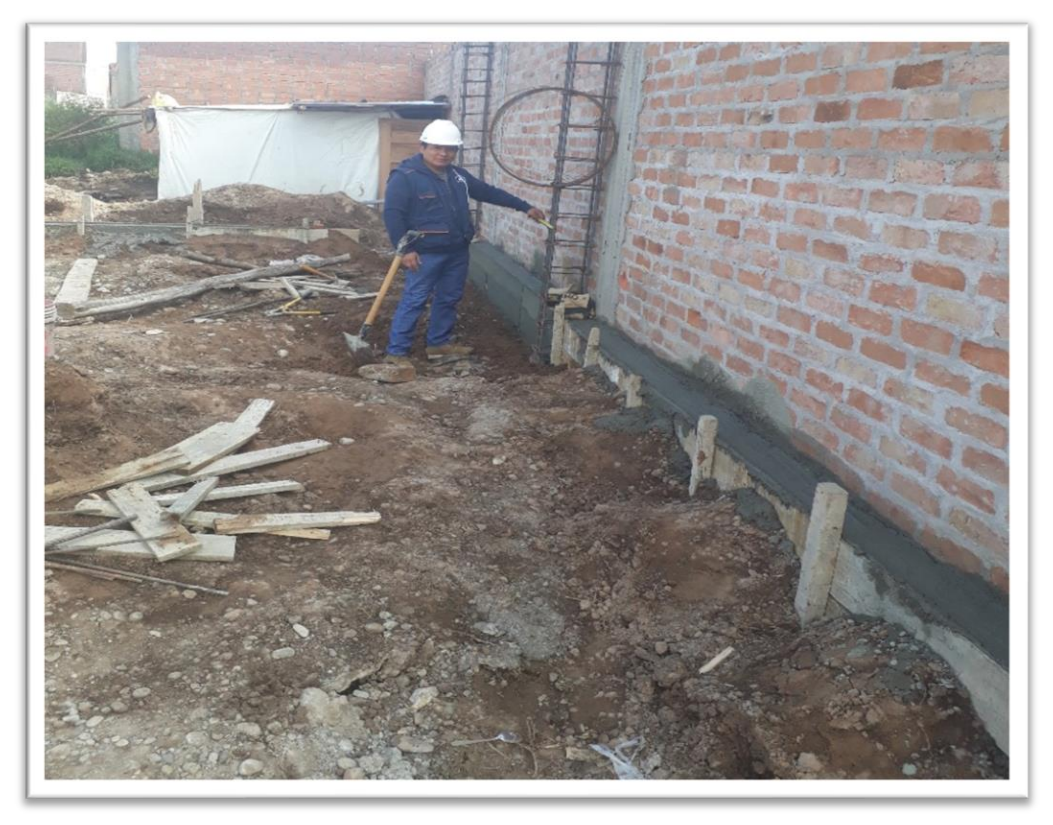

**Vista 4.-** En la Vista se observa las disposiciones de las columnas.

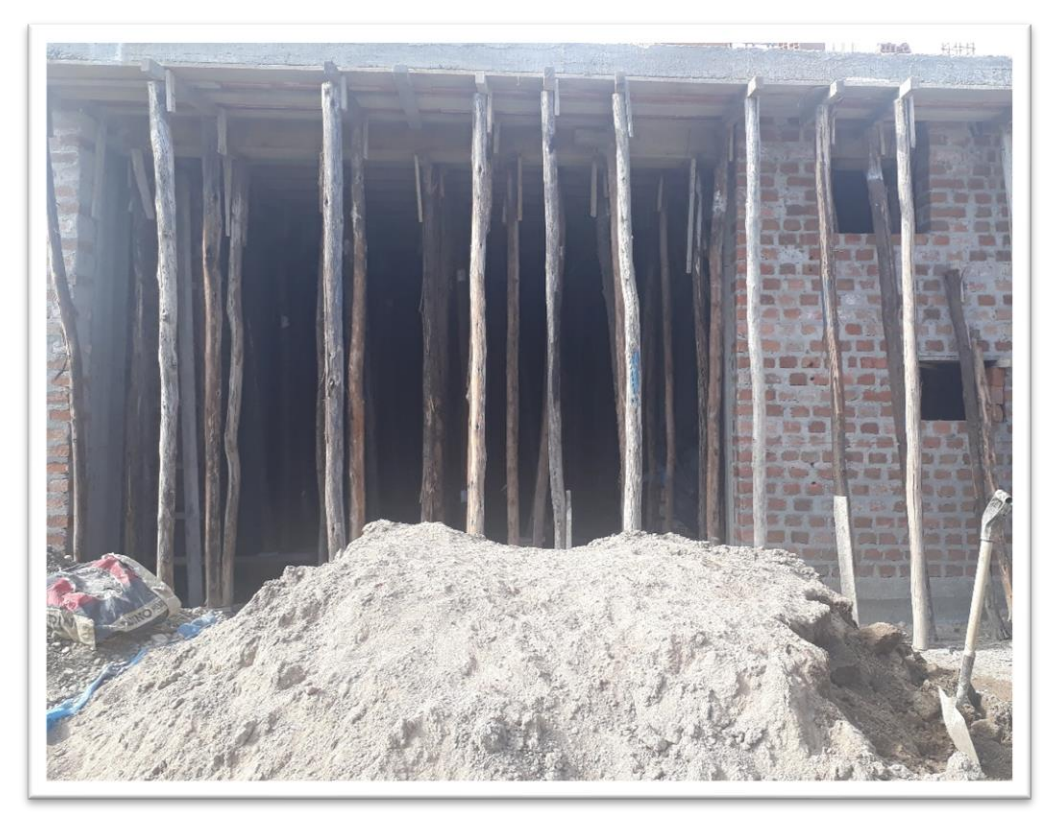

**Vista 05.-** En la vista se observa la Primera planta de la vivienda.

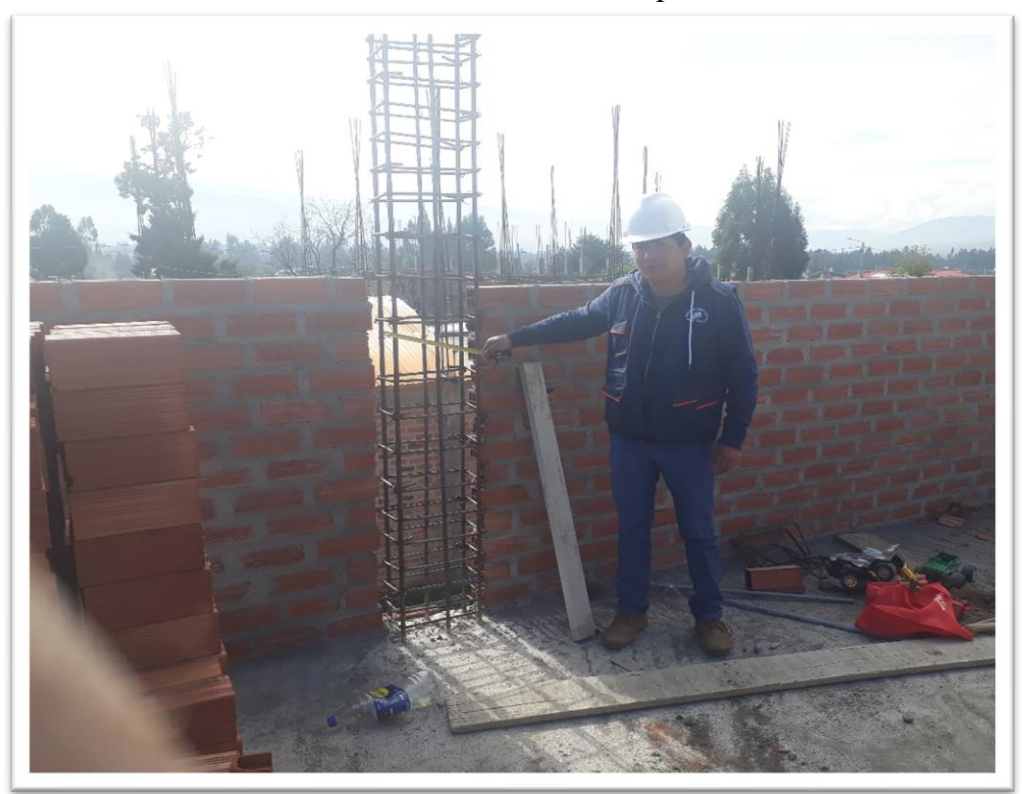

**Vista 06.-** En la vista se observa la construcción del segundo nivel.

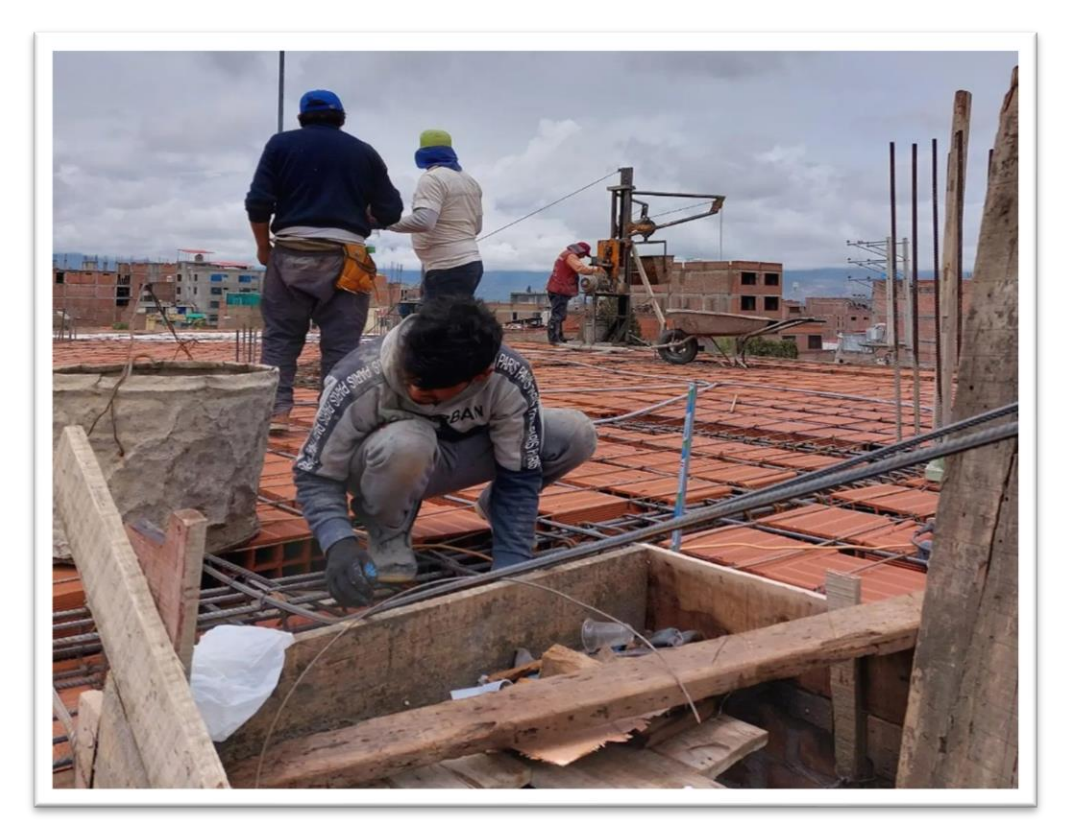

**Vista 07.-** En la vista se observa la construcción del segundo nivel.

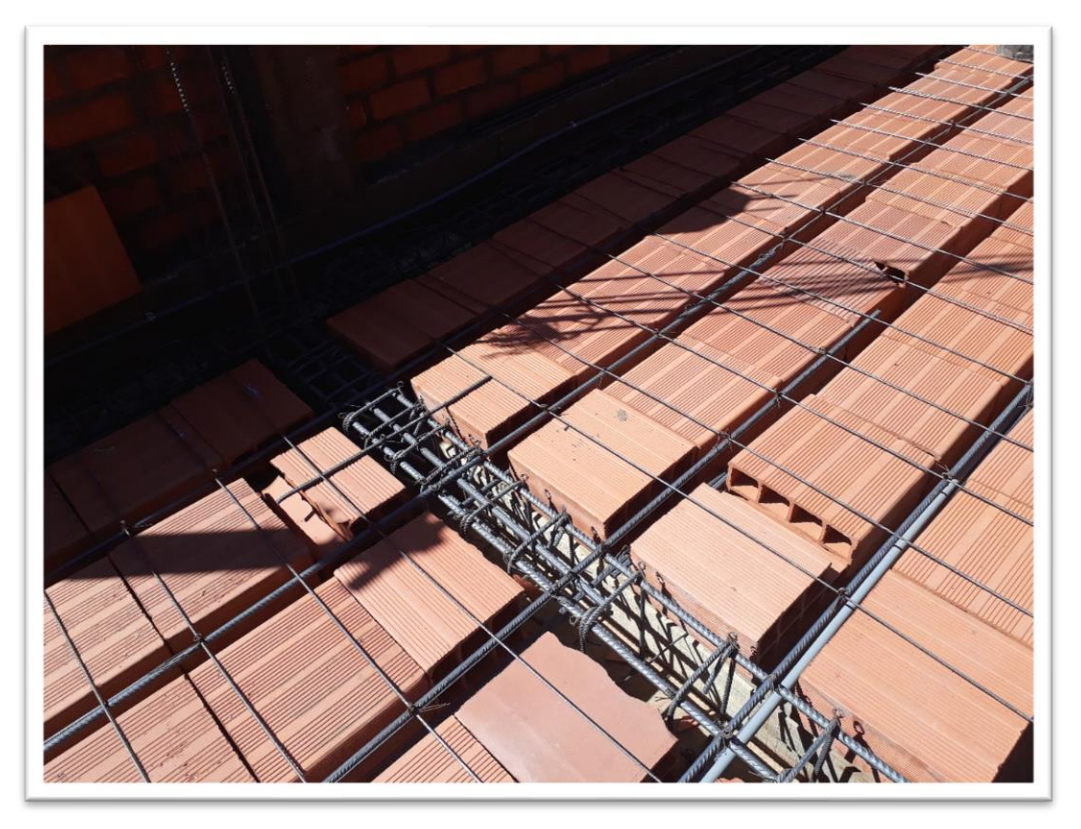

**Vista N° 08.-** En la vista la distribución de acero del tercer nivel.

**Anexo 04: Planos**

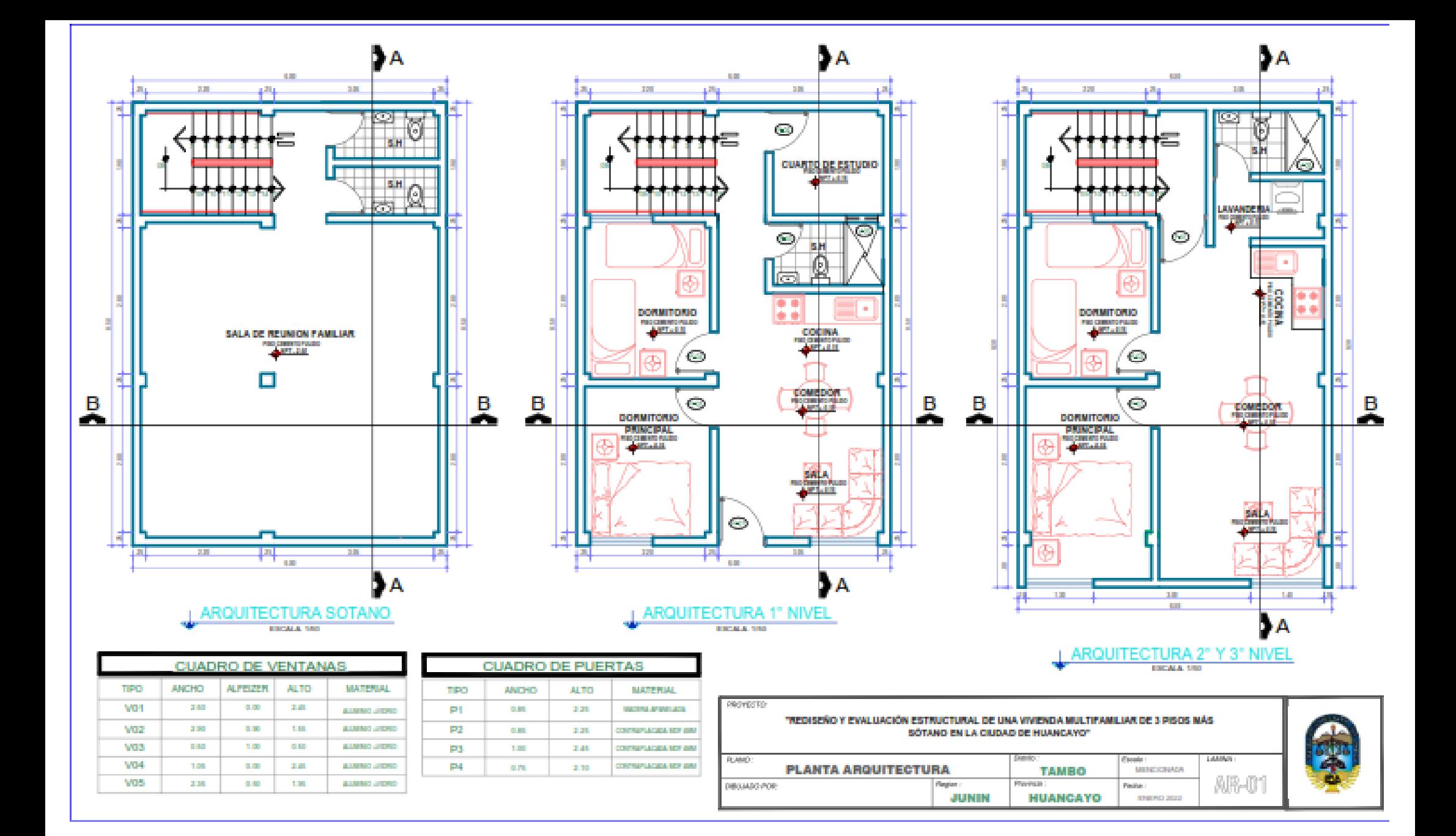

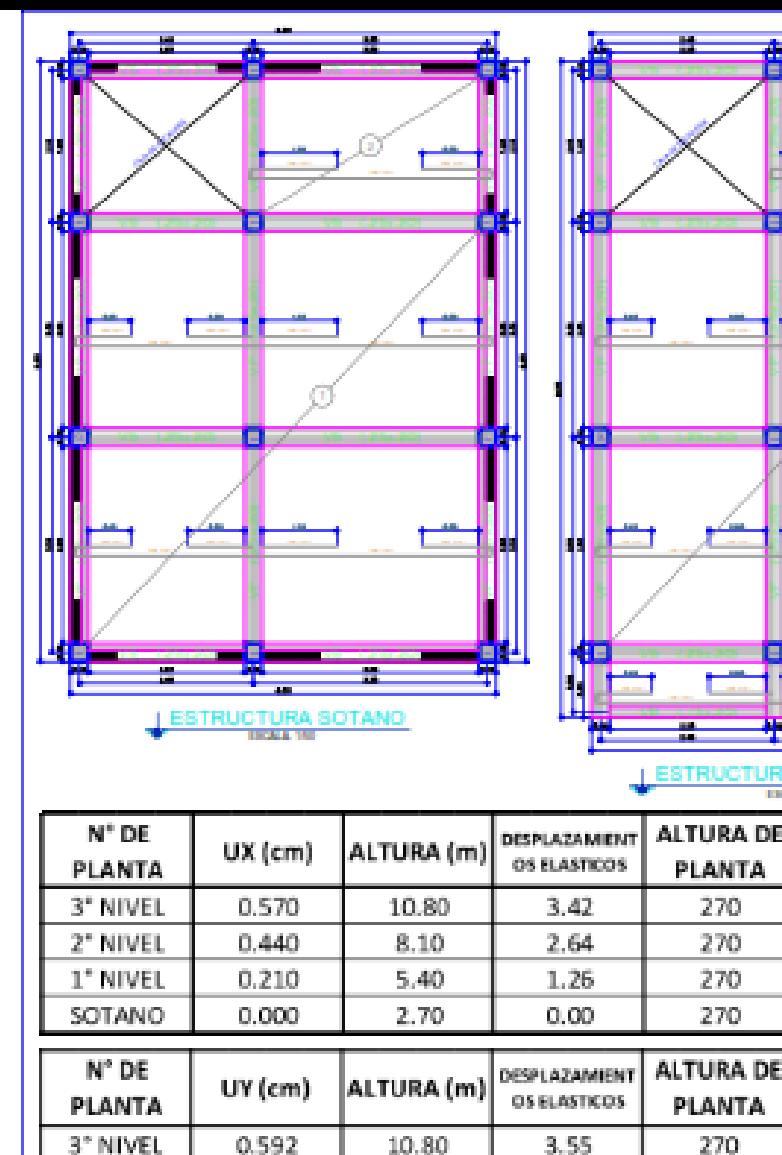

2° NIVEL

1" NIVEL

SOTANO

0.457

0.224

 $\circ$ 

8.10

5.40

2.70

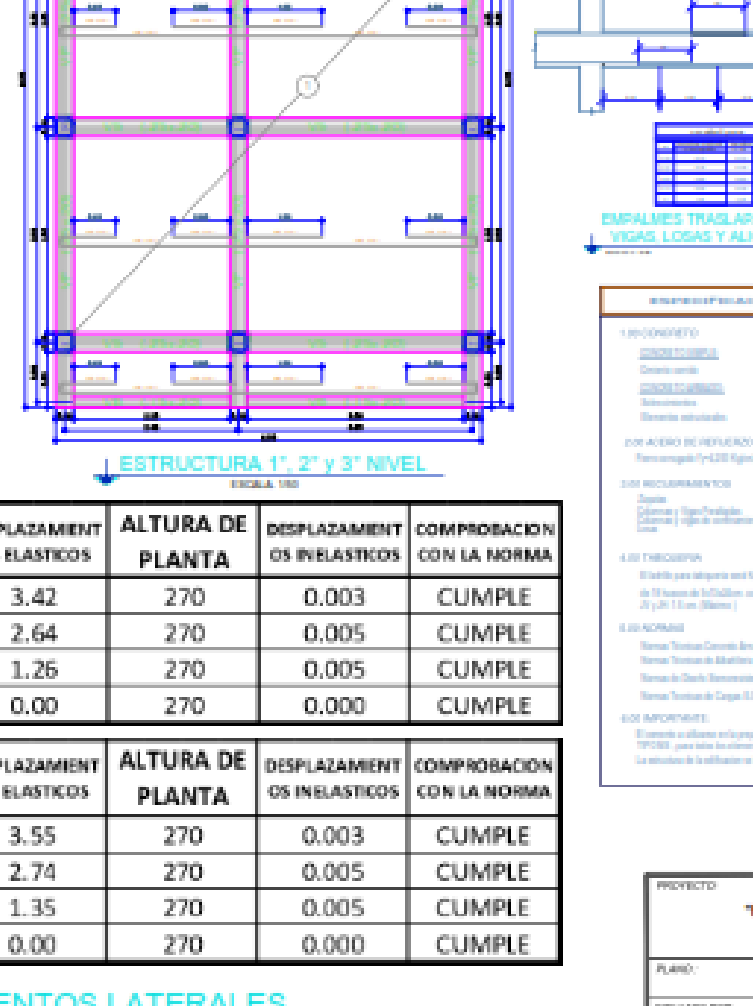

١Ħ٢

и

İ۴

400

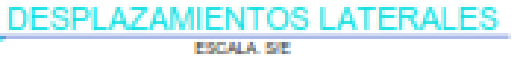

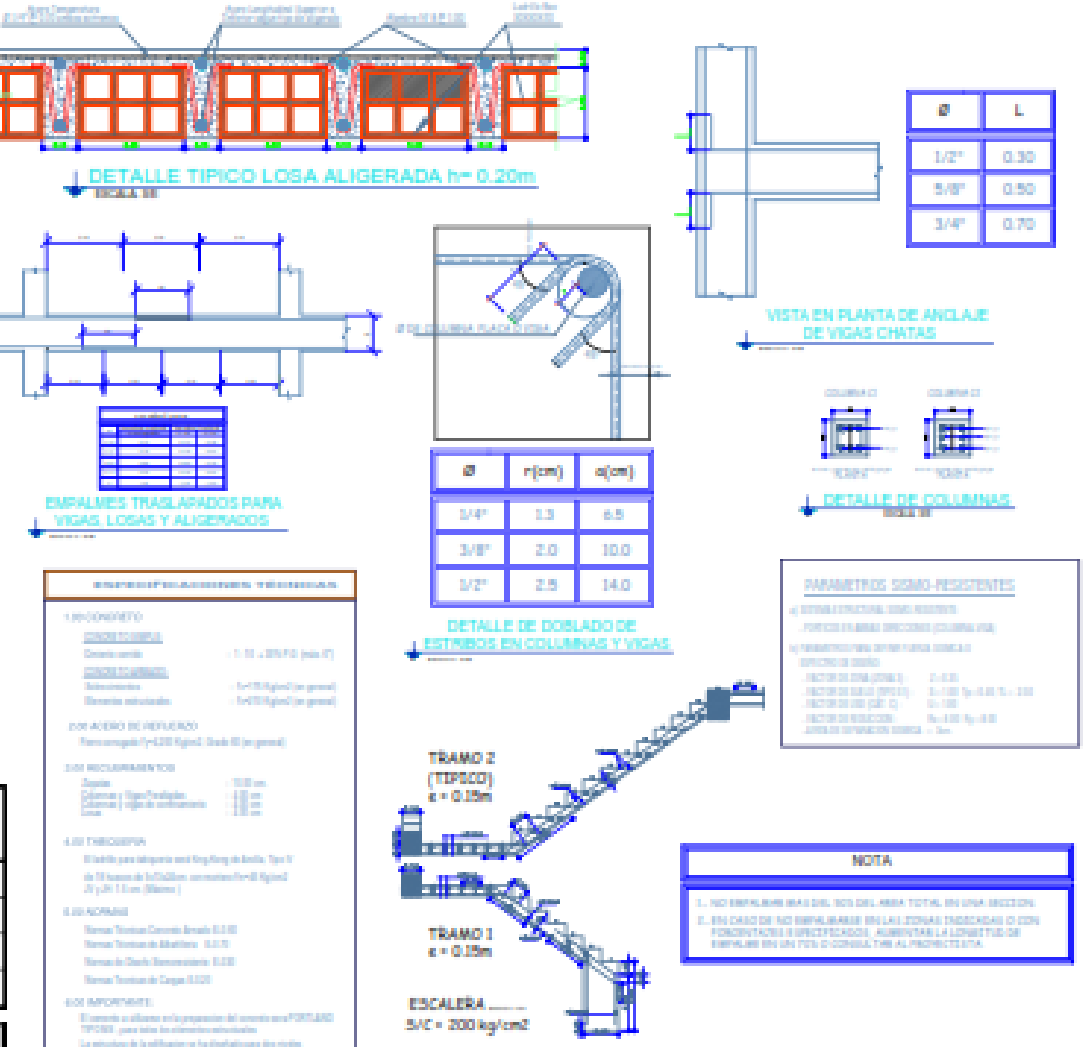

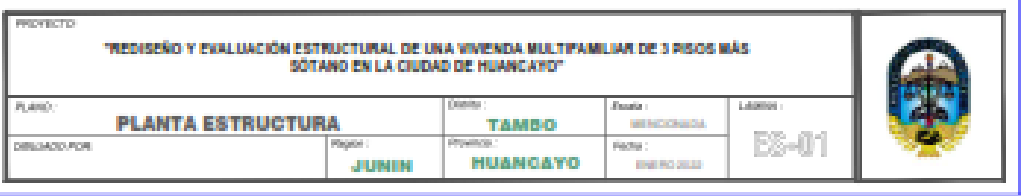

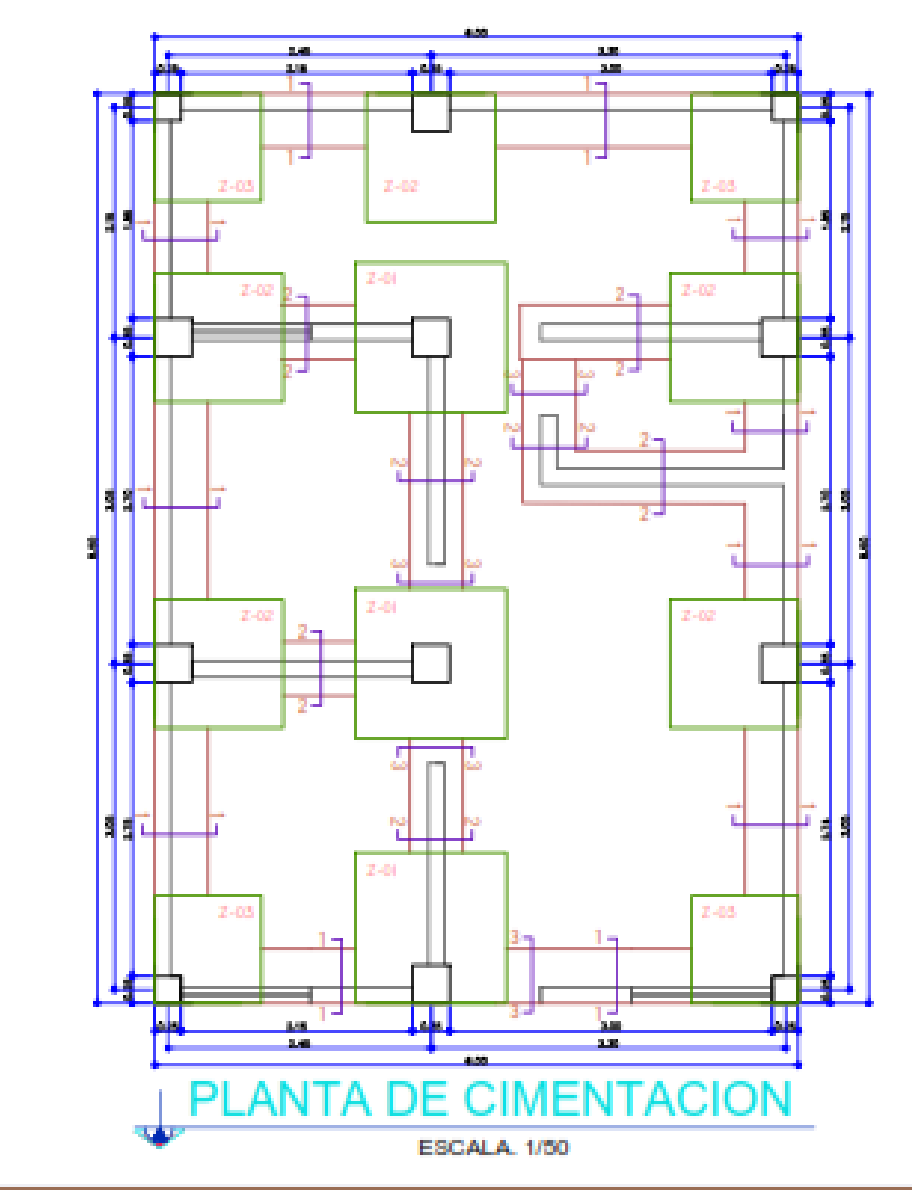

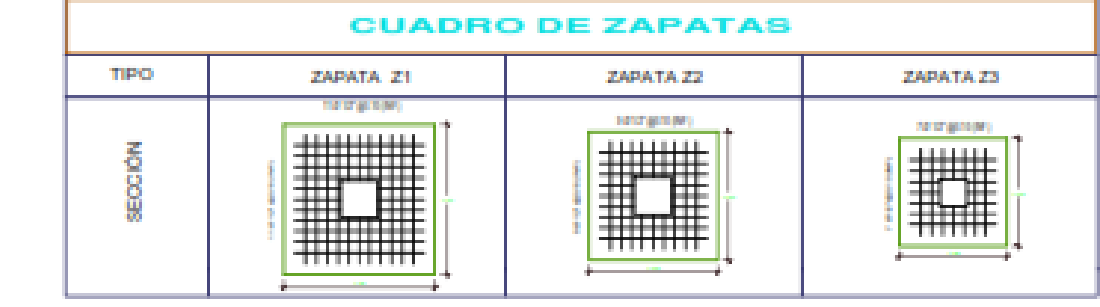

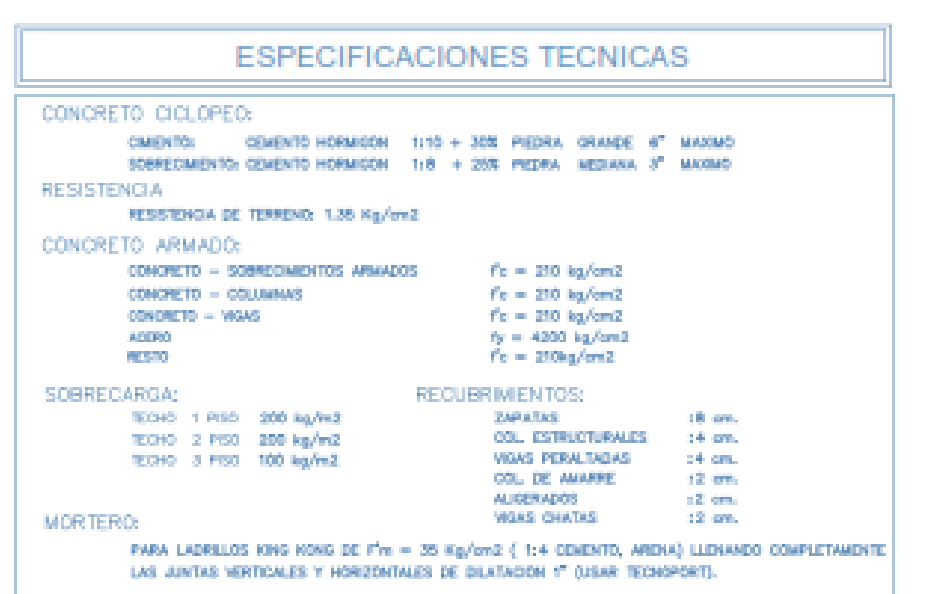

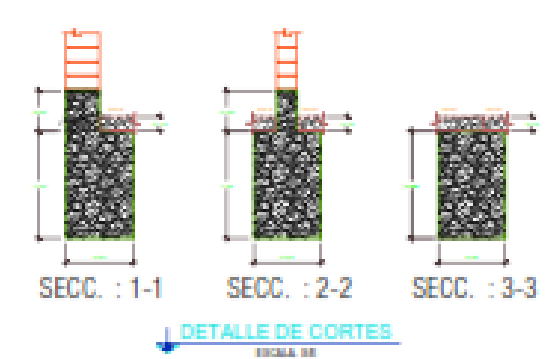

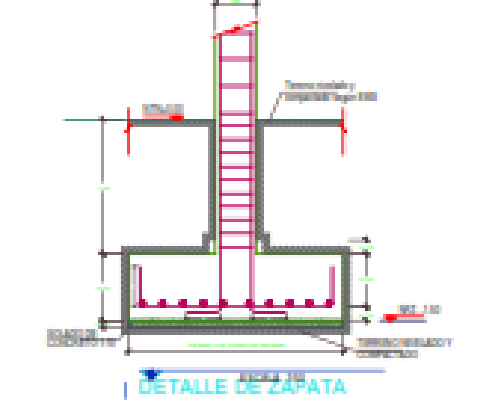

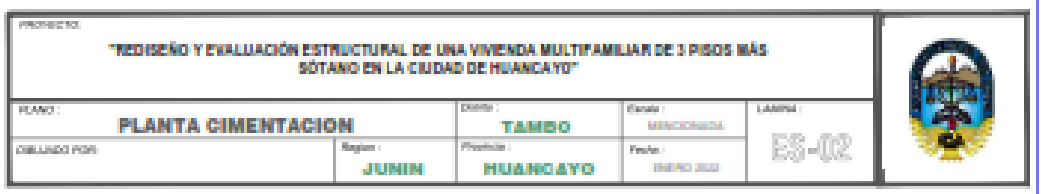